# UNIVERSIDAD MAYOR DE SAN ANDRÉS FACULTAD DE TECNOLOGÍA CARRERA DE ELECTRÓNICA Y TELECOMUNICACIONES

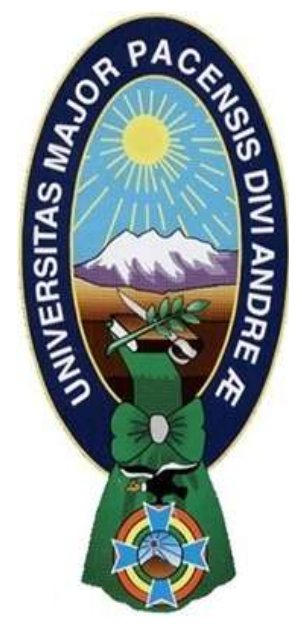

# "DISEÑO DE UN TELECENTRO PARA LA UNIDAD EDUCATIVA YALACA DEL MUNICIPIO DE NOR YUNGAS DEL DEPARTAMENTO DE LA PAZ"

**Memoria Laboral – PETAENG presentado para la obtención del Grado de Licenciatura**

# **POR:** MARIA RENE QUINO CONDORI

# **TUTOR:** ING. EDWIN FÉLIX IBARRA GARCÍA

LA PAZ – BOLIVIA Noviembre, 2019

# DEDICATORIA

Dedico este trabajo a mis padres, por su incansable labor en apoyarme y alentarme siempre, en cada paso que doy, son y siempre serán mi gran inspiración en mi vida para salir adelante.

#### AGRADECIMIENTO

Agradezco a Dios por darme la vida y muchas cosas más, si las menciono aun me quedaría muy corta en las palabras de tanto que agradecer y a mi familia por estar siempre presente, guiándome, por su comprensión apoyo incondicional, por ser un ejemplo a seguir.

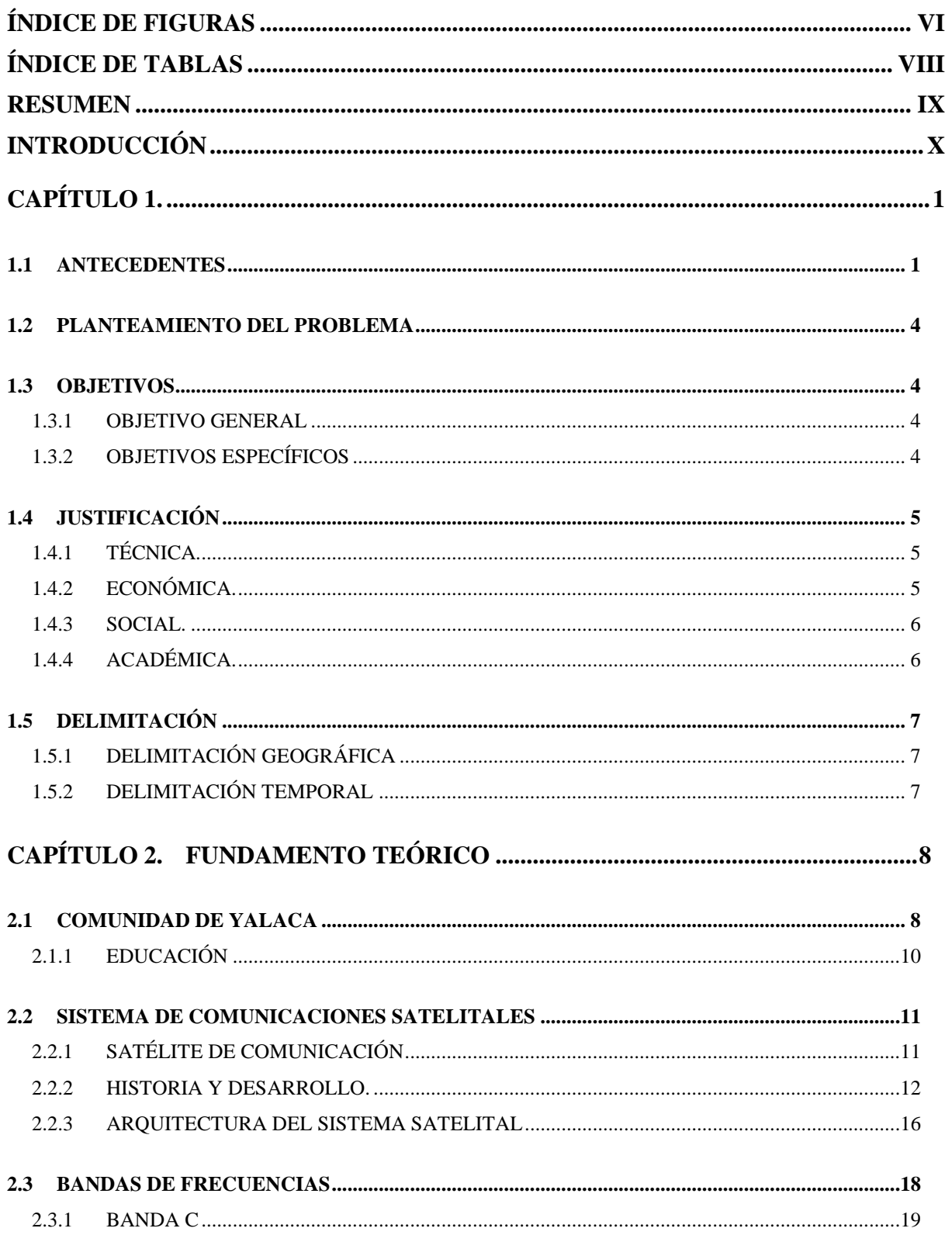

# ÍNDICE

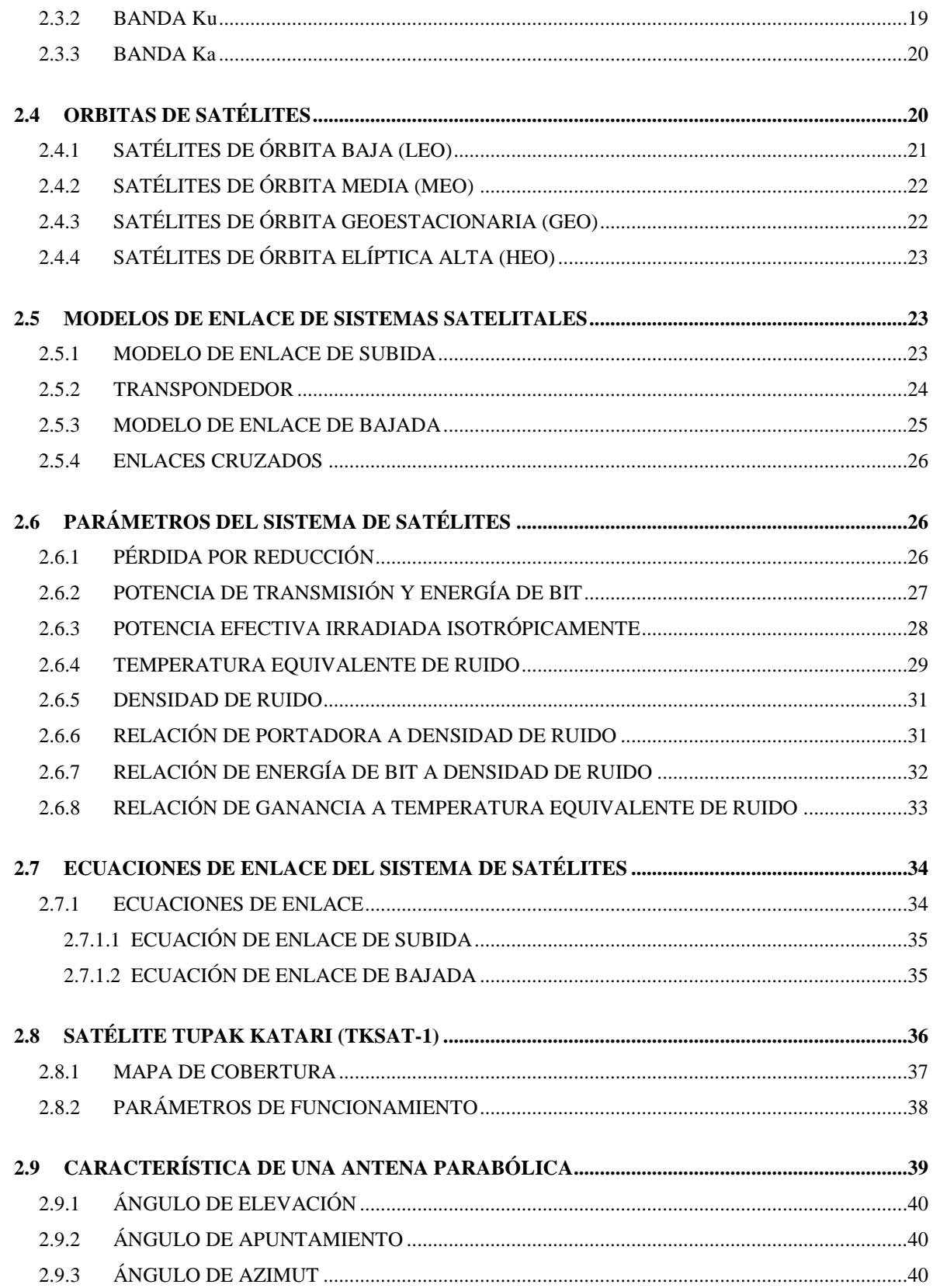

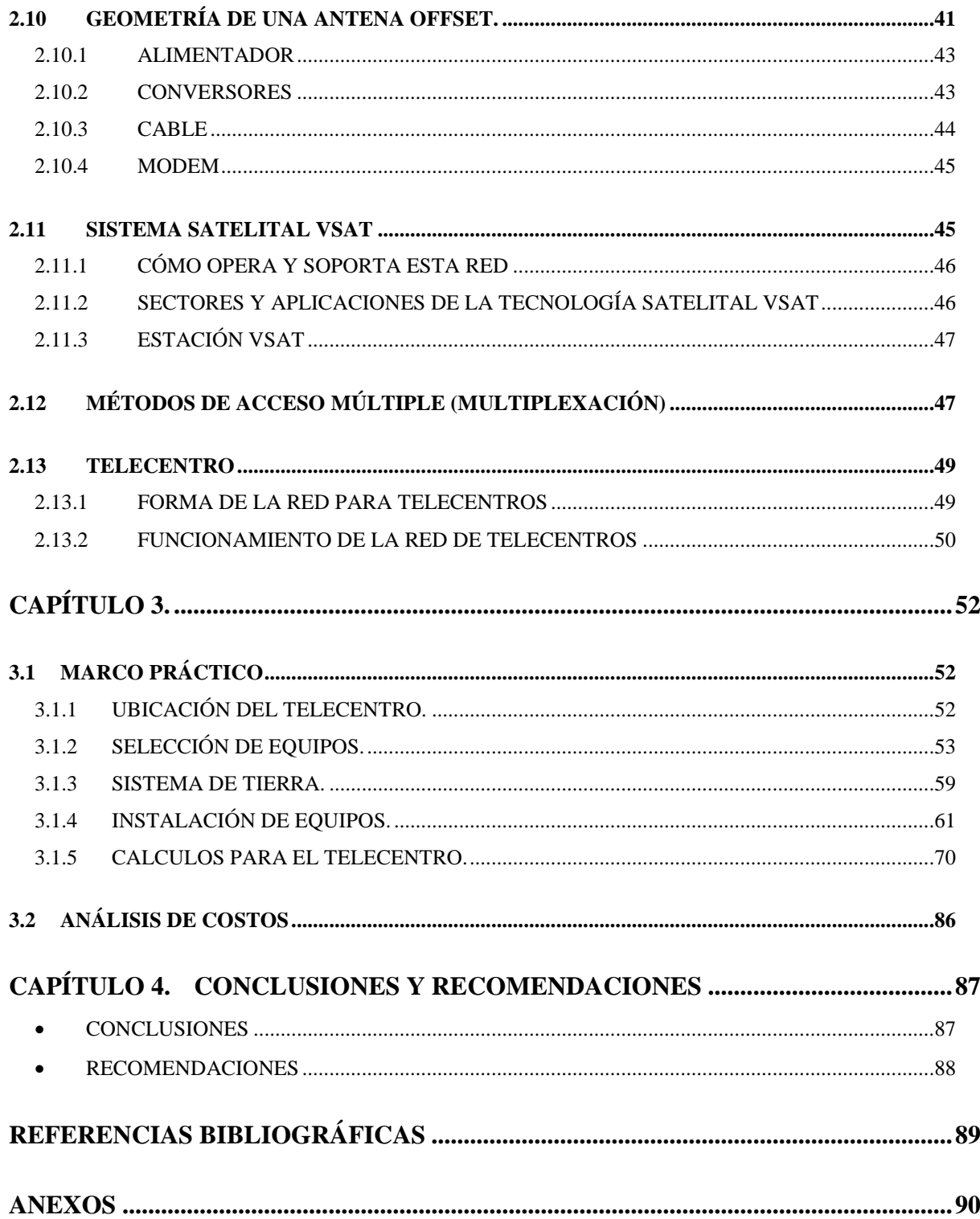

# <span id="page-6-0"></span>**ÍNDICE DE FIGURAS**

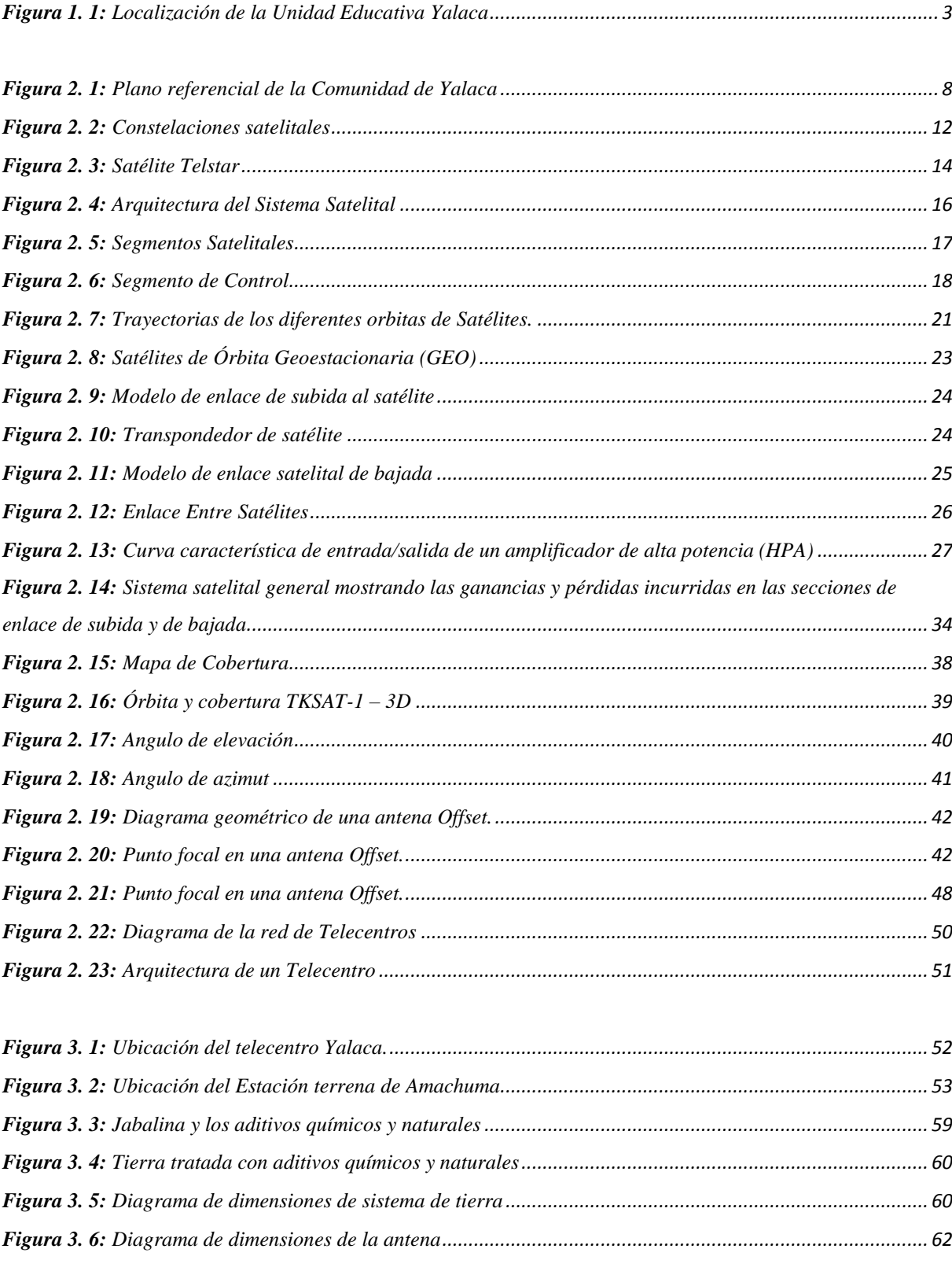

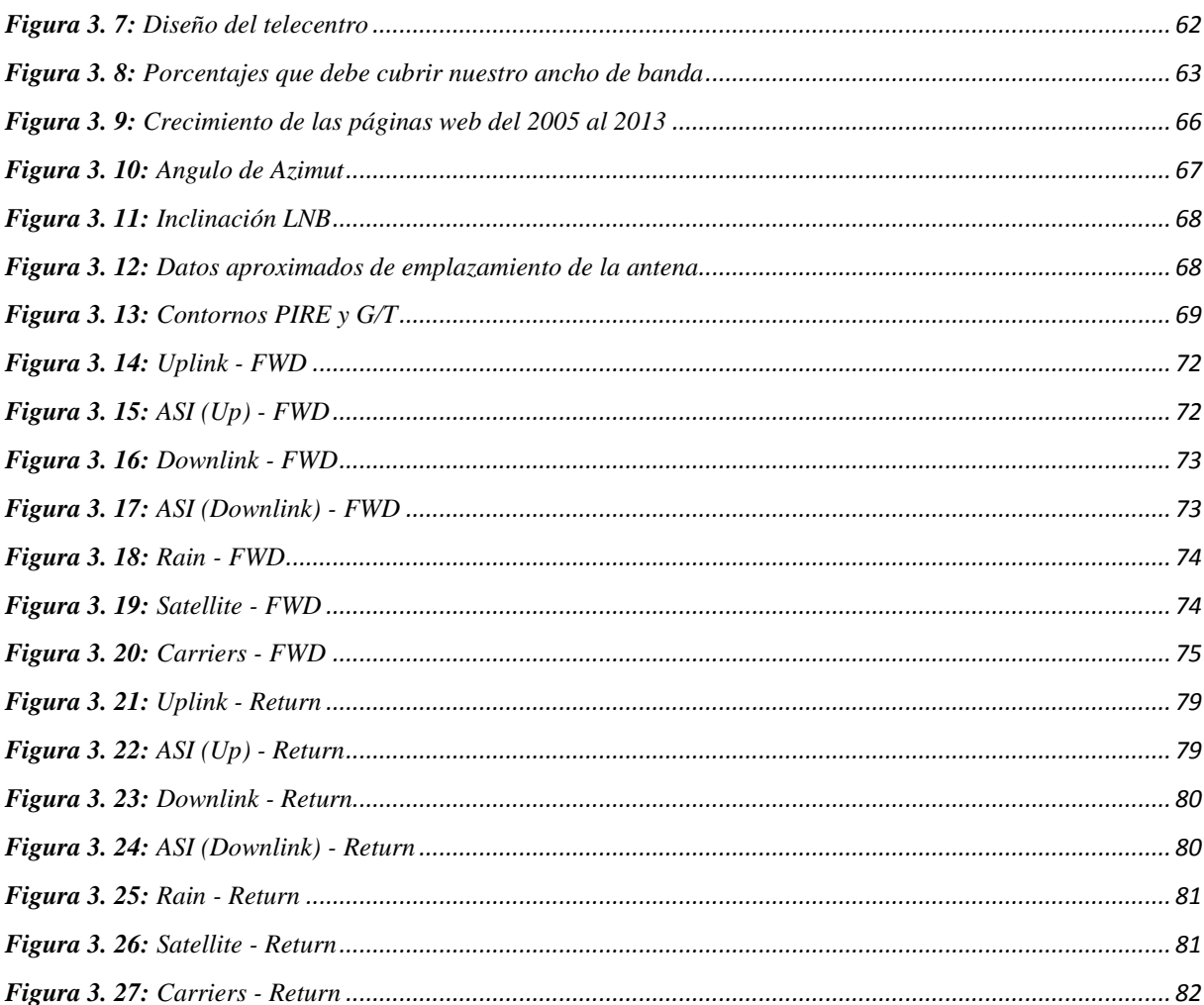

# <span id="page-8-0"></span>ÍNDICE DE TABLAS

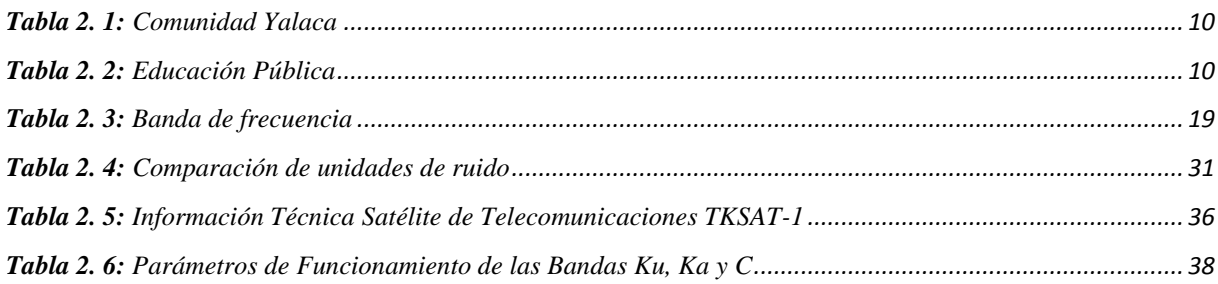

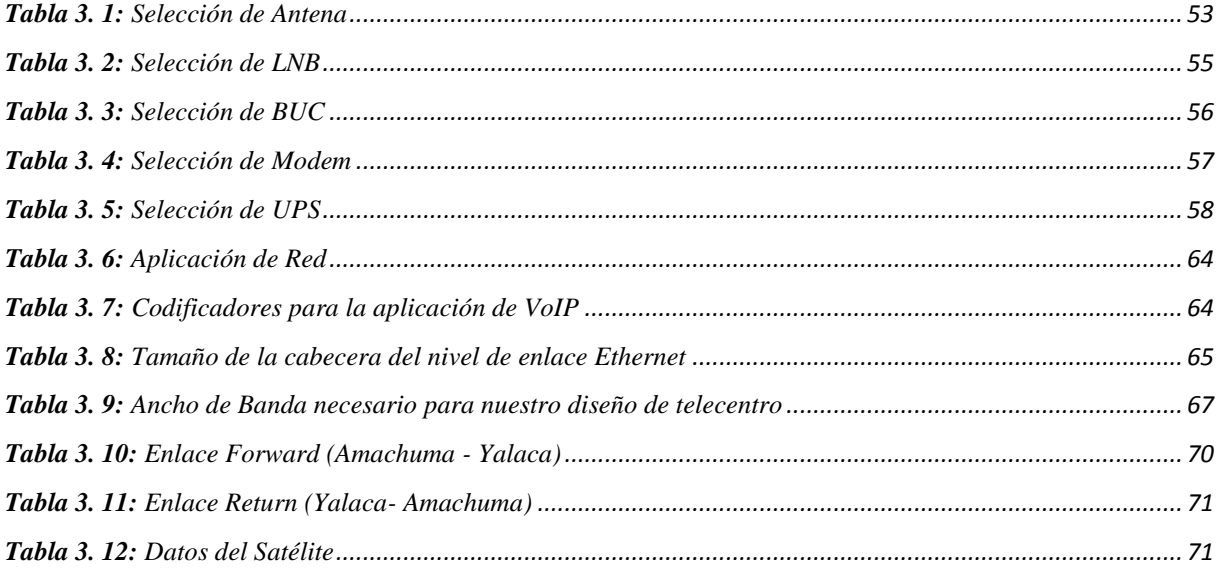

#### **RESUMEN**

<span id="page-9-0"></span>El presente proyecto pretende contribuir al estudio aplicación de las Tecnologías de la Información y las Comunicaciones para promover sustentar un desarrollo continuo que hoy en día se va dando.

Dentro de este contexto de estudio, analizaremos como es el funcionamiento de nuestro satélite TKSAT-1 (Túpac Katari), los telecentros, centrándonos en aquello cuyo principal objetivo sea contribuir desarrollo humano de la Comunidad de Yalaca.

Podemos definir un telecentro como un local de acceso público para el acceso a las TIC. Estos telecentros pretenden dar acceso a las TIC de una manera realista y económica a los usuarios de la Comunidad de Yalaca, concentrando los servicios y las infraestructuras básicas de telecomunicación en un lugar dentro de la Comunidad.

A lo largo de este documento, se describirá un panorama del diseño del telecentro, analizando experiencias que se está llevando a cabo en el cumplimiento de las políticas tecnológicas que lleva el estado, por agentes de telecomunicaciones, estudiando cuáles son las organizaciones que están impulsando el establecimiento telecentros, como por modelos, haciendo una clasificación en función de parámetros como sistema de financiación, objetivos, localización, beneficiarios o servicios ofrecidos, brindando así el crecimiento y apoyo en la era tecnológica.

Por ello, se presentan una investigación proyectiva ubicada en el nivel comprensivo, en la cual se pretende el diseño de un telecentro, aptado a las necesidades, compatible con la naturaleza de sus actividades, a objeto de facilitar, difundir la necesidad y se propone en un futuro la implementación del mismo.

## <span id="page-10-0"></span>**INTRODUCCIÓN**

La tecnología desde sus inicios ha jugado un papel muy importante en la vida de la humanidad pues ha permitido su desarrollo social, económico y cultural; a finales del siglo XX, los avances logrados por la tecnología y en particular por las Tecnologías de la Información y Comunicación, han hecho que hoy en día se esté viviendo una revolución tecnológica que en siglos pasados no se podía imaginar.

Actualmente en la sociedad mundial ya es común la presencia de las nuevas TIC que prometen desarrollar y modernizar a la humanidad.

Hoy en día las TIC están transformando profundamente numerosos aspectos de la vida cultural, social y económica de la humanidad, como por ejemplo los métodos de trabajo, la organización de las empresas, los métodos de la educación y la formación, así como el modo de comunicación de las personas entre sí, dando paso al nacimiento de la Sociedad de la Información.

Las tecnologías de la información y comunicación (TIC), ofrecen mayores oportunidades en distintos ámbitos, tales como la educación, la salud, la participación democrática, la investigación científica, la gestión de los gobiernos, los derechos humanos, la equidad de género, la protección del medio ambiente, la competitividad y las actividades económicas y productivas.

Las esperanzas se centran en la posibilidad de que las TIC contribuyan a revertir dos de las principales causas de la pobreza: la falta de acceso al conocimiento y las limitaciones de la participación ciudadana en la toma de decisiones.

Uno de los grandes desafíos que asume la educación en Bolivia es utilizar las tecnologías de la información y comunicación en el mejoramiento de los procesos de enseñanza y aprendizaje. Esto implica generar condiciones de infraestructura y desarrollar estrategias de capacitación que permitan eliminar el analfabetismo digital, transfiriendo metodologías para innovar en el aula con contenidos desarrollados para la utilización eficaz de las TIC, además, sin dejar de considerar las capacidades y la predisposición de los docentes a innovar en sus aulas. El énfasis educativo busca maximizar el uso de las TIC que se pone a disposición de los docentes y estudiantes.

El presente trabajo hace conocer el diseño de un telecentro, de manera que este trabajo se pueda implementar el telecentro, donde por objeto se pretenda cumplir de un espacio donde los estudiantes y profesores puedan acceder a una serie de recursos tecnológicos que posibiliten iniciar un proyecto individual o colectivo, este al acceso además de la comunidad, se plantea fundamentalmente que los estudiantes y profesores utilicen las TIC en los procesos educativos cotidianos, esto significa que los estudiantes podrán usar las computadoras para preparar presentaciones, hacer sus investigaciones o intercambiar información con otros usuarios, mientras que los docentes utilizaran los equipos para sus actividades de planificación educativa, para el desarrollo de actividades pedagógicas en las distintas áreas curriculares.

# <span id="page-12-0"></span>**CAPÍTULO 1.**

#### <span id="page-12-1"></span>**1.1 ANTECEDENTES**

El satélite TKSAT-1 (Túpac Katari) es el primer [satélite artificial](https://es.wikipedia.org/wiki/Sat%C3%A9lite_artificial) de [telecomunicaciones](https://es.wikipedia.org/wiki/Sat%C3%A9lite_de_comunicaciones) propiedad del Estado Plurinacional de [Bolivia,](https://es.wikipedia.org/wiki/Bolivia) lanzado a [órbita](https://es.wikipedia.org/wiki/%C3%93rbita) el [20 de diciembre](https://es.wikipedia.org/wiki/20_de_diciembre) de [2013,](https://es.wikipedia.org/wiki/2013) desde el Centro de Lanzamiento de Satélites de Xichang, utilizando un cohete Larga Marcha 3 B/E. Inicia sus operaciones comerciales en abril de 2014 y tiene actualmente más de 130 clientes con los servicios de segmento espacial, transmisión de Radio y TV y Datos.

La misión del satélite TKSAT-1 es de gestionar y ejecutar la implementación de los proyectos espaciales del Estado, así como asimilar, desarrollar y aplicar el conocimiento espacial en beneficio de los bolivianos.

En un futuro próximo el satélite TKSAT-1, pretende ser la empresa de clase mundial que brinde servicios con excelencia e innovación, que participe activamente en el intercambio de conocimientos con la comunidad espacial internacional para que los beneficios de la tecnología espacial alcancen a todos los bolivianos.

La Agencia Boliviana Espacial ABE, la empresa pública nacional estratégica del Estado Plurinacional de Bolivia creada el año 2010, para la gestión, implementación y administración, del Programa Satelital Túpac Katari y para el desarrollo de proyectos espaciales de nuestro país.

En Bolivia hoy en día se hacen políticas de avances tecnológicos, con el uso de nuestro satélite adquirido el Tupac Katari (87,2ºW), las empresas de telecomunicaciones locales hacen todo el esfuerzo técnico posible para aprovechar este recurso tecnológico y así de esta forma tener una cobertura cada vez mayor y brindar servicios de transmisión de datos móviles y/o terrestres con una mayor calidad y eficiencia tecnológica.

Un proyecto educativo permitió la instalación de 469 Telecentros Educativos Comunitarios (TEC), implementados en todo el territorio nacional para beneficiar a los estudiantes de colegios del área rural.

De acuerdo con un informe anual del Ministerio de Educación, el proyecto benefició a más de 57 mil estudiantes y 4.000 maestros que ya cuentan con espacios de computación.

Asimismo, el documento indica que paralelamente se entregó 5.577 computadoras y otros equipos de informática a colegios de todo el país.

La capacitación de los administradores de Telecentros fue fundamental en este proyecto, que ya llevó estos cursos a los departamentos de Tarija (35) y Chuquisaca (26) y con ello logró conformar la red de TEC en ambos departamentos.

Como metas futuras, el informe señala que se tiene previsto el lanzamiento del Portal de Telecentros, con el propósito de sistematizar experiencias, además de difundir las páginas web de las unidades educativas y de los municipios.

El sitio en internet también será utilizado para dar a conocer la información sobre saberes ancestrales, turismo, producción y actividades de la comunidad educativa en general.

Los telecentros existen en casi toda Bolivia y son a veces conocidos bajo diferentes nombres (por ejemplo centros rurales de conocimiento, infocentros, centros de tecnología comunitaria, centros multimedia comunitarios o telecentros escolares).

El Telecentro es un lugar de trabajo donde se utilizan las Tic´s "Tecnologías de la Información" (ordenadores, Internet) para desarrollar actividades individuales y profesionales; facilita el acceso a la información actualizada, la formación, el empleo, los servicios públicos, las relaciones sociales y la cultura.

Es un centro público donde la gente puede utilizar computadoras con acceso a Internet y otras tecnologías que ayudan a recopilar información y a comunicarse con otras personas al mismo tiempo que desarrollan habilidades digitales.

Cada telecentro es diferente pero todos convergen en el uso de la tecnología para el desarrollo educativo, social, creando contactos, promoviendo temas relativos a la educación, salud y crea oportunidades económicas.

Una de las ventajas más significativa para la puesta en funcionamiento de un Telecentro rural, es el uso de enlaces satelitales, vale decir que independientemente de la ubicación geográfica donde se plantee posicionar el Telecentro Rural, no existiría problema alguno en el enlace VSAT-SATELITE.

El presente trabajo se enfoca comprender y analizar el desarrollo técnico en el diseño de una red satelital para el servicio de un Telecentro Rural en la Unidad Educativa Yalaca, del municipio de Nor Yungas, del departamento de La Paz y dar a conocer los costos y beneficios que se tendrá por este beneficio. Todo este desarrollo ayudará al acceso de la información educativa actualizada, comunicación, interactividad e interrelación de la comunidad con la sociedad en general.

El conocimiento de la situación educativa de la Comunidad de Yalaca se constituye un aspecto fundamental en la evolución del desarrollo social de los pueblos por ser uno de los pilares más sólidos en que se apoya un cambio que proyecta mejorar la vida.

La situación educativa ha mejorado en las principales comunidades de Nor Yungas, pero sigue siendo precaria en algunas comunidades rurales por las grandes distancias que tienen que recorrer los niños (as) para llegar a sus escuelas.

La Unidad Educativa Yalaca, cuenta con pequeña infraestructura de aulas y una cancha, con cantidad de alumnado variado, existe un abandono considerado, ya que los padres de familia piensan en ofrecerles a sus hijos mejores condiciones de estudio, para su superación.

La Unidad Educativa Yalaca, del municipio de Nor Yungas, está ubicada al noreste del departamento de La Paz, y al este de la cordillera Oriental de los Andes, tiene una extensión aproximada de 1.088 km2, se encuentra poblada por personas que se dedican a sobrevivir de su principal actividad que es la agricultura y el turismo, conocidos más como productores del café, constituyéndose estas labores en sus únicas fuentes de ingresos y sustento.

<span id="page-14-0"></span>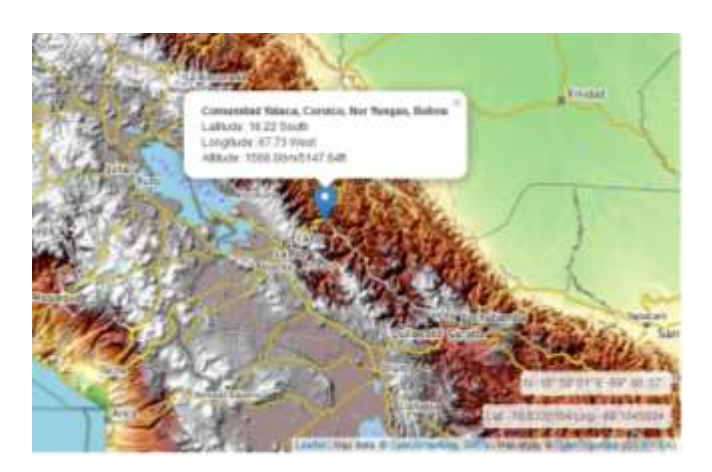

**Figura 1. 1:** Localización de la Unidad Educativa Yalaca **Fuente:** https://elevationmap.net/comunidad-yalaca-coroico-nor-yungas-bo-1000133207

#### <span id="page-15-0"></span>**1.2 PLANTEAMIENTO DEL PROBLEMA**

- El acceso a las tecnologías de información y comunicación no son suficientes para toda la comunidad de Yalaca, lo que conlleva a que se encuentren en una desventaja en el conocimiento y desarrollo tecnológico.
- El servicio de telefonía móvil que se tiene en el lugar no cumple con los estándares mínimos de servicio, constantemente se presentan cortes de dichos servicios perjudicando de gran manera en la vida cotidiana de los pobladores de Yalaca.
- Existe una dificultad de promover sus productos, la comunidad de Yalaca se constituye básicamente en una población netamente productora y tienen la necesidad de tener una comunicación fluida con poblaciones vecinas para lograr comercializar sus productos. A su vez también sus actividades culturales son afectadas por falta de comunicación en el lugar.
- La falta de acceso de información educativa, es un problema serio para toda la comunidad ya que existe una desactualización total, y esto conlleva a que la población esté en desventaja con el resto de las comunidades.

#### **FORMULACION DEL PROBLEMA**

¿Qué características tecnológicas tendrá el diseño de red satelital para el telecentro, para acceder a la información, en la Unidad Educativa Yalaca, del municipio de Nor Yungas, del departamento de la Paz?

## <span id="page-15-1"></span>**1.3 OBJETIVOS**

## <span id="page-15-2"></span>**1.3.1 OBJETIVO GENERAL**

Diseñar un Telecentro con enlace satelital, para la Unidad Educativa de Yalaca, del municipio de Nor Yungas, del departamento de La Paz.

## <span id="page-15-3"></span>**1.3.2 OBJETIVOS ESPECÍFICOS**

 Determinar los requerimientos de servicios, en la unidad educativa Yalaca, del municipio de Nor Yungas, del departamento de La Paz.

- Diseñar y proponer el equipamiento necesario para el funcionamiento del telecentro.
- Realizar el cálculo del enlace satelital.
- Determinar los costos económicos del Telecentro.

# <span id="page-16-0"></span>**1.4 JUSTIFICACIÓN**

# <span id="page-16-1"></span>**1.4.1 TÉCNICA.**

La importancia técnica del presente proyecto es debido a la falta de tecnologías de la información y comunicación (TIC) en la comunidad de Yalaca, que estas tiene un propósito general que pueden incorporarse en el sector de actividad, gracias al servicio que brinda nuestro satélite y la comunicación tecnología con el telecentro, nos permitira optimizar los procesos que sustentan las actividades cotidianas de la sociedad actual.

A fin de generar complementariedades intrasectoriales que permitan aprovechar el potencial de una sociedad basada en la información y el conocimiento.

Tomando en cuenta esta oportunidad, y a la vez, el rezago en el acceso y uso de estas tecnologías (conocida como "brecha digital["](http://www.eumed.net/rev/oidles/14/educacion-bolivia.html#_ftn2) ), es necesario formular políticas públicas tendientes a reducir esta brecha y promover la formación y articulación de sociedades de la información con las tecnologías de la información y comunicación.

Por eso, es el diseño del telecentro para la creación de sociedades de la información demanda la masificación del acceso a estas tecnologías, y su adopción en este sector en la Comunidad de Yalaca.

# <span id="page-16-2"></span>**1.4.2 ECONÓMICA.**

El interés económico de este trabajo es promover el desarrollo en la comunidad Yalaca, con el acceso de telecentros, para reducir la despoblación por la falta de acceso a tecnologías actuales, para motivar que se queden en sus tierras y cuente con los servicios de las tecnologías para el mejor desarrollo de los habitantes, ya que los recursos de una comunidad depende mucho del número de habitantes, así cubrir sus necesidades, mediante los programas operativos anuales POA, para ejecutar distintos proyectos, a favor de la Comunidad de Yalaca.

Los telecentros en área rural, en los países de Latinoamérica se tornan necesarios por varias razones, una de ellas es optimizar procesos educativos, productivos y organizativos en las diferentes esferas de la colectividad latinoamericana para generar un mayor valor económico y social cuyos efectos positivos redundarán en el crecimiento de los pueblos.

#### <span id="page-17-0"></span>**1.4.3 SOCIAL.**

El aporte social en la Comunidad Yalaca será sectorial tendrá un impacto directo y contribuye a las políticas de desarrollo social, con este servicio de los telecentros, donde se pretenden promover el uso, no solo los niños, jóvenes, podrán acceder toda la comunidad, mejorar la interrelación con la sociedad con el uso de las plataformas electrónicas en tiempo casi real, la comunicación con la comunidad de Yalaca con La Paz podría ser un claro ejemplo, contaran con un a información actualizada, noticias, habrá la integración, con otros municipios, y otros, enfocamos nuestro aporte al Vivir Bien como satisfacción de necesidades materiales y espirituales.

A través de estos telecentros, en la sociedad, se reducirán las asimetrías del acceso a las Tecnologías de Información y Comunicación que existen entre la zona urbana y las zonas rurales y periurbanas.

## <span id="page-17-1"></span>**1.4.4 ACADÉMICA.**

La importancia académicamente será que el telecentro, en la comunidad de Yalaca, es muy necesario, porque este servicio debe estar al alcance hoy en día de todos, para el mejor desarrollo en la formación educativa, en primaria con también en secundaria, estar presente en todas las materias como ser: matemática, física, química, idiomas, geografía, biología, es una gran apoyo y recurso, contar con plataformas educativas, de voz, datos y video, pedagógicamente importante y hoy en día muy necesario, que con las nuevas normas de la educación se quiere llegar al conocimiento no de manera mecánica si pensante, ser, saber, hacer y decidir, que satisfaga necesidades educativas.

Este proyecto se puede implementar, con una de las empresas de telecomunicaciones, ya que contamos con nuestro satélite Tupac Katari y también ellas quieren ofrecer este servicio, para el cumplimiento de su misión y visión, donde se podría presentar una propuesta al ministerio de educación.

# <span id="page-18-0"></span>**1.5 DELIMITACIÓN**

# <span id="page-18-1"></span>**1.5.1 DELIMITACIÓN GEOGRÁFICA**

Unidad Educativa Yalaca, del Municipio de Nor Yungas, del departamento de La Paz

# <span id="page-18-2"></span>**1.5.2 DELIMITACIÓN TEMPORAL**

Gestión 2019.

# <span id="page-19-0"></span>**CAPÍTULO 2. FUNDAMENTO TEÓRICO**

#### <span id="page-19-1"></span>**2.1 COMUNIDAD DE YALACA**

La Comunidad de Yalaca es una de las 108 comunidades del municipio de Nor Yungas, perteneciente a la Sub Central Agraria "Julio Ponce de León" junto con otras siete comunidades; San Pablo, San José de Llojeta, Inca Pampa, Munaypata, Pancarani, Apando y Lacahuarca y esta pertenece a la Central Agraria Coroico "16 de Enero". (Existen 14 Sub Centrales y 3 Centrales Agrarias). Como se muestra en la figura 2.1.

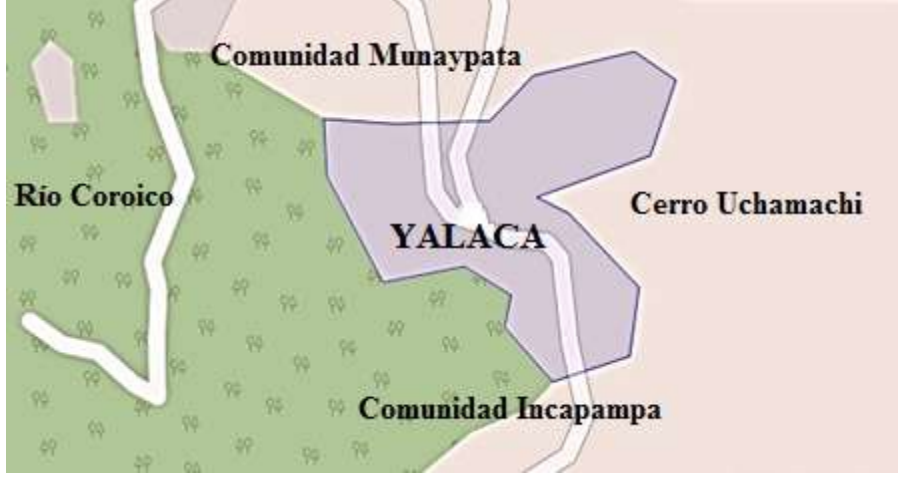

**Figura 2. 1:** Plano referencial de la Comunidad de Yalaca **Fuente:** Instituto Geográfico Militar

<span id="page-19-2"></span>Su estructura orgánica está conformada por un Secretario General y Secretarias de; Actas Hacienda, Agricultura, Relaciones, Justicia, Viabilidad, Educación, Deportes, Medio Ambiente y por Comités del Agua, Luz, Vivienda y Comunal representados por un presidente, un secretario y un vocal. Son elegidos a finales de año en reunión ordinaria en forma democrática por simple mayoría y desempeñan sus funciones ad honoren.

Su estructura económica al tratarse de una comunidad tiene una función social y productiva, su propósito y finalidad es el bienestar de todos y cada uno de los miembros de la comunidad con el objetivo el de vivir bien.

Su funcionamiento de la comunidad como organización sindical está en base de aportes voluntarios y multas por atrasos y faltas a reuniones cada 15 de cada mes y a trabajos comunitarios de 15 jornadas al año.

Estos aportes e ingresos están destinados a las diferentes necesidades de funcionamiento de

la organización sindical en la comunidad y son utilizadas de manera eficiente. Con respecto a los ingresos económicos de los miembros de la comunidad y tratándose de pequeños productores agrícolas de subsistencia del área rural, están relacionados directamente con la pequeña producción agrícola en una zona tradicional en el cultivo de coca, café, plátano banano, cítricos y flores. La mayoría de los miembros de la comunidad tienen otras actividades que en muchos casos les genera mejores ingresos como ser; albañiles, transportistas, comerciantes, algunos profesionales y cuidadores o "Representantes" estos últimos reciben una remuneración anual de algunos propietarios miembros de la comunidad y del sindicato que viven o migraron a la ciudad de La Paz donde tienen su residencia, sus familias y sus actividades dejando su propiedad al cuidado de estos "Representantes" que son miembros de la comunidad y del sindicato.

En el ámbito social de la comunidad de Yalaca está conformada por 130 familias, de 3 a 4 integrantes, la mayoría de pequeños productores agrícolas de subsistencia del área rural y los clasifica en miembros de la comunidad Activos (aquellos que cumplen a reuniones y trabajos comunitarios) y Pasivos (aquellos que no cumplen a reuniones y trabajos comunitarios sancionados con multas que son del orden monetario).

Su entorno ecológico de la comunidad de Yalaca y los Yungas de Bolivia en su integridad conforma una de las cuatro ecoregiones de más alto valor en biodiversidad del país.

La comunidad de Yalaca también limita al Este con el cerro Uchumachi que se encuentra en gestiones para ser declarado Reserva Forestal y a 10 Km. del Parque Nacional y Área Natural de Manejo Integrado Cotapata.

La comunidad de Yalaca cuenta con 520 habitantes aproximadamente, según los datos del censo del INE 2012. La tasa anual de crecimiento intercensal del año 2012, es del orden de 1,59 %, menor a la tasa anual de crecimiento del departamento de La Paz de 2,29 % y mucho menor a la tasa anual de crecimiento del país de 2,74 % con datos del INE Censo 2012. Este indicador se da debido a fenómenos de migración a la ciudad de La Paz, lo que representa mejores oportunidades de trabajo, educación.

Como se muestra en la tabla 2.1. Las tasas de crecimiento de la Comunidad de Yalaca aproximadamente, se trabajaron con datos de referencia del último censo 2012.

<span id="page-21-1"></span>

|               | <b>TOTAL</b> | <b>Hombres</b> | <b>Mujeres</b> | <b>TCI</b><br>$01 - 12$ |
|---------------|--------------|----------------|----------------|-------------------------|
| <b>YALACA</b> | ヒヘヘ          | ר ר            | 249            | 59%                     |

**Tabla 2. 1:** Comunidad Yalaca

**Fuente:** Elaboración propia, con datos del Censo 2012 INE.

#### <span id="page-21-0"></span>**2.1.1 EDUCACIÓN**

El conocimiento de la situación educativa de una región constituye un aspecto fundamental en la evolución del desarrollo social de los pueblos por ser uno de los pilares más sólidos en que se apoya un cambio que proyecta mejorar la vida de los hombres. La situación educativa ha mejorado mucho en los principales poblados de Nor Yungas, pero sigue siendo precaria en algunas comunidades rurales por las grandes distancias que tienen que recorrer los niños(as) para llegar a sus escuelas.

Como se muestra en la tabla 2.2. Se puede apreciar según los datos INE del censo 2012, entre los matriculados en edad escolar de 4 a 19 años, hay una tasa de abandono de 10 por ciento en ambos sexos, una tasa de promoción del 86 %. El índice de insatisfacción en educación es de 56 %.

<span id="page-21-2"></span>También podemos observar que existe un 56 % de hombres frente a un 44 % de mujeres matriculadas, pero hay más abandono entre los hombres que las mujeres y por último la tasa de promoción de las mujeres son mayores al respecto de los hombres.

| <b>Comunidad Yalaca</b> | <b>Ambos</b> | <b>Hombres</b> | <b>Mujeres</b> |
|-------------------------|--------------|----------------|----------------|
| Número de Matriculados  | 260          | 145            | 115            |
| Tasa de Abandono        | 50           | 35             | 15             |
| Tasa de Efectivos       | 210          | 110            | 100            |
| Tasa de Promoción       | 191          | 96             | 97             |
| Tasa de Reprobación     | 19           | 14             |                |

**Tabla 2. 2:** Educación Pública

**Fuente:** Elaboración propia, con datos del Censo 2012 INE.

La Unidad Educativa Yalaca, se encuentra en la misma comunidad que lleva el mismo, tiene aproximadamente entre 260 estudiantes con respecto a 520 habitantes; 105 en el nivel secundario y 115 en el nivel primario, Son 17 estudiantes, entre varones y mujeres, que se asume serán bachilleres en esta gestión. Son cinco profesores para todos los niveles, un director y un administrativo. Cuenta con una infraestructura de 10 aulas, una dirección y una cancha.

En la comunidad de Yalaca presenta una tasa de deserción de 10,6% aproximadamente en el área de la educativa.

#### <span id="page-22-0"></span>**2.2 SISTEMA DE COMUNICACIONES SATELITALES**

## <span id="page-22-1"></span>**2.2.1 SATÉLITE DE COMUNICACIÓN**

En términos astronómicos, un satélite es un cuerpo celeste que gira en órbita en torno a un planeta (por ejemplo, la Luna es un satélite de la Tierra). Sin embargo, en términos aeroespaciales un satélite es un vehículo espacial lanzado por humanos, que describe órbitas alrededor de la Tierra o de otro cuerpo celeste. Los satélites de comunicaciones son fabricados por el hombre y giran en órbita en torno a la Tierra, permitiendo efectuar una multitud de comunicaciones hacia una gran variedad de consumidores, incluyendo suscriptores militares, gubernamentales, privados y comerciales. (TOMASI, 2003)

En esencia, un satélite de comunicaciones es una repetidora de microondas en el cielo, formada por una diversa combinación de uno o más de los siguientes dispositivos: receptor, transmisor, regenerador, filtro, computadora de a bordo, multiplexor, demultiplexor, antena, guía de onda y casi cualquier otro circuito de comunicaciones electrónicas que se haya desarrollado. Una radiorrepetidora satelital se llama transpondedor, y un satélite puede tener muchos de ellos. Un sistema satelital consiste en uno o más vehículos espaciales, una estación en la Tierra para controlar el funcionamiento del sistema y una red de estaciones usuarias en la Tierra que proporcionan las instalaciones de interfaz para transmitir y recibir el tráfico de comunicaciones terrestres a través del sistema satelital. (TOMASI, 2003) Como se muestra en la figura 2.2.

Las transmisiones de y hacia los satélites se clasifican como de bus y de carga útil. En el bus se incluyen los mecanismos de control que respaldan la operación de carga útil. La carga útil es la información real de usuarios que pasa por el sistema. Aunque en años recientes hay cada vez más demanda de nuevos servicios de emisión de datos y de televisión, la transmisión de señales telefónicas convencionales de voz (en forma analógica

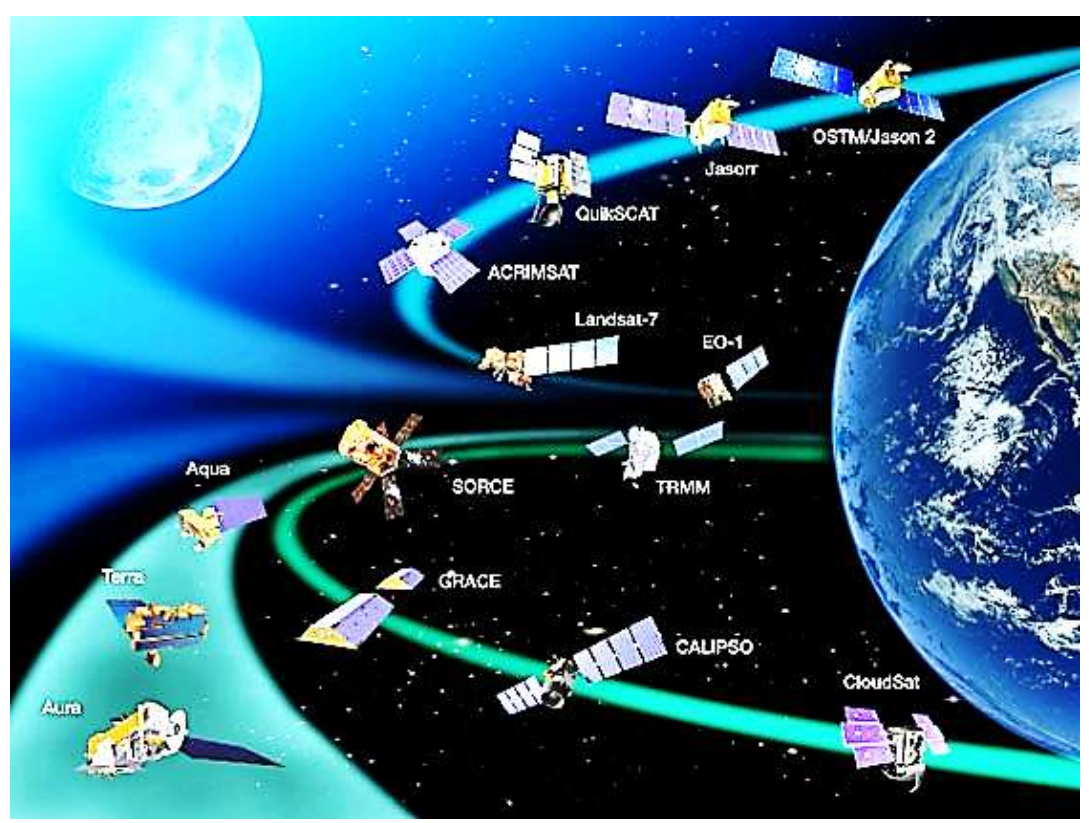

o digital) sigue siendo el grueso de la carga útil de los satélites. (TOMASI, 2003)

**Figura 2. 2:** Constelaciones satelitales **Fuente:** http://consultoriaempresariamaslimpias.blogspot.com/2014/09/orbita-satelital.html

<span id="page-23-1"></span>A principios de la década de 1960, la AT&T dio a conocer estudios que indicaban que unos pocos satélites poderosos, de diseño avanzado, podrían manejar más tráfico telefónico que toda la red existente de comunicaciones de larga distancia de AT&T. Se estimó que el costo de estos satélites sería sólo una fracción del costo de instalaciones terrestres equivalente, por microondas o por cable subterráneo. Desafortunadamente, como AT&T era una compañía privada y los reglamentos oficiales les prohibían desarrollar los sistemas satelitales, se dejó que compañías más pequeñas y mucho menos lucrativas desarrollaran los sistemas satelitales, y AT&T continuó invirtiendo millones de dólares cada año para investigar sistemas convencionales terrestres, de microondas y de cable metálico. Por esta causa, los primeros desarrollos de la tecnología de satélites fueron lentos. (TOMASI, 2003)

#### <span id="page-23-0"></span>**2.2.2 HISTORIA Y DESARROLLO.**

El tipo más sencillo de satélite es un reflector pasivo, que sólo "rebota" las señales de un lugar a otro. Un satélite pasivo refleja las señales de regreso a la Tierra, porque no hay a bordo dispositivos de ganancia que amplifiquen o modifiquen las señales. La Luna es un satélite natural de la Tierra, visible por reflexión de la luz solar, y que tiene una órbita ligeramente elíptica. En consecuencia, la Luna fue el primer satélite pasivo en 1954, cuando la Marina de E. U. A., transmitió bien el primer mensaje por este sistema de comunicaciones de la Tierra a la Luna y a la Tierra. (TOMASI, 2003)

En 1956 se estableció un sistema de repetidoras entre Washington, D. C., y Hawaii, y hasta 1962 ofreció un servicio confiable de radiocomunicaciones de larga distancia, limitado sólo por la disponibilidad de la Luna. Sin embargo, al paso del tiempo, se vio que la Luna es un satélite de comunicaciones incómodo y no confiable, porque sólo está sobre el horizonte la mitad del tiempo, y su posición respecto a la Tierra cambia en forma constante.

Una ventaja obvia de los satélites pasivos es que no requieren equipos electrónicos complicados a bordo, aunque no necesariamente carezcan de energía. Algunos satélites pasivos requieren transmisores por radiofaro, para fines de rastreo y telemetría. Un radiofaro es una portadora no modulada, transmitida en forma continua, a la que se puede fijar una estación terrestre para usarla en la determinación del lugar exacto de un satélite, para que la estación terrestre pueda alinear sus antenas. Otra desventaja de los satélites pasivos es su uso ineficiente de la potencia transmitida. Por ejemplo, una cantidad tan pequeña como 1 parte de cada 1018 de la potencia transmitida por la estación terrestre regresa en realidad a las antenas receptoras de otras estaciones terrestres.

En 1957, Rusia lanzó el Sputnik I, el primer satélite terrestre activo. Un satélite activo es capaz de recibir, amplificar, reconformar, regenerar y retransmitir información. El Sputnik I transmitió información de telemetría durante 21 días. Después, el mismo año, Estados Unidos lanzó el Explorer I, que transmitió información de telemetría durante casi cinco meses. (TOMASI, 2003)

La NASA lanzó el Score, en 1958, un satélite cónico de 150 lb. Con una grabación en cinta a bordo, retransmitió el mensaje de Navidad de 1958, del presidente Eisenhower. Score fue el primer satélite artificial en usarse para retransmitir comunicaciones terrestres. Era un satélite repetidor con retardo, porque recibía transmisiones de estaciones terrestres, las guardaba en cinta magnética, y a continuación las reemitía después hacia estaciones terrestres, más adelante en su órbita. (TOMASI, 2003)

También la NASA, en conjunto con Bell Telephone Laboratories y el Jet Propulsion Laboratory lanzaron Echo en 1960, un globo de plástico de 100 pies de diámetro, con recubrimiento de aluminio. Echo reflejaba en forma pasiva las señales que recibía de grandes antenas de la estación terrestre. Era sencillo y confiable, pero requería transmisores de potencia extremadamente alta en las estaciones terrestres. La primera transmisión trasatlántica en usar un satélite se logró con Echo. También en 1960, el Departamento de la Defensa de E. U. A., lanzó Courier, que fue el primer satélite del tipo de transpondedor. Courier transmitió 3W de potencia y sólo duró 17 días. (TOMASI, 2003)

En 1962, AT&T lanzó Telstar I, el primer satélite activo en recibir y transmitir señales de radio en forma simultánea. El equipo electrónico de Telstar I se dañó con la radiación de los recién descubiertos cinturones de Van Allen y, en consecuencia, sólo duró unas pocas semanas. En 1963 fue lanzado Telstar II, con éxito, y era idéntico, electrónicamente, al Telstar I, pero más resistente a la radiación. Se usó Telstar II para transmisiones telefónicas, de TV, facsímil y datos, y logró transmitir bien la primera transmisión trasatlántica de video. (TOMASI, 2003) Como se muestra en la figura 2.3.

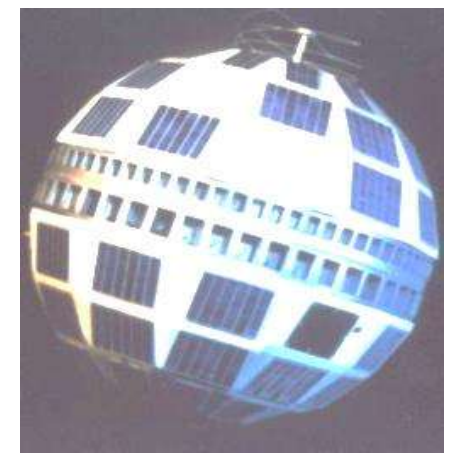

**Figura 2. 3:** Satélite Telstar Fuente: https://es.wikipedia.org/wiki/Sat%C3%A9lite\_de\_comunicaciones

<span id="page-25-0"></span>El Syncom I se lanzó en febrero de 1963, y fue el primer intento de colocar en órbita un satélite geosincrónico. Desafortunadamente, se perdió durante su inyección en órbita; sin embargo, fueron lanzados con éxito el Syncom II y el Syncom III en febrero de 1963 y en agosto de 1964, respectivamente. El satélite Syncom II se usó en la transmisión de los Juegos Olímpicos de Tokio, en 1964. Los satélites Syncom demostraron la factibilidad de usar satélites geosíncronos. (TOMASI, 2003)

A partir de los proyectos Syncom, varias naciones y empresas privadas han lanzado con éxito satélites que hoy se usan para proporcionar comunicaciones globales nacionales, regionales e internacionales. Hoy, hay varios cientos de sistemas satelitales de comunicaciones que funcionan casi en cualquier rincón del mundo. Estas empresas proporcionan circuitos mundiales, telefónicos y de datos, de portadora común fija, emisión de televisión de punto a punto, distribución de red de televisión, emisión de música, servicio de teléfono móvil, servicio de navegación y redes privadas de comunicaciones para grandes corporaciones, agencias gubernamentales y aplicaciones militares.

El primer satélite comercial de telecomunicaciones fue Intelsat I (apodado pájaro madrugador). Fue lanzado de Cabo Kennedy en 1965, y usó dos transpondedores y un ancho de banda de 25 MHz, para conducir en forma simultánea una señal de televisión y 480 canales de voz. Intelsat quiere decir Organización Internacional de Telecomunicaciones Satelitales. Es una red comercial global que se manifestó en 1964, desde el interior de las Naciones Unidas. Es un consorcio de más de 120 naciones, que tiene el compromiso de proporcionar comunicaciones satelitales a nivel mundial, sin discriminación, usando cuatro categorías básicas de servicio: telefonía internacional conmutada pública, emisiones de radio y TV, redes de líneas privadas y comerciales y comunicaciones domésticas y regionales. Entre 1966 y 1987, Intelsat lanzó una serie de satélites llamados Intelsat II, III, IV, V y VI. El Intelsat VI tiene una capacidad de 80,000canales de voz. Entre los lanzamientos más recientes de satélites de Intelsat están los vehículos espaciales de las series 500, 600, 700 y 800. (TOMASI, 2003)

La antigua Unión Soviética lanzó el primer conjunto de satélites domésticos (Domsats) o nacionales en 1966, llamándolos Molniya, que quiere decir "relámpago". Los Domsats son satélites que son propiedad de un solo país, que los opera y usa. En 1972, Canadá lanzó su primer satélite comercial llamado Anik, palabra Inuit que quiere decir "hermanito". La Western Union lanzó su primer satélite Westar en 1984, y la Radio Corporation of America (RCA) lanzó sus primeros

Satcom (Satellite Communications) en 1975. Hoy, en Estados Unidos, una empresa de propiedad pública, llamada Communications Satellite Corporation (Comsat) reglamenta el uso y funcionamiento de los satélites estadounidenses, y también establece sus tarifas.

Aunque una empresa o gobierno puede poseer un satélite, por lo general, sus instalaciones se ponen a la disposición de quien quiera pagarlas. En Estados Unidos se usa hoy la mayor parte del tiempo mundial disponible de satélites: el 24%; el segundo lugar es de Gran Bretaña con 13% y les sigue Francia con 6%. (TOMASI, 2003)

# <span id="page-27-0"></span>**2.2.3 ARQUITECTURA DEL SISTEMA SATELITAL**

Todos los satélites artificiales, tienen unos componentes comunes, y otros específicos de su misión:

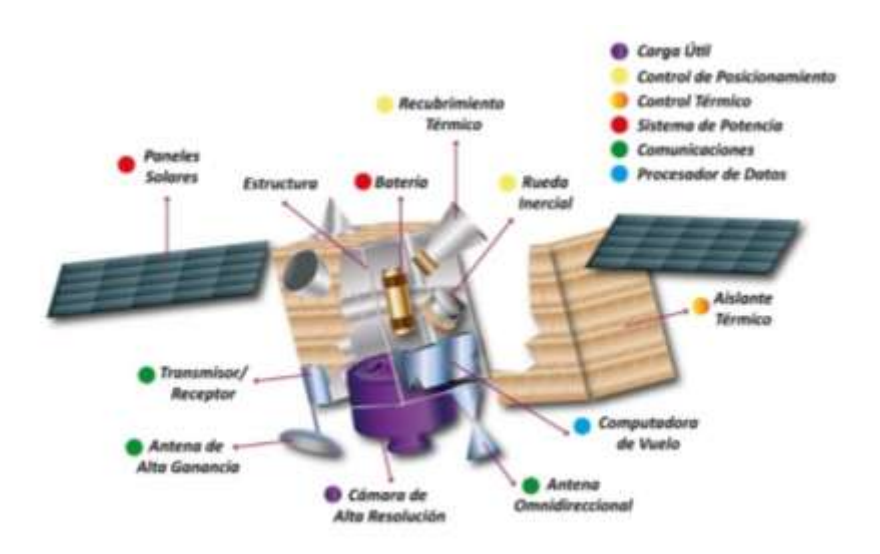

**Figura 2. 4:** Arquitectura del Sistema Satelital **Fuente:** https://es.wikipedia.org/wiki/Sat%C3%A9lite\_de\_comunicaciones

<span id="page-27-1"></span>Los sistemas comunes son:

- *Sistema de suministro de energía:* Asegura el funcionamiento de los sistemas. Normalmente está constituido por paneles solares.
- *Sistema de control:* Es el ordenador principal del satélite y procesa las instrucciones almacenadas y las instrucciones recibidas desde la Tierra.
- *Sistema de comunicaciones:* Conjunto de antenas y transmisores para poder comunicarse con las estaciones de seguimiento, para recibir instrucciones y enviar los datos captados.
- *Sistema de posicionamiento:* Mantienen el satélite en la posición establecida y lo apuntan hacia su(s) objetivo(s).
- *Blindaje térmico:* Constituye el aislante térmico que protege los instrumentos del satélite de los cambios bruscos de temperatura a los están sometidos, dependiendo de si reciben radiación solar o están de espaldas al Sol. Esta protección, es la que da el color dorado característico de muchos satélites.
- *Carga útil:* Conjunto de instrumentos adaptados a las tareas asignadas al satélite. Varían según el tipo de satélite. (Satelites, 2006) Como se muestra en la figura 2.4.

#### **2.2.3.1 SEGMENTO ESPACIAL**

El segmento espacial consta de uno o más satélites que realizan las funciones de recepción, conversión, conmutación y transmisión de la señal enviada por las diferentes estaciones terrenas o satélites. Como se muestra en la figura 2.5.

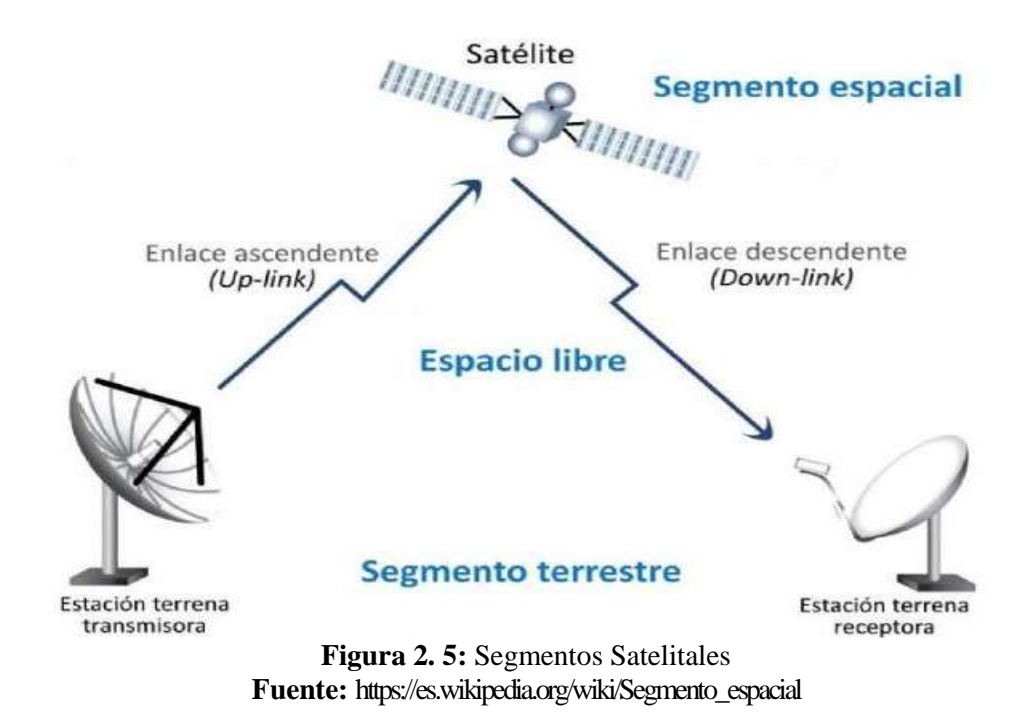

#### <span id="page-28-0"></span>**2.2.3.2 SEGMENTO TERRENO**

Está constituido por las estaciones terrenas y/o receptoras, encargadas de establecer los enlaces de conexión con el segmento espacial y de proveer los medios de interconexión con redes terrenas o terminales de usuario. (Wikipedia, 2019)

La estructura de dichas estaciones varía según el tipo de tráfico que manejen. (Satelites, 2006)

#### **2.2.3.3 SEGMENTO CONTROL**

El segmento de control se compone de todas las instalaciones en tierra para el control y seguimiento de los satélites. (Satelites, 2006). Como se muestra en la figura 2.6.

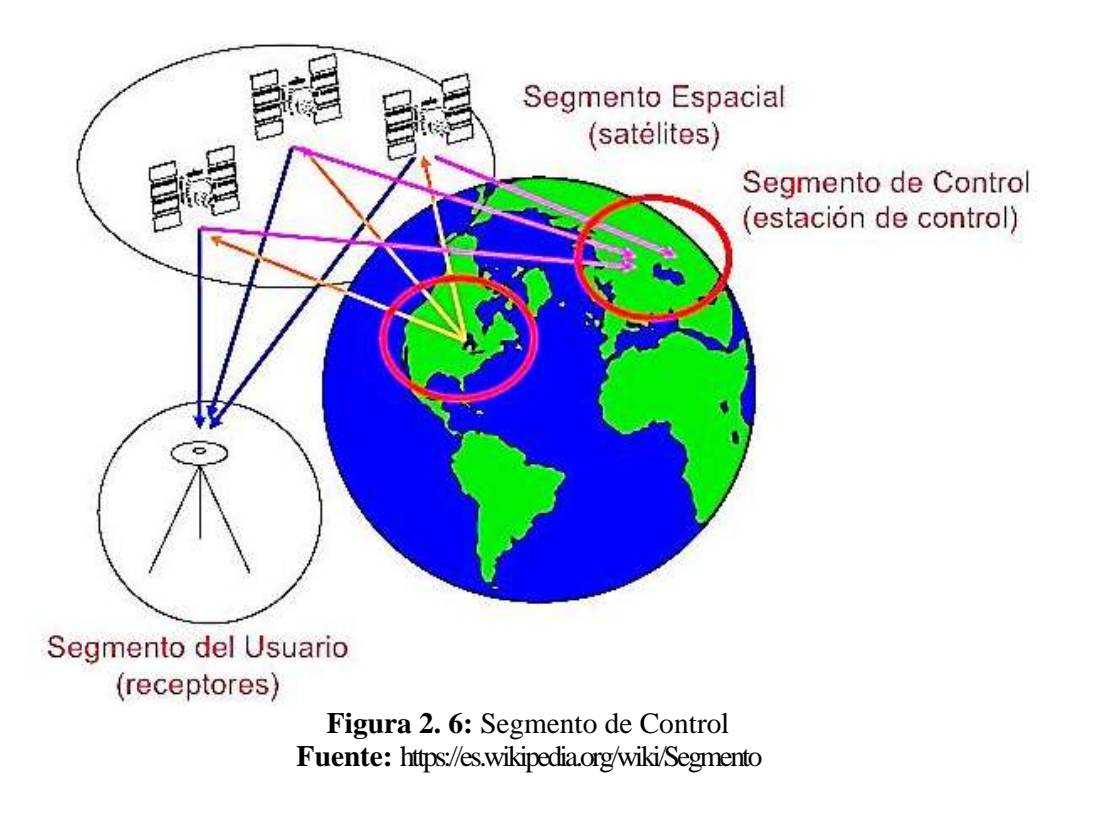

## <span id="page-29-1"></span><span id="page-29-0"></span>**2.3 BANDAS DE FRECUENCIAS**

Las bandas de frecuencia, se definen como los rangos del espectro electromagnético entre los cuales se hallan las ondas transmitidas desde y hacia las antenas satelitales, asignadas a diferentes usos de las radiocomunicaciones como radiodifusión, telefonía móvil o radionavegación. Las bandas de frecuencia más usadas en la actualidad son la C, Ku y Ka, también, existen algunas bandas como la X y L, como se muestra en la tabla 2.3. (Axesat, 2015)

<span id="page-30-2"></span>

| <b>Banda</b>                                   | <b>Frecuencia ascendente</b><br>(GHz) | <b>Frecuencia descendente</b><br>(GHz) | <b>Problemas</b>        |
|------------------------------------------------|---------------------------------------|----------------------------------------|-------------------------|
| $\mathbf C$                                    | $5,925 - 6,425$                       | $3,7 - 4,2$                            | Interferencia Terrestre |
| $\underline{\mathbf{K}}\underline{\mathbf{u}}$ | $14,0 - 14,5$                         | $11,7 - 12,2$                          | Lluvia                  |
| Ka                                             | $27,5 - 30,5$                         | $17,7 - 21,7$                          | Lluvia                  |

**Tabla 2. 3:** Banda de frecuencia

**Fuente:** https://es.wikipedia.org/wiki/Sat%C3%A9lite\_de\_comunicaciones

#### <span id="page-30-0"></span>**2.3.1 BANDA C**

Se encuentra en el rango de 5.9 a 6.4 GHz de canal ascendente y un margen de 3.7 a 4.2 GHz para el canal descendente; su principal limitante es el hecho que proporciona transmisiones de una potencia relativamente baja con relación a otras bandas sin embargo a favor de la banda C se tiene la mejor recepción en comparación que la banda Ku por su inmunidad a interferencias ambientales, y además de poseer un desarrollo tecnológico que tiene un bajo costo. Como desventajas tenemos que el costo que implica la fabricación de una antena de características similares en comparación a otra banda como la Ku se encarece, ya que el diámetro de la antena debe ser proporcional a la longitud de onda que recibe, esto implica que los diámetros sean mayores en comparación a los de la banda Ku aumentando su costo. Otra desventaja es su susceptibilidad de recibir y causar interferencias desde satélites adyacentes y sistemas terrestres que comparten la misma banda como por ejemplo las radio bases de telefonía móvil. Entre las aplicaciones de la banda C se encuentran el servicio para radio aficionado, Difusión de señales de televisión, Internet, Sistemas de aviación. (Axesat, 2015)

#### <span id="page-30-1"></span>**2.3.2 BANDA Ku**

Se encuentra en el rango de 14.0 a 14.5 GHz. Es usada desde hace muchos años y se generalizó con la aparición de las Vsats (Terminal de Apertura Muy Pequeña). El rango de frecuencia de la banda Ku permite alcanzar alta eficiencia, lo cual puede llegar a mantener niveles de disponibilidad superiores al 99.5%. Asimismo, su uso permite utilizar equipamiento pequeño, por ejemplo, antenas satelitales de 74 cm, lo que hace que se

reduzca su complejidad y costo logístico así como la instalación de los servicios.

En la transmisión y recepción de señales las bandas de frecuencia son una parte importante en las telecomunicaciones.

A través del tiempo surgió la necesidad de usar las bandas de frecuencia Ku ya que "anteriormente se trabajaba con bandas como la banda C, la cual aunque brinda disponibilidades de servicio muy altas, sus eficiencias no son buenas; esto se ve reflejado en que los anchos de banda alcanzados no eran altos o producirlos se volvía muy costoso"; afirma Pablo Hoyos, vicepresidente de operaciones y producto de Axesat, empresa líder en soluciones satelitales. Por causa de esto, la banda Ku llegó para mejorar la eficiencia y alcanzar anchos de banda superiores a un menor costo. (Axesat, 2015)

Si bien la banda de frecuencia Ku se recomienda para cualquier sector que requiera ancho de banda alto, se sugiere aplicarla a sectores petroleros, financieros, mineros y energéticos. En la actualidad, las compañías autorizadas de la fabricación de antenas satelitales, trabajan para renovar la potencia con la que se recibe la señal en la tierra. Si se generaliza más el uso de la banda de frecuencia Ku junto a los satélites HTS, se podría entregar eficiencia mucho mayor. (Axesat, 2015)

#### <span id="page-31-0"></span>**2.3.3 BANDA Ka**

Se encuentra en el rango de 27.5 a 30.5 GHz. La [banda](https://axesat.com/frecuencia-satelital-banda-ka/) Ka trabaja con ondas más cortas y alcanza mayores eficiencias aunque la disponibilidad de la banda Ku es superior a la banda Ka. Generalmente los operadores satelitales que utilizan la banda de frecuencia Ka usan mecanismos como el FAP (Fair Access Policy), este hace que los clientes no puedan hacer uso del canal libremente todo el tiempo. Los usos de la banda Ka se centran en empresas pequeñas y residencias. La asesoría de expertos en el tema es importante para atender las necesidades de su compañía, de acuerdo a la solución y banda de frecuencia que se ajusta. (Axesat, 2015)

# <span id="page-31-1"></span>**2.4 ORBITAS DE SATÉLITES**

Si el satélite describe su órbita en la misma dirección que la de rotación de la Tierra (en el sentido de las manecillas del reloj) y su velocidad angular es mayor que la de la Tierra ( $\omega_s$ 

 $> \omega_e$ ), la órbita se llama prógrada o posígrada. Si su órbita tiene dirección contraria a la de rotación de la Tierra, o la misma dirección, pero con una velocidad angular menor que la de la Tierra ( $\omega_s < \omega_e$ ), la órbita del satélite es retrógrada. La mayoría de los satélites asíncronos gira en torno a la Tierra con órbitas prógradas. Por consiguiente, su posición cambia en forma continua con respecto a un punto fijo de la Tierra. Por lo mismo, los satélites asíncronos se deben usar cuando están disponibles, lo cual puede ser sólo de 15 minutos por órbita. Otra desventaja de estos satélites es la necesidad de equipo complicado y costoso de rastreo en las estaciones terrestres, para poder localizar al satélite cuando se avista en cada órbita, y entonces enganchar la antena al satélite y seguirlo a medida que va pasando. Sin embargo, una gran ventaja de los satélites orbitales es que no se requieren a bordo cohetes de propulsión para mantenerlos en sus órbitas respectivas. Como se muestra en la figura 2.7. (Curioseantes, 2016)

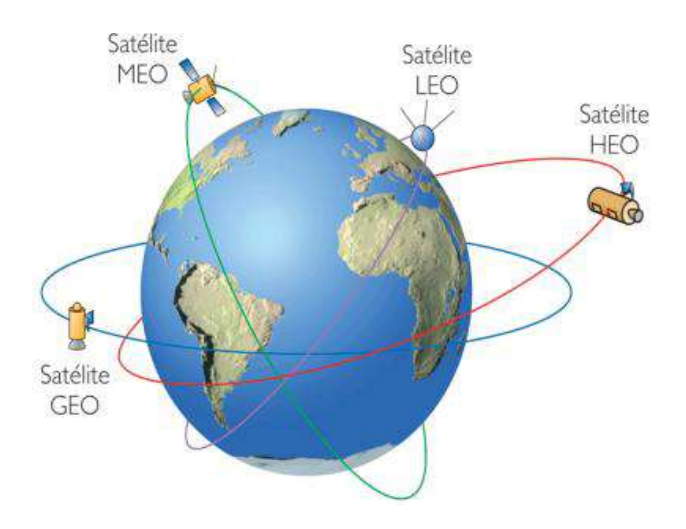

**Figura 2. 7:** Trayectorias de los diferentes orbitas de Satélites. **Fuente:** http://curioseantes.blogspot.com/2015/10/leo-meo-geo-heo-y-sso.html

## <span id="page-32-1"></span><span id="page-32-0"></span>**2.4.1 SATÉLITES DE ÓRBITA BAJA (LEO)**

LEO: Low Earth Orbit. Comúnmente conocida como "órbita baja", es una amplia franja orbital que se sitúa entre los 160 Km de altura y los 2000 Km de altura. Como la velocidad orbital es mayor cuanto más baja sea la órbita, los objetos situados en esta franja se mueven a gran velocidad respecto de la superficie terrestre, cubriendo una órbita completa en minutos o pocas horas. (Curioseantes, 2016)

La desventaja es que, como están "rozando" las capas exteriores de la atmósfera terrestre,

tienen un rápido decaimiento orbital y necesitan ser reposicionados con frecuencia para devolverlos a la altura orbital correcta.

Es la clase de órbita circular donde se encuentra la Estación Espacial Internacional, la gran mayoría de los satélites meteorológicos o de observación, y muchos satélites de comunicaciones. (Curioseantes, 2016)

#### <span id="page-33-0"></span>**2.4.2 SATÉLITES DE ÓRBITA MEDIA (MEO)**

MEO: Medium Earth Orbit Órbita circular intermedia, entre 2.000 y 36.000 Km de distancia de la superficie terrestre, con un período orbital promedio de varias horas (12 horas en promedio) Usada por satélites de observación, defensa y posicionamiento, como las redes satelitales de GPS, y los satélites Glonass rusos o los Galileo europeos.

Un tipo especial de órbita intermedia es la órbita Molnya, especialmente usada por los países cercanos al círculo polar ártico. Esta órbita desarrollada por Rusia, es altamente elíptica y muy inclinada, de modo tener alta visibilidad desde las zonas polares.

La ventaja de ésta órbita es que permite a los países nórdicos establecer satélites de comunicaciones para las regiones donde los geoestacionarios no pueden llegar. (Curioseantes, 2016)

## <span id="page-33-1"></span>**2.4.3 SATÉLITES DE ÓRBITA GEOESTACIONARIA (GEO)**

GEO: Geoestationary Orbit es quizás la más conocida de todas: la órbita geoestacionaria. Esta órbita ecuatorial se ubica a 35.786 km de la superficie terrestre y tiene un período orbital de exactamente 23,93446 horas (coincidiendo con la duración del [día sideral\)](https://es.wikipedia.org/wiki/D%C3%ADa_sid%C3%A9reo), lo que hace que los satélites puestos en esa órbita parezcan "inmóviles" en el espacio, ya que rotan con la misma velocidad angular que la tierra.

Esta órbita es el lugar donde se ubican todos los satélites que proveen internet, televisión, telefonía y datos a distintas regiones del globo. Como se muestra en la figura 2.8.

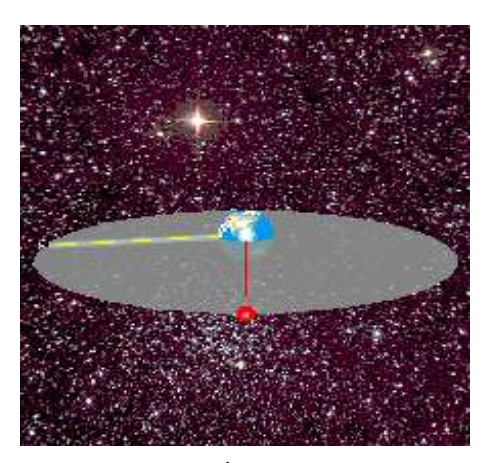

**Figura 2. 8:** [Satélites de Órbita Geoestacionaria \(GEO\)](http://curioseantes.blogspot.com/2015/10/leo-meo-geo-heo-y-sso.html) **Fuente:** http://curioseantes.blogspot.com/2015/10/leo-meo-geo-heo-y-sso.html

# <span id="page-34-3"></span><span id="page-34-0"></span>**2.4.4 SATÉLITES DE ÓRBITA ELÍPTICA ALTA (HEO)**

HEO: High Earth Orbit Básicamente, son todas las órbitas altas, que se ubican más allá de las órbitas geoestacionarias, a más de 36.000 Km y con períodos orbitales mayores a 24 horas.

Vistos desde la tierra, los objetos en esa órbita parecen que retrocedieran a lo largo del día.

Los más famosos satélites en este tipo de órbita fueron los VELA (satélites estadounidenses, del plan Vela Avanzado; fueron parte del proyecto Vela), diseñados para observar las actividades rusas y prevenir un eventual ataque nuclear en la época de la guerra fría. De ellos se produjo el famoso [incidente VELA,](https://es.wikipedia.org/wiki/Incidente_Vela) del que nunca se confirmó origen. (Curioseantes, 2016)

#### <span id="page-34-1"></span>**2.5 MODELOS DE ENLACE DE SISTEMAS SATELITALES**

En esencia, un sistema satelital consiste en tres secciones básicas: un enlace de subida, un satélite transpondedor y un enlace de bajada. (TOMASI, 2003)

#### <span id="page-34-2"></span>**2.5.1 MODELO DE ENLACE DE SUBIDA**

El principal componente de la sección de enlace de subida de un sistema satelital es la estación terrestre transmisora. Una estación transmisora terrestre suele consistir de un modulador de FI, un convertidor elevador de frecuencia de FI a microondas RF, un amplificador de alta potencia (HPA, de high-power amplifier) y algún medio de limitar la

banda del espectro final de salida (es decir, un filtro pasabandas de salida). La figura 2.9 muestra el diagrama de bloques de un transmisor de estación terrestre. El modulador de FI convierte las señales de banda base que entran a una frecuencia intermedia modulada FM, PSK o QAM. El convertidor elevador, que es un mezclador y filtro pasabandas, convierte la FI a una RF adecuada de portadora. El HPA proporciona la sensibilidad adecuada de entrada y la potencia de salida para propagar la señal hasta el satélite transpondedor. Los HPA que se suelen usar son klistrones y tubos de onda viajera. (TOMASI, 2003)

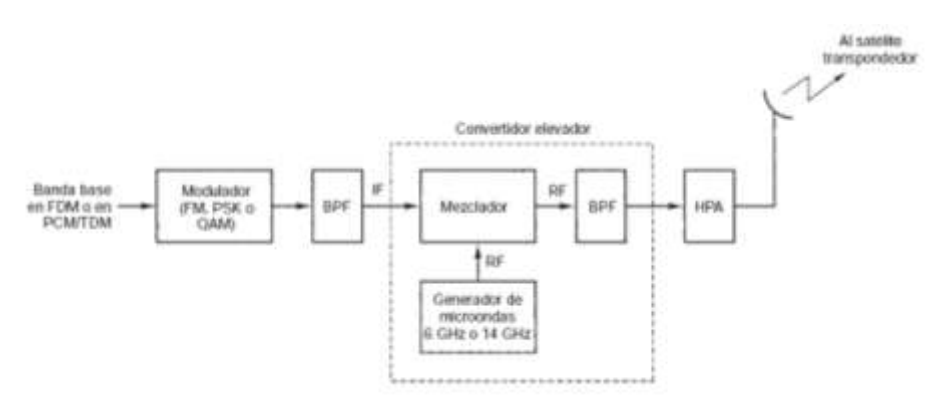

**Figura 2. 9:** Modelo de enlace de subida al satélite **Fuente:** TOMASI, W; 2003

#### <span id="page-35-1"></span><span id="page-35-0"></span>**2.5.2 TRANSPONDEDOR**

Un transpondedor satelital típico consiste en un dispositivo limitador de banda de entrada (filtro pasabandas), un amplificador de bajo ruido (LNA, de low-noise amplifier) de entrada, un desplazador de frecuencia, un amplificador de potencia de bajo nivel y un filtro pasabandas de salida. La figura 2.10 muestra un diagrama de bloques simplificado de un transpondedor satelital. (TOMASI, 2003)

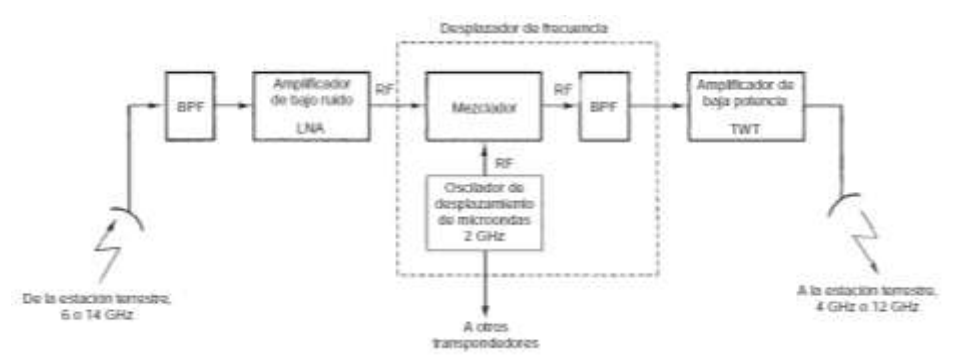

<span id="page-35-2"></span>**Figura 2. 10:** Transpondedor de satélite **Fuente:** TOMASI, W; 2003
Este transpondedor es una repetidora RF a RF. Otras configuraciones del transpondedor son repetidoras de FI y de banda base, parecidas a las que se usan en las repetidoras de microondas.

En la figura 2.11, el BPF de entrada limita el ruido total aplicado a la entrada del LNA. Un dispositivo que se usa con frecuencia como LNA es un diodo túnel. La salida del LNA se alimenta a un desplazador de frecuencias, que es un oscilador de desplazamiento y un BPF, que convierte la frecuencia de banda alta del enlace de subida, en frecuencia de banda baja del enlace de bajada. (TOMASI, 2003)

El amplificador de potencia de bajo nivel, que suele ser un tubo de onda viajera, amplifica la señal de RF para su transmisión por el enlace de bajada, hacia las estaciones receptoras terrestres.

Cada canal satelital de RF requiere un transpondedor por separado.

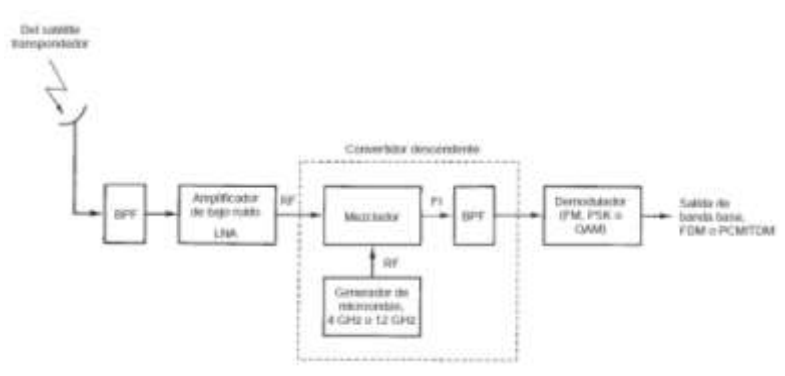

**Figura 2. 11:** Modelo de enlace satelital de bajada **Fuente:** TOMASI, W; 2003

#### **2.5.3 MODELO DE ENLACE DE BAJADA**

Un receptor en la estación terrestre comprende un BPF de entrada, un LNA y un convertidor descendente de RF a FI. La figura 2.11 muestra un diagrama de bloques de un receptor típico de estación terrestre. También aquí, el BPF limita la potencia de entrada de ruido al LNA. Éste es un dispositivo de gran sensibilidad y bajo ruido, como un amplificador de diodo túnel o un amplificador paramétrico. El convertidor descendente de RF a FI es una combinación de mezclador y filtro pasabandas, que convierte la señal de RF recibida a una frecuencia FI. (TOMASI, 2003)

#### **2.5.4 ENLACES CRUZADOS**

A veces se presenta una aplicación en donde es necesario comunicarse entre satélites. Esto se hace con enlaces satelitales cruzados o enlaces intersatelitales (ISL, de intersatellite links), como se ve en la figura 2.12. Una desventaja de usar un ISL es que tanto el transmisor como el receptor están acotados por espacio. En consecuencia, tanto la potencia de salida del transmisor como la sensibilidad de entrada del receptor son limitadas. (TOMASI, 2003)

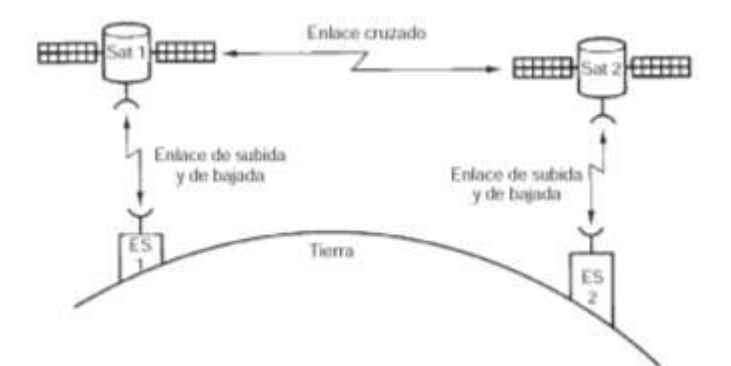

**Figura 2. 12:** Enlace Entre Satélites **Fuente:** TOMASI, W; 2003

## **2.6 PARÁMETROS DEL SISTEMA DE SATÉLITES**

### **2.6.1 PÉRDIDA POR REDUCCIÓN**

Los amplificadores de alta potencia que se usan en las estaciones transmisoras terrestres y los tubos de onda viajera que se usan en los satélites transpondedores son dispositivos no lineales; su ganancia (potencia de salida entre potencia de entrada) depende del nivel de la señal de entrada. (TOMASI, 2003)

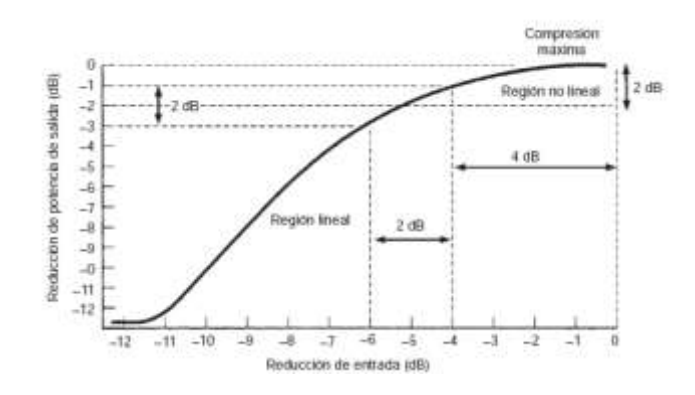

**Figura 2. 13:** Curva característica de entrada/salida de un amplificador de alta potencia (HPA) **Fuente:** TOMASI, W; 2003

En la figura 2.13 se muestra una curva característica de potencia de salida en función de potencia de entrada. Se aprecia que al paso que se reduce la potencia de entrada en 4 dB, la potencia de salida sólo se reduce 1 dB. Hay una compresión de potencia obvia. Para reducir la cantidad de distorsión por intermodulación causada por la amplificación no lineal del HPA, se debe reducir la potencia de entrada en varios dB. Esto permite que el HPA funcione en una región más lineal. La cantidad de reducción de nivel de salida respecto a los niveles nominales equivale a una pérdida, y se le llama con propiedad perdida por reducción  $(L_{bo})$ . (TOMASI, 2003)

### **2.6.2 POTENCIA DE TRANSMISIÓN Y ENERGÍA DE BIT**

Para funcionar con la mayor eficiencia posible, un amplificador de potencia debe trabajar tan cerca como sea posible de la saturación. La potencia saturada de salida se representa por *Po(sat)* o simplemente por *P<sup>t</sup>* . La potencia de salida de un transmisor de estación terrestre a satélite es mucho mayor que la de salida de un amplificador de potencia de transmisor terrestre de microondas.

En consecuencia, cuando se manejan sistemas satelitales, la *P<sup>t</sup>* se expresa, generalmente, en dBW (decibelios respecto a 1 W), y no en dBm (decibelios respecto a 1 mW). (TOMASI, 2003)

Los sistemas satelitales más modernos usan ya sea modulación por conmutación de fase (PSK) o modulación por amplitud en cuadratura (QAM), más que la modulación convencional de frecuencia (FM). En la PSK y la QAM, la banda base de entrada suele ser una señal multiplexada por división de tiempo y codificada por PCM, de naturaleza digital. También, en PSK y QAM se pueden codificar varios bits en un solo elemento de señalización de transmisión. En consecuencia, un parámetro más indicativo que la potencia de la portadora es la energía por bit, *Eb*. (TOMASI, 2003). La definición de *E<sup>b</sup>* es:

$$
E_b = P_t T_b
$$

Dónde:

 $E_b$  = energía de un solo bit (joules por bit)

 $P_t$  =potencia total saturada de salida (watts, o joules por segundo)

 $T_b$  =tiempo de un solo bit (segundos)

o también, como  $T_b = 1/f_b$ , siendo  $f_b$  la frecuencia de bits,

$$
E_b = \frac{P_t}{f_b} = \frac{J}{b/5} = \frac{Joules}{bit}
$$

### **2.6.3 POTENCIA EFECTIVA IRRADIADA ISOTRÓPICAMENTE**

La *potencia efectiva irradiada isotrópicamente* (EIRP, de *effective isotropic radiated power*) se define como una potencia equivalente de transmisión, y se expresa como sigue:

$$
EIRP = P_{ent}A_t
$$

Dónde:

EIRP = Potencia Efectiva Irradiada Isotrópicamente (watts)

*P*ent = Potencia de Entrada a la Antena (watts)

 $A_t$  = Ganancia de la Antena de Transmisión (relación adimensional)

En forma logarítmica,

$$
EIRP_{(dBW)} = P_{\text{ent}(dBW)} + A_{t(dB)}
$$

Con respecto a la salida del transmisor,

$$
P_{\text{ent}} = P_t - L_{\text{bo}} - L_{bf}
$$
  
Así,  
 
$$
\text{EIRP} = P_t - L_{\text{bo}} - L_{bf} + A_t
$$

Donde

 $P_{\text{ent}}$  = Potencia de entrada a la antena (dBW por watt)

 $L_{bo}$  = pérdidas por reducción de HPA (decibelios)

 $L_{bf}$  = pérdida total por ramificación y en alimentador (decibelios)

 $A_t$  = ganancia de la antena de transmisión (decibelios)

 $P_t$  = potencia de salida saturada de amplificador (dBW por watt)

### **2.6.4 TEMPERATURA EQUIVALENTE DE RUIDO**

En los sistemas terrestres de microondas, el ruido que se introduce en un receptor o en un componente dentro de un receptor se solía especificar por el parámetro índice de ruido. En los sistemas satelitales de comunicaciones con frecuencia es necesario diferenciar o medir el ruido en incrementos tan pequeños como una décima o una centésima de decibel. En su forma normal, el índice de ruido es inadecuado para estos cálculos tan precisos. En consecuencia, se acostumbra usar la *temperatura ambiente* (*T*) y la *temperatura equivalente de ruido* (*Te*) al evaluar el funcionamiento de un sistema satelital. (TOMASI, 2003)

 $N = KTB$ 

De esta ecuación se despeja *T*:

$$
T = \frac{N}{KB}
$$

Donde

 $N =$  potencia total de ruido (watts)

 $K =$  constante de Boltzmann (joules por kelvin)

 $B =$ ancho de banda (hertz)

*T* = temperatura del ambiente (kelvin)

$$
F = 1 + \frac{T_e}{T}
$$

Donde

 $T_e$  = temperatura equivalente de ruido (kelvin)

 $F =$  factor de ruido (adimensional)

*T* = temperatura del ambiente (kelvin)

La ecuación sigue

$$
T_e = T (F - 1)
$$

Las temperaturas equivalentes de ruido características de los receptores que se usan en los transpondedores de satélite son de unos 1000 K. Para los receptores de estación terrestre, los valores de *T<sup>e</sup>* son de 20 a 1000 K. La temperatura equivalente de ruido es más útil en general cuando se expresa en forma logarítmica, referida a 1 K, en unidades dBK como sigue:

$$
T_{e(\text{dBK})} = 10 \log T_e
$$

Para una temperatura equivalente de ruido de 100 K,  $T_{e(dBK)}$  es:

$$
T_e = 10 \log 100 \text{ o } 20 \text{ dBK}
$$

La temperatura equivalente de ruido es un valor hipotético que se puede calcular, pero que no se puede medir. Con frecuencia se usa la temperatura equivalente de ruido y no el índice de ruido, por ser un método más exacto para expresar el ruido aportado por un dispositivo o un receptor, al evaluar su funcionamiento. En esencia, la temperatura equivalente de ruido *T<sup>e</sup>* representa la potencia de ruido presente en la entrada a un dispositivo, más el ruido agregado internamente por ese dispositivo. Esto permite analizar las características de ruido de un dispositivo tan sólo con evaluar una temperatura equivalente de ruido. Como se verá en las descripciones que siguen, *T<sup>e</sup>* es un parámetro muy útil al evaluar el desempeño de un sistema satelital. (TOMASI, 2003)

El factor de ruido, el índice de ruido, la temperatura equivalente de ruido y los dBK se resumen en la tabla 2.4.

| Factor de ruido (F)<br>(adimensional) | Indice de ruido (NF)<br>(dB) | Temperatura equivalente (T.)<br>СK). |       |
|---------------------------------------|------------------------------|--------------------------------------|-------|
| 1.2                                   | 0.79                         | 60                                   | 17.78 |
| 1.3                                   | 1.14                         | 90                                   | 19.54 |
| 1.4                                   | 1.46                         | 120                                  | 20.79 |
| 2.5                                   |                              | 450                                  | 26.53 |
| 10                                    | 10                           | 2700                                 | 34.31 |

**Tabla 2. 4:** Comparación de unidades de ruido

#### **Fuente:** TOMASI, W; 2003

#### **2.6.5 DENSIDAD DE RUIDO**

En términos simples, la *densidad de ruido, N*0, es la potencia de ruido normalizada a un ancho de banda de 1 Hz, o la potencia de ruido presente en un ancho de banda de 1 Hz. La ecuación de la densidad de ruido es

$$
N_0 = \frac{N}{B} = \frac{KT_eB}{B} = KT_e
$$

En la que  $N_0$  = densidad de ruido (watts por hertz) ( $N_0$  se suele expresar simplemente en watts; el hertz recíproco está implícito en la definición de *N*<sub>0</sub>);

$$
1 \text{ W/Hz} = \frac{1 \text{ joule/seg}}{1 \text{ ciclo/seg}} = \frac{1 \text{ joule}}{\text{cido}}
$$

*N=* potencia total de ruido (watts)

*B*= ancho de banda (hertz)

*K=* constante de Boltzmann (joules por kelvin)

 $T_e$ = temperatura equivalente de ruido (kelvin)

Expresada como logaritmo, con 1 W/Hz como referencia,

 $N_{0(dBW/Hz)} = 10 \log N - 10 \log B (18-10)$  $= 10 \log K + 10 \log T_e$ 

### **2.6.6 RELACIÓN DE PORTADORA A DENSIDAD DE RUIDO**

La relación  $C/N_0$  es la relación de la potencia promedio de portadora de banda ancha a densidad de ruido. La *potencia de portadora de banda ancha* es la potencia combinada de la portadora y sus bandas laterales asociadas. La densidad de ruido es el ruido térmico presente en un ancho de banda normalizado de 1 Hz. La relación de portadora a densidad de ruido también se puede expresar en función de la temperatura de ruido. La ecuación correspondiente es

$$
\frac{C}{N_0} = \frac{C}{KT_e}
$$

Expresada en forma logarítmica,

$$
\frac{C}{N_0} \text{(dB)} = C_{\text{(dBW)}} - N_{\text{0(dBW)}}
$$

### **2.6.7 RELACIÓN DE ENERGÍA DE BIT A DENSIDAD DE RUIDO**

La relación *Eb*/*N*<sup>0</sup> es uno de los parámetros más importantes y de uso más frecuente para evaluar un sistema digital de radio. La relación *Eb*/*N*<sup>0</sup> es una forma cómoda para comparar sistemas digitales que usan distintas frecuencias de transmisión, esquemas de modulación o técnicas de codificación. (TOMASI, 2003)

La definición matemática de  $E_b/N_0$  es

$$
\frac{E_b}{N_0} = \frac{C/t_b}{N/B} = \frac{CB}{Nt_b}
$$

Esta relación es un término adecuado para cálculos de sistemas digitales y comparaciones de funcionamiento, pero en el mundo real es más cómodo medir la relación de potencia de portadora de banda ancha a densidad de ruido, y convertirla a  $E_b/N_0$ . Si se reordena la ecuación, se obtiene lo siguiente

$$
\frac{E_b}{N_0} = \frac{C}{N} \times \frac{B}{f_b}
$$

La relación  $E_b/N_0$  es el producto de la relación de portadora a ruido, C/N, por la relación de ancho de banda de ruido a frecuencia de bits,  $B/f_b$ . Expresada en forma logarítmica,

$$
\frac{E_b}{N_0} \text{(dB)} = \frac{C}{N} \text{(dB)} + \frac{B}{f_b} \text{(dB)}
$$

La energía por bit, E<sub>b</sub>, permanece constante mientras no cambien la potencia total de portadora de banda ancha, C, y la velocidad de transmisión, en bps. También, la densidad de ruido  $N_0$  permanece constante mientras la temperatura de ruido permanezca constante. Se puede llegar entonces a la siguiente conclusión: para valores fijos de potencia de portadora, frecuencia de bits y temperatura de ruido, la relación  $E_b/N_0$  permanece constante, y es independiente de la técnica de codificación, el esquema de modulación o el ancho de banda que se usen, siempre cuando el ancho de banda sea igual a la frecuencia de bits.

## **2.6.8 RELACIÓN DE GANANCIA A TEMPERATURA EQUIVALENTE DE RUIDO**

En esencia, la relación de ganancia a temperatura equivalente de ruido,  $G/T<sub>e</sub>$ , es una cifra de mérito que representa la calidad de un receptor de satélite o de estación terrestre. Para un receptor, G/T<sub>e</sub> es la relación de la ganancia de la antena receptora a la temperatura equivalente de ruido,

Te, del receptor. Debido a las potencias de portadora tan extremadamente pequeñas en recepción que hay en los sistemas satelitales, con mucha frecuencia se ubica físicamente un amplificador de bajo ruido (LNA, de low-noise amplifier). Cuando así sucede,  $G/T<sub>e</sub>$  es una relación de la ganancia de la antena receptora más la ganancia del LNA, entre la temperatura equivalente de ruido. (TOMASI, 2003)

Es decir, para este caso,

$$
\frac{G}{T_e} = \frac{A_r + A_{\text{(LNA)}}}{T_e}
$$

Expresada en logaritmos

$$
\frac{G}{T_e} (\text{dBK}^{-1}) = A_{r(\text{dB})} + A_{(\text{LNA})(\text{dB})} - T_{e(\text{dBK})}
$$

La relación  $G/T_e$  es un parámetro útil para determinar las relaciones  $E_b/N_0$  y C/N en los receptores del satélite transpondedor y de la estación terrestre. En esencia, es el único parámetro que se requiere en un receptor de satélite o de estación terrestre cuando se completa el cálculo de los gastos de enlace. (TOMASI, 2003)

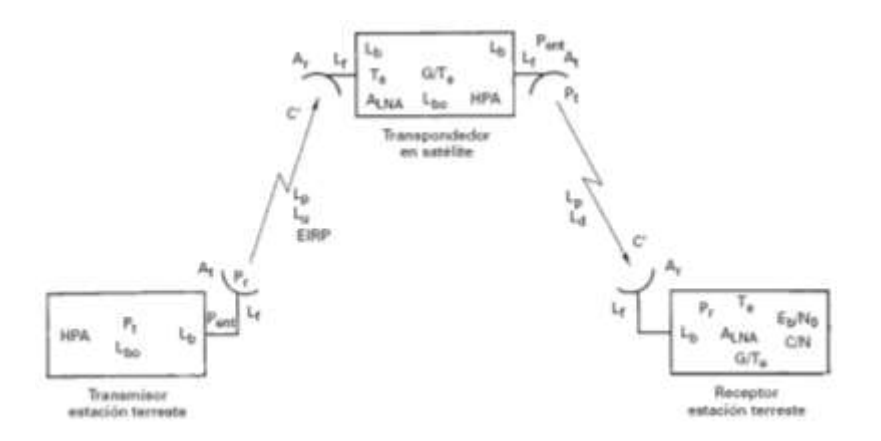

**Figura 2. 14:** Sistema satelital general mostrando las ganancias y pérdidas incurridas en las secciones de enlace de subida y de bajada **Fuente:** TOMASI, W; 2003

#### **2.7 ECUACIONES DE ENLACE DEL SISTEMA DE SATÉLITES**

La incidencia de errores de un sistema digital satelital es bastante predecible. Como se muestra en la figura 2.14, el diagrama de bloques simplificado de uno de estos sistemas, e identifica las diversas ganancias y pérdidas que pueden afectar el funcionamiento del sistema. Cuando se evalúa el funcionamiento de un sistema digital satelital, primero se examinan por separado los parámetros del enlace de subida y el de bajada y, a continuación, se determina la eficiencia general, combinándolos en la forma adecuada. Téngase en cuenta que un radio digital de microondas o un radio de satélite sólo quiere decir que las señales de banda base original y demodulada son de naturaleza digital. La parte de RF del radio es analógica; esto es, es FSK, PSK, QAM o alguna de las demás modulaciones de mayor nivel, que van con una portadora analógica de microondas.

#### **2.7.1 ECUACIONES DE ENLACE**

Se usan las siguientes ecuaciones de enlace para analizar por separado las secciones de enlace de subida y de bajada de un sistema aislado satelital de portadora de radiofrecuencia. En estas ecuaciones sólo se consideran ganancias y pérdidas ideales, y efectos de ruido térmico asociados con el transmisor de la estación terrestre, receptor de la estación terrestre y el transpondedor del satélite.

### **2.7.1.1 ECUACIÓN DE ENLACE DE SUBIDA**

$$
\frac{C}{N_0} = \frac{A_t P_{\text{ent}}(L_p L_u) A_r}{KT_e} = \frac{A_t P_{\text{ent}}(L_p L_u)}{K} \times \frac{G}{T_e}
$$

En donde  $L_d$  y  $L_u$  son las pérdidas adicionales atmosféricas en enlace de subida y de bajada, respectivamente. Las señales de enlace de subida y de bajada deben atravesar la atmósfera terrestre, donde son absorbidas en forma parcial por la humedad, el oxígeno y las partículas en el aire. Dependiendo del ángulo de elevación, la distancia que recorre la señal de RF a través de la atmósfera varía de una a otra estación terrestre. Ya que  $L_p$ ,  $L_u$  y  $L_d$  representan pérdidas, son valores decimales menores que 1. La relación G/T<sub>e</sub> es la ganancia de la antena receptora más la del LNA, divididas entre la temperatura equivalente de ruido en la entrada. (TOMASI, 2003)

Expresada en forma logarítmica

$$
\frac{C}{N_0} = 10 \log A_t P_{\text{ent}} - 20 \log \left(\frac{4\pi D}{\lambda}\right) + 10 \log \left(\frac{G}{T_e}\right) - 10 \log L_u - 10 \log K
$$
  
ElRP =  $\frac{EIRP}{\text{e}tacion}$  =  $\frac{10 \log A_t P_{\text{ent}}}{\text{e}tred}$  =  $\frac{10 \log L_u - 10 \log K}{\text{e}tred}$   
  $\frac{10 \log K}{\text{e}tred}$   
  $\frac{10 \log K}{\text{e}tred}$   
  $\frac{10 \log L_u - 10 \log K}{\text{e}tred}$   
  $\frac{10 \log K}{\text{e}tred}$   
  $\frac{10 \log L_u - 10 \log K}{\text{e}tred}$   
  $\frac{10 \log K}{\text{e}tred}$   
  $\frac{10 \log L_u - 10 \log K}{\text{e}tred}$   
  $\frac{10 \log K}{\text{e}tred}$   
  $\frac{10 \log L_u - 10 \log K}{\text{e}tred}$   
  $\frac{10 \log K}{\text{e}tred}$ 

### **2.7.1.2 ECUACIÓN DE ENLACE DE BAJADA**

$$
\frac{C}{N_0} = \frac{A_t P_{\text{ent}}(L_p L_d) A_r}{KT_e} = \frac{A_t P_{\text{ent}}(L_p L_d)}{K} \times \frac{G}{T_e}
$$

#### Expresada en logaritmos

$$
\frac{C}{N_0} = 10 \log A_t P_{\text{ent}} - 20 \log \left(\frac{4\pi D}{\lambda}\right) + 10 \log \left(\frac{G}{T_e}\right) - 10 \log L_d - 10 \log K
$$
  
\n
$$
\frac{\text{EIRP}}{\text{state}}
$$
\n
$$
= \frac{\text{perddas en}}{\text{hatyectoria por}}
$$
\n
$$
L_p
$$
\n
$$
= \frac{\text{EIRP}}{\text{state of the waveitoria por}} \times \frac{G}{T_e} \times \frac{G}{T_e}
$$
\n
$$
= \frac{\text{order of the waveitoria}}{\text{state of the waveitorial per}} \times \frac{G}{T_e}
$$
\n
$$
= \frac{\text{order of the waveitoria}}{\text{state of the waveitorial per}} \times \frac{G}{T_e}
$$
\n
$$
= \frac{\text{EIRP (dBW)}}{\text{state of the waveitorial per}} \times \frac{G}{T_e}
$$
\n
$$
= \frac{\text{EIRP (dBW)}}{\text{rate of the waveitorial per}} \times \frac{G}{T_e}
$$

### **2.8 SATÉLITE TUPAK KATARI (TKSAT-1)**

El satélite Tupac Katari -1 fue lanzado el 20 de diciembre del año 2013 e inició su servicio comercial en el mes de abril del siguiente año; desde entonces y hasta ahora, la operación y administración de ese satélite es la principal actividad de la Agencia. (ABE, 2016)

El satélite Túpac Katari – 1 es controlado desde las estaciones terrenas de Amachuma, en La Paz y La Guardia en Santa Cruz, ambas facilidades son propiedad de la ABE. En la estación de Amachuma, se ha implementado también un telepuerto, que permite la prestación de servicios de telecomunicaciones a diversos clientes.

En el mes de mayo del año 2016, La ABE ha obtenido una licencia que le permite prestar servicios de telecomunicaciones directamente al público en las áreas rurales de nuestro país. (ABE, 2016)

El satélite Túpac Katari (TKSAT-1) es un satélite de telecomunicaciones, diseñado para funcionar en las bandas de frecuencias satelitales C, Ku FSS, Ku BSS y Ka, siendo capaz de ofrecer servicios de telecomunicaciones tales como Voz, Datos y Video, siendo los principales servicios requeridos en la actualidad el de Internet y Televisión Satelital, que se provee a nuestro usuarios dispersos en todo el territorio nacional. (ABE, 2016)

El satélite ofrece diferentes coberturas geográficas con diferentes antenas específicamente diseñadas para dar cobertura a determinados territorios de nuestro continente y proveer los servicios a los usuarios conforme a sus requerimientos. Los servicios provistos a través del satélite TKSAT-1 gozan de la confianza de nuestros usuarios y los mismos son provistos conforme a estándares internacionales de calidad y disponibilidad para servicios de telecomunicaciones. (ABE, 2016)

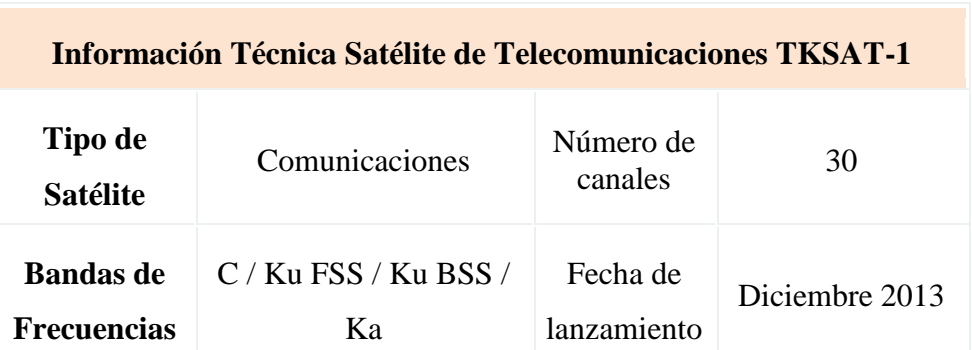

**Tabla 2. 5:** Información Técnica Satélite de Telecomunicaciones TKSAT-1

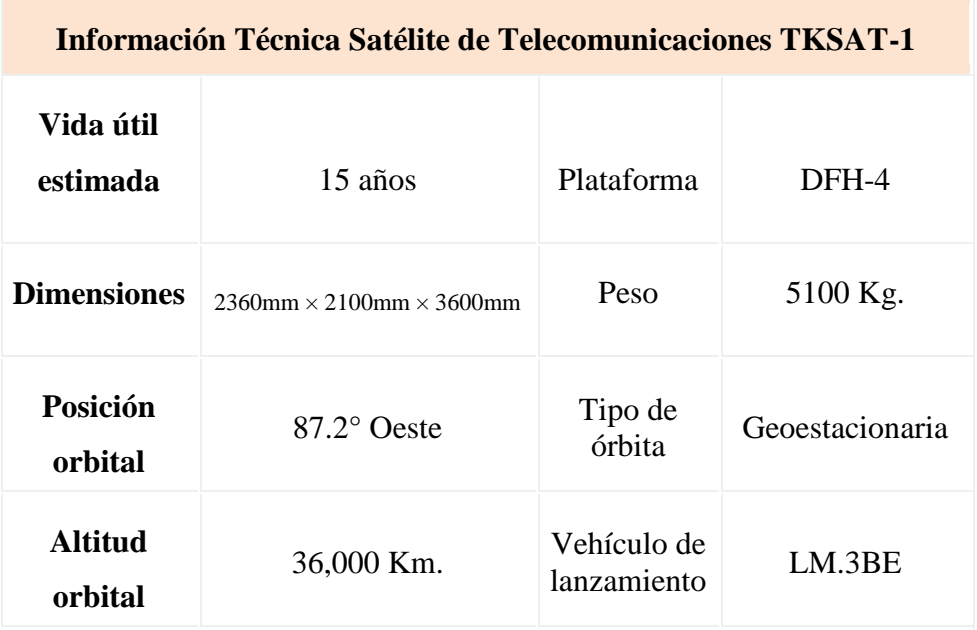

**Fuente:** https://www.abe.bo/ficha-tecnica-tksat-1/

# **2.8.1 MAPA DE COBERTURA**

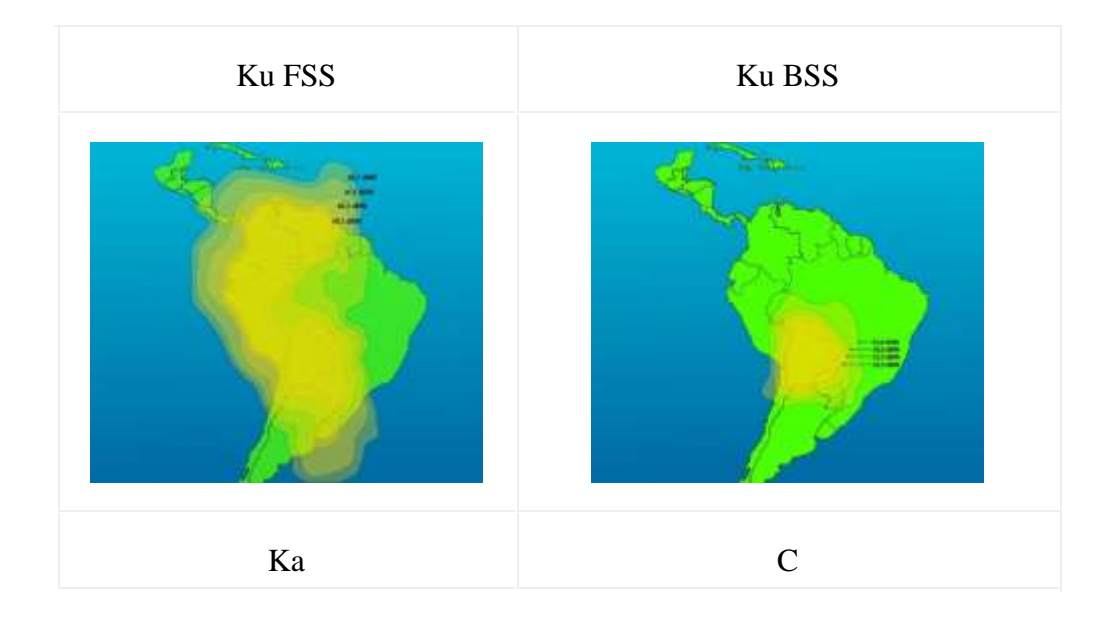

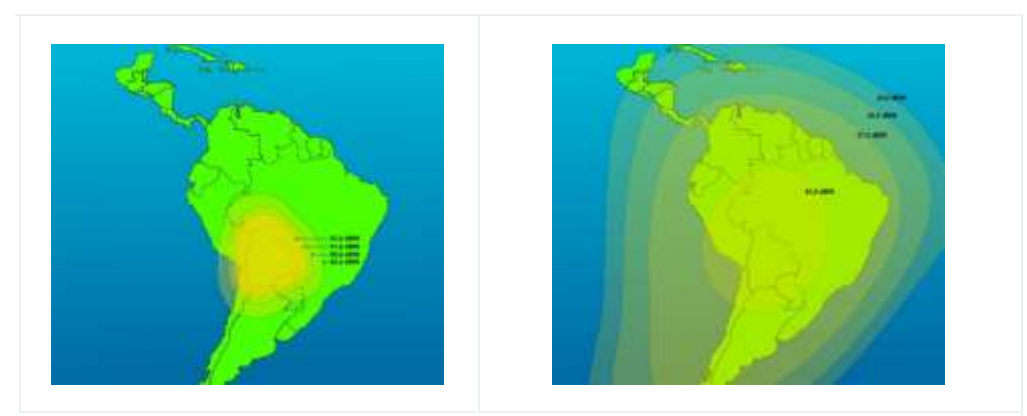

**Figura 2. 15:** Mapa de Cobertura **Fuente:** <https://www.abe.bo/ficha-tecnica-tksat-1/>

# **2.8.2 PARÁMETROS DE FUNCIONAMIENTO**

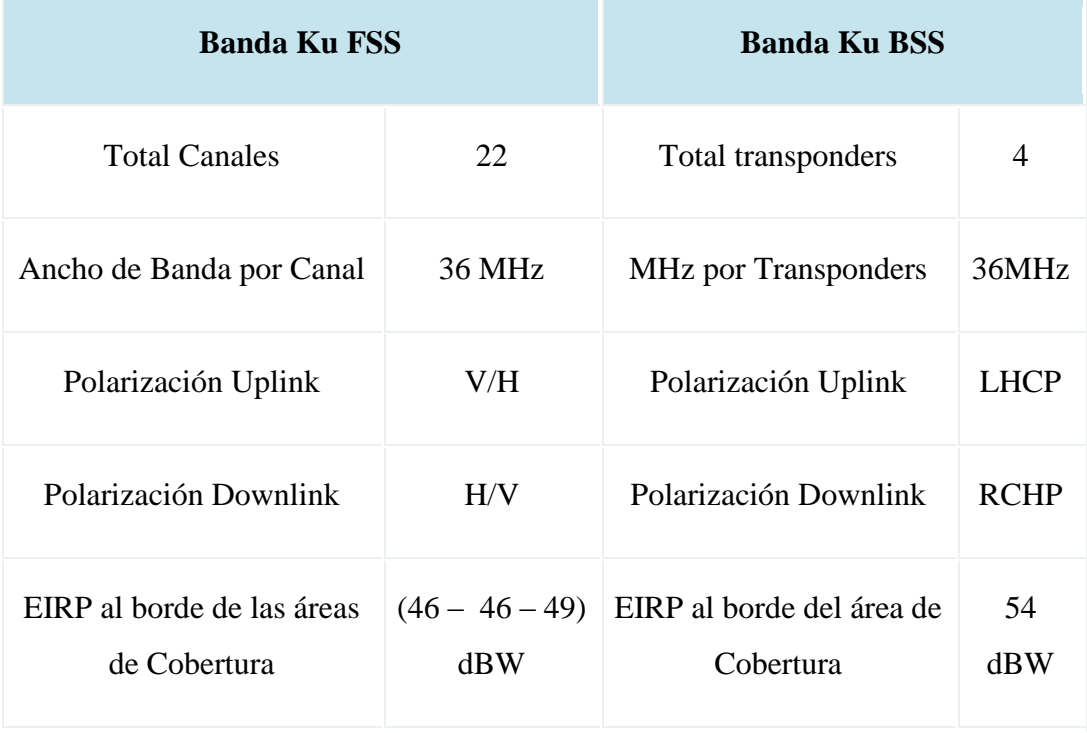

**Tabla 2. 6:** Parámetros de Funcionamiento de las Bandas Ku, Ka y C

| <b>Banda Ka</b>                            |             | <b>Banda C</b>                             |                      |
|--------------------------------------------|-------------|--------------------------------------------|----------------------|
| <b>Total Transponders</b>                  | 2           | <b>Total Transponders</b>                  | 2                    |
| <b>MHz</b> por Transponders                | 120 MHz     | <b>MHz</b> por Transponders                | 28 MHz               |
| Polarización Uplink                        | <b>RHCP</b> | Polarización Uplink                        | <b>LHCP</b>          |
| Polarización Downlink                      | <b>LHCP</b> | Polarización Downlink                      | <b>RHCP</b>          |
| EIRP al borde de las áreas<br>de Cobertura | 51 dBW      | EIRP al borde de las<br>áreas de Cobertura | $(40,5 - 36)$<br>dBW |

**Fuente:** https://www.abe.bo/ficha-tecnica-tksat-1/

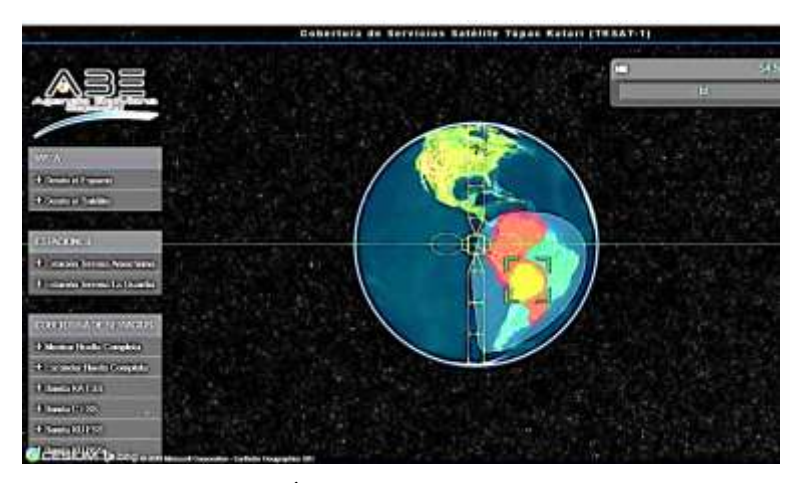

**Figura 2. 16:** [Órbita y cobertura TKSAT-1 –](http://www.mapas.abe.bo/tksat-1/) 3D **Fuente:** https://www.abe.bo/ficha-tecnica-tksat-1/

### **2.9 CARACTERÍSTICA DE UNA ANTENA PARABÓLICA**

Una antena parabólica se usa para comunicaciones satelitales por su directividad y una ganancia elevada, por lo que es muy común encontrar este tipo de antenas instaladas en ciudades, pueblos y lugares aislados, ya que una de las razones del uso de este tipo de antenas, no solo es el entretenimiento, sino que la recepción de señales terrestres puede ser baja o prácticamente nula, ya sea por no encontrarse dentro de un área de cobertura o porque la situación geográfica impida la correcta recepción, mientras que la satelital puede ser óptima .

Las antenas parabólicas proporcionan una ganancia y una directividad alta por lo que son muy usadas para enlaces satelitales. Las antenas parabólicas son en esencia una superficie metálica que sirve de reflector y un elemento radiante (receptor), situado en su foco.

La orientación de la antena se basa en el cálculo de los ángulos de elevación, azimut y polarización también llamados ángulos de vista derivados de parámetros de la posición del satélite y de la estación terrena. (Wikipedia, 2014)

### **2.9.1 ÁNGULO DE ELEVACIÓN**

El ángulo de elevación es el ángulo formado entre la dirección de viaje de una onda radiada desde una antena de estación terrena y la horizontal, o el ángulo de la antena de la estación terrena entre el satélite y la horizontal. Como se muestra en la figura 2.16.

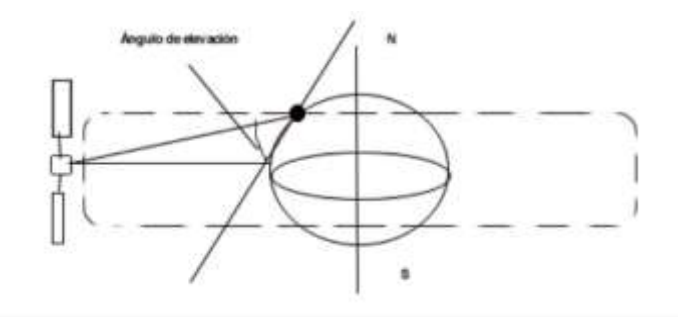

**Figura 2. 17:** Angulo de elevación **Fuente:** TOMASI, W; 2003

### **2.9.2 ÁNGULO DE APUNTAMIENTO**

Se define como el ángulo de apuntamiento horizontal de una antena, se mide desde el norte geográfico en dirección de las manecillas del reloj. Los ángulos de elevación y azimut, dependen ambos, de la latitud y la longitud de la estación terrena, así como la posición orbital del satélite. (Wikipedia, 2014)

### **2.9.3 ÁNGULO DE AZIMUT**

El ángulo del plano de polarización se ajusta girando el conversor (LNB), respecto a la vertical en el sentido de las agujas del reloj. Este ángulo, dependerá de la ubicación

geográfica de la antena. Como se muestra en la figura 2.17.

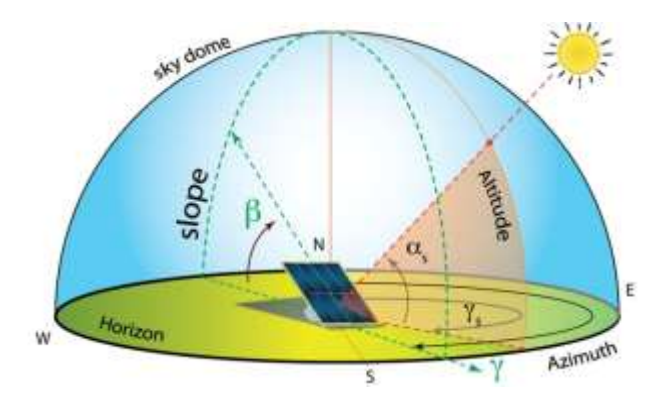

**Figura 2. 18:** Angulo de azimut **Fuente:** http://biblus.accasoftware.com/es/diseno-de-una-instalacion-fotovoltaica/azimut-y-angulo-de-tilt/

### **2.10 GEOMETRÍA DE UNA ANTENA OFFSET.**

Las señales emitidas por los satélites que llegan al plato son muy tenues, esto hace que se deba captar la mayor energía posible y concentrarla en un solo punto, donde se encuentra el foco de la antena, esto se consigue mediante un reflector parabólico, ya que en ella, cualquier punto P que está a igual distancia de un punto f (foco) situado en el eje x, a partir de un punto D situado en la perpendicular de una línea recta paralela al eje y (que se denomina directriz), como se puede ver en la Figura 2.18.

En una parábola, toda línea paralela al eje x, que incide sobre un punto de ésta, se desvía hacia el foco f con un ángulo ϴ, que geométricamente se demuestra que es igual a ϴ`. De este modo se deduce que si el eje x de la parábola se apunta hacia un punto del espacio, todas las radiaciones que procedan de este punto sean paralelas al eje x, se desviarán hacia el foco f.

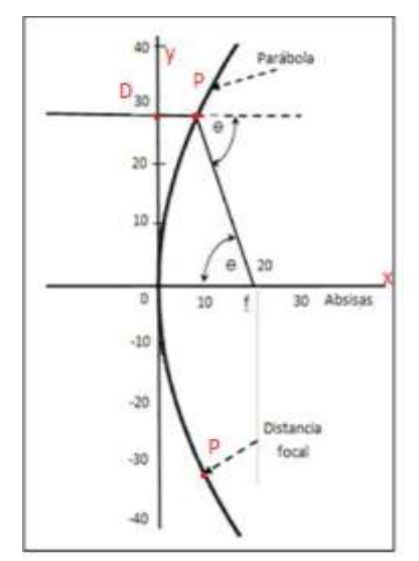

**Figura 2. 19:** Diagrama geométrico de una antena Offset. **Fuente:** PEREZ, C; 2008

Las antenas parabólicas tipo offset son un sector de un paraboloide de forma oval y asimétrica. El punto focal no está montado en el centro del plato, por esta razón son llamadas antenas de foco desplazado, de esta manera la trayectoria de la onda que incide en el plato no es obstruida ni por el alimentador o por los soportes que lo fijan en el punto focal, como efecto teniendo una mayor ganancia que una antena de foco primario, de igual diámetro, donde la ganancia aumenta del 50% inicial de una antena de foco primario y llegando a alcanzar ganancias que varían entre un rango de 55% a 75%. Como se puede ver en la Figura 2.19.

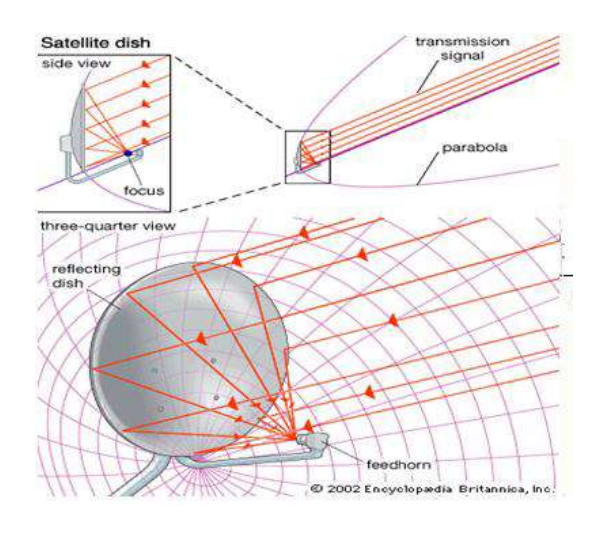

**Figura 2. 20:** Punto focal en una antena Offset. **Fuente:** PEREZ, C; 2008

#### **2.10.1 ALIMENTADOR**

El [alimentador](https://es.wikipedia.org/w/index.php?title=Alimentador&action=edit&redlink=1) o iluminador se encarga de recoger las [microondas](https://es.wikipedia.org/wiki/Microondas) concentradas en el foco de la parábola y pasarlas al elemento siguiente. El alimentador nos permite recibir todas las polaridades que llegan a la antena, las cuales serán separadas más adelante. Para separar las dos polaridades más usuales (polarización lineal, vertical y horizontal) hay dos tipos de dispositivos, uno para instalaciones de vecinos: ortomodo, y otro para instalaciones unifamiliares: polarrotor

- Polarrotor: permite la recepción de las dos polaridades utilizando un solo conversor **[LNB](https://es.wikipedia.org/wiki/Low_Noise_Block)**. Su funcionamiento se basa en el giro de 90º de una sonda situada en su interior. Como se pierden los canales de la otra polaridad no puede utilizarse en instalaciones colectivas.
- Ortomodo: permite la recepción simultánea de señales con polarización vertical y horizontal mediante la utilización de un repartidor de guías de onda en el que una de las guías se gira 90º. A él se tendrá que conectar dos conversores LNB, uno para cada polarización. (PEREZ, 2008)

#### **2.10.2 CONVERSORES**

La señal del haz descendente, que se refleja en la superficie de la antena parabólica, orientada al satélite determinado, concentra toda su energía en el Foco, y a través del iluminador situado en dicho punto, se introduce la señal en el [amplificador](https://es.wikipedia.org/wiki/Amplificador) previo.

La señal captada por la antena es muy débil, por la gran atenuación que sufre en el espacio desde el satélite hasta el punto de recepción; además, por tener una frecuencia muy elevada, debe ser cambiada para que llegue al receptor [\(sintonizador](https://es.wikipedia.org/wiki/Sintonizador) de satélite) a una frecuencia mucho más baja, con lo que se logra que se propague por el [cable coaxial](https://es.wikipedia.org/wiki/Cable_coaxial) con una atenuación menor. El dispositivo encargado de ello se denomina [Conversor](https://es.wikipedia.org/wiki/Conversor) y al ser de bajo nivel de ruido se denomina conversor de bajo nivel de ruido o [LNC,](https://es.wikipedia.org/wiki/LNC) que unido a un amplificador de bajo nivel de ruido o [LNA](https://es.wikipedia.org/w/index.php?title=LNA&action=edit&redlink=1) y a un oscilador local, forma lo que se llama [LNB](https://es.wikipedia.org/wiki/Low_Noise_Block) (Low Noise Block) o bloque de Bajo nivel de ruido, que comúnmente se denomina Conversor LNB.

Los LNB han de ser Universales o Digitales, para poder recibir todo el ancho de banda, desde 10,7 a 12,75 [GHz,](https://es.wikipedia.org/wiki/Gigahercio) conocida como [banda Ku.](https://es.wikipedia.org/wiki/Banda_Ku)

La alimentación del conversor se realiza a través del propio cable de señal con sus correspondientes filtros de baja frecuencia en 15 ó 20 [V](https://es.wikipedia.org/wiki/Voltio) de tensión continua.

Al Amplificador de Alta Potencia [HPA](https://es.wikipedia.org/wiki/HPA) (High Power Amplifier) también se le conoce como Transmisor o Transceptor (Transceiver) ya que está en la parte transmisora. Existen varias versiones de HPAs, dependiendo de la potencia radiada y de otros factores; los hay de estado sólido los [SSPA](https://es.wikipedia.org/w/index.php?title=SSPA&action=edit&redlink=1) (Solid State Power Amplifier) o [SSHPA](https://es.wikipedia.org/w/index.php?title=SSHPA&action=edit&redlink=1) y los hay analógicos de Tubos de Vacío como los [TWT](https://es.wikipedia.org/wiki/TWT) (Travelling Wave Tube) y los [KPA](https://es.wikipedia.org/w/index.php?title=KPA&action=edit&redlink=1) (Klystron Power Amplifiers). Los SSPAs generalmente se usan para potencias bajas, los TWTs y los KPAs se utilizan para potencias muy altas. (PEREZ, 2008)

#### **2.10.3 CABLE**

El cable que conecta la antena con la unidad interior de sintonía (tarjeta [módem\)](https://es.wikipedia.org/wiki/M%C3%B3dem) ha de ser de buenas características, es decir, poca atenuación en el margen de frecuencias utilizado, los fabricantes disponen de varios modelos de este tipo de cable para poder utilizar en la instalación, sin embargo algunos instaladores utilizan el cable normal de [televisión](https://es.wikipedia.org/wiki/Televisi%C3%B3n) con el consiguiente aumento de la atenuación y una posible pérdida de calidad de imagen si hay muchos metros de cable; el cable más usual en esta conexión y más usado es el cable coaxial apantallado de 75 [Ω.](https://es.wikipedia.org/wiki/Ohmio)

El [Cable coaxial](https://es.wikipedia.org/wiki/Cable_coaxial) consiste en un cable conductor interno (cilíndrico) separado de otro cable conductor externo por anillos aislantes o por un aislante macizo. Todo esto se recubre por otra capa aislante que es la funda del cable.

Este cable, aunque es más caro que el par trenzado, se puede utilizar a más larga distancia, con velocidades de transmisión superiores, menos interferencias y permite conectar más estaciones.

Se utiliza para transmitir [señales analógicas](https://es.wikipedia.org/wiki/Se%C3%B1al_anal%C3%B3gica) o [digitales.](https://es.wikipedia.org/wiki/Se%C3%B1al_digital) Sus inconvenientes principales son: atenuación, ruido térmico, ruido de intermodulación.

#### **2.10.4 MODEM**

Existen dos tipos de módems para la conexión por satélite (satmódem), en función de la conexión a Internet:

- Los módems unidireccionales (unimódem), cuya característica principal es que sólo pueden recibir datos. Sólo cuentan con un canal de entrada, también llamado directo o "forward" y son conocidos como DVB-IP. Así, para enviar y recibir datos desde Internet se necesita además una conexión terrestre (telefónica o por cable).
- Los módems bidireccionales (bimódem), capaces de recibir y enviar datos. Además del canal de entrada, cuentan con un canal de retorno (subida o uplink), vía satélite. Estos módems cuentan con el estándar DOCSIS over satellite y, adicionalmente, con DVB-RCS (Return Channel via Satellite). No necesita una conexión adicional convencional.

### **2.11 SISTEMA SATELITAL VSAT**

La volatilidad y rapidez de la comunicación es uno de los retos a los cuales se enfrentan actualmente miles de empresas que operan en lugares remotos o de difícil acceso. Debido a esto, es común hoy en día que muchas compañías opten por implementar en su flujo de procesos, sistemas satelitales que les permitan tener una red de comunicación **ágil e independiente**; por esta razón existen en el mercado un sinfín de soluciones para esta necesidad, como, por ejemplo: las antenas, las cuales ofrecen todo un ecosistema de aplicaciones y ventajas para recibir y enviar información sin importar la ubicación geográfica.

La tecnología satelital VSAT, usa un tipo de antena que recibe y transmite datos y que por su sigla en inglés significa Terminal de Apertura Muy Pequeña. Esta antena consta de pequeños terminales que se pueden instalar en sitios dispersos y conectarse a un HUB central gracias a un satélite; además se destaca que el tamaño de sus platos puede variar de 0.75 hasta 3.8 metros. (PEREZ, 2008)

### **2.11.1 CÓMO OPERA Y SOPORTA ESTA RED**

La tecnología satelital VSAT opera en diferentes frecuencias, formas y tamaños. Normalmente, las frecuencias de operación son banda C y banda Ku y trabaja con Red en Estrella (Hub privado), Punto-a-Punto (Hub privado personalizado) capaz de soportar una gran cantidad de lugares y Sistemas Mesh, los cuales son regularmente más pequeños que los sistemas en estrella (entre 5 y 30 sitios generalmente).

Gracias a este entorno de operación, este tipo de antena ofrece servicios vía satélite capaces de soportar Internet, LAN, comunicaciones Voz IP, video y datos; creando de esta manera potentes redes públicas y privadas de comunicación confiable. (PEREZ, 2008)

## **2.11.2 SECTORES Y APLICACIONES DE LA TECNOLOGÍA SATELITAL VSAT**

Puesto que la tecnología VSAT representa una solución rentable para compañías que quieren tener una red de comunicación independiente y la vez conectar muchos sitios dispersos geográficamente, son cada vez más los sectores y las aplicaciones en donde se implementa esta antena, dependiendo de su objetivo: solo recibir o recibir y enviar datos.

Bolsa de valores, educación a distancia y distribución de análisis financieros, son algunas aplicaciones de las empresas que solo reciben información a través de la red VSAT. En el lado contrario, la demanda para recibir y mandar datos es más amplia con aproximadamente más de 20 aplicaciones en el mercado, algunas que se pueden resaltar son las transacciones bancarias en cajeros automáticos, sistemas de reserva, transferencias bancarias electrónicas, transferencias de datos médicos y control de proceso de distribución remota y telemetría, entre otras.

Uno de los sectores que más implementa la tecnología satelital VSAT, para recibir datos, es el minero, debido a que las zonas bajo tierra son de difícil acceso y la cobertura de las ondas de radio tradicionales pueden ser bastante débiles para penetrar obstáculos y superficies propias de las minas, limitando una eficiente transmisión de datos. En este caso, para lograr una comunicación de calidad, se utilizan enlaces satelitales geoestacionarios para habilitar el envío de señales Wifi bajo tierra instalando instalar Terminales de apertura muy pequeña VSAT en la superficie las cuales reciben, vía satélite, señales en las bandas Ku y C, proporcionando de esta manera conectividad en toda la mina junto al Wifisubterráneo. (PEREZ, 2008)

### **2.11.3 ESTACIÓN VSAT**

Hay una estación remota VSAT por cada sitio remoto que se quiera conectar, pudiendo ser de hasta varios cientos o miles de sitios. Desde el punto de vista de las comunicaciones hay dos segmentos dentro del proceso de transmisión y recepción en la red: ellos incluyen el segmento terrestre, que consta del equipo en el HUB y en los puntos donde hay VSATs, y el segmento espacial, que es la conexión desde y hacia el satélite. Se puede conectar a través de VSATs un gran número de estaciones remotas con terminales para usuarios finales, con un centro de procesamiento de datos o con el HUB. La información saliente del HUB a las VSATs, es enviada al satélite y éste la refleja para que cada terminal VSAT la recepcione. A su vez, las terminales envían información al satélite, el que la refleja para que el HUB la recepcione y llegue a casa central. Este proceso, donde toda la comunicación pasa a través del procesador del HUB hacia cada uno de los sitios remotos independientemente, se denomina topología estrella. Otra configuración común de red VSAT es la "punto-multipunto" (broadcast networks).

### **2.12 MÉTODOS DE ACCESO MÚLTIPLE (MULTIPLEXACIÓN)**

El acceso múltiple está definido como una técnica donde más de un par de estaciones terrestres pueden simultáneamente usar un [transponder](https://es.wikipedia.org/wiki/Transpondedor) del satélite. (PEREZ, 2008)

La mayoría de las aplicaciones de comunicaciones por satélite involucran un número grande de [estaciones terrestres](https://es.wikipedia.org/w/index.php?title=Estaci%C3%B3n_terrestre&action=edit&redlink=1) comunicándose una con la otra a través de un canal satelital (de voz, datos o vídeo). El concepto de múltiple acceso involucra sistemas que hacen posible que múltiples estaciones terrestres interconecten sus enlaces de comunicaciones a través de un simple transponder. Esas portadoras pueden ser moduladas por canales simples o múltiples que incluyen señales de voz, datos o vídeo. (PEREZ, 2008)

Existen muchas implementaciones específicas de sistemas de múltiple acceso, pero existen solo tres tipos de sistemas fundamentales:

#### **Frecuency-división múltiple access (FDMA)**

El acceso múltiple por división de frecuencias. Este tipo de sistemas canalizan el transponedor usando múltiples portadoras, donde a cada portadora le asigna un par de frecuencias. El ancho de banda total utilizado dependerá del número total de portadoras. Existen dos variantes de esta técnica: SCPC (Single Channel Per Carrier) y MCPC (Multiple Channel Per Carrier). (PEREZ, 2008)

### **Time-division múltiple access (TDMA)**

El Acceso múltiple por división de tiempo está caracterizado por el uso de ranuras de tiempo asignadas a cada portadora. Existen otras variantes a este método, el más conocido es DAMA (Demand Assigned Multiple Access), el cual asigna ranuras de tiempo de acuerdo a la demanda del canal. Una de las ventajas del [TDMA](https://es.wikipedia.org/wiki/TDMA) con respecto a los otros es que optimiza del ancho de banda. Como se muestra en la figura 2.21. (PEREZ, 2008)

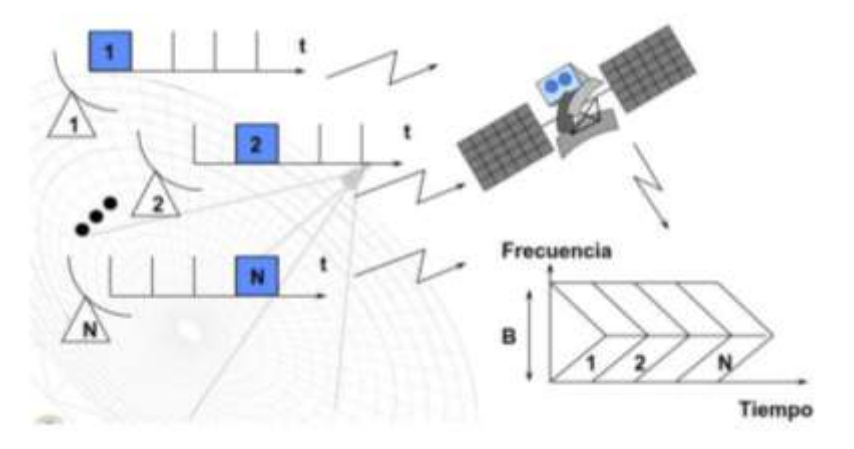

**Figura 2. 21:** Punto focal en una antena Offset. **Fuente:** PEREZ, C; 2008

### **Code-division múltiple access (CDMA)**

El Acceso múltiple por división de código mejor conocido como [Spread Spectrum](https://es.wikipedia.org/w/index.php?title=Spread_Spectrum&action=edit&redlink=1) (Espectro esparcido) es una técnica de modulación que convierten la señal en banda base en una señal modulada con un espectro de ancho de banda que cubre o se esparce sobre una banda de magnitud más grande que la que normalmente se necesita para transmitir la señal en banda base por sí misma. Es una técnica muy robusta en contra de la interferencia en el espectro común de radio y ha sido usado muy ampliamente en aplicaciones militares. Esta

técnica se aplica en comunicaciones vía satélite particularmente para transmisión de datos a bajas velocidades.

### **2.13 TELECENTRO**

El termino de Telecentro proviene de "Tele referido a las telecomunicaciones mediante tecnología satelital o terrestre" y "Centro por el lugar o ambiente de instalación de este sistema" este servicio es brindado por un satélite (geoestacionario) o mediante tecnología terrestre por BTS (radio bases en caso de que exista cobertura de telefonía celular móvil), utilizada para la comunicación de datos interactivos y con diversos protocolos, operación de redes con conmutación de paquetes, servicios de voz, transmisión de datos y video, se puede mencionar entre sus principales características las siguientes:

- $\checkmark$  La calidad y disponibilidad del enlace vía satélite son muy superiores a los medios tradicionales de comunicación.
- $\checkmark$  Soportan aplicaciones multimedia integradas en PC (voz, datos, imágenes).
- $\checkmark$  Interconexión de redes locales, comunicaciones de voz/fax, vídeo conferencias /transmisión de imágenes y otras aplicaciones.
- $\checkmark$  Diferente tipo de acceso mediante Satélite o por cobertura de BTS

### **2.13.1 FORMA DE LA RED PARA TELECENTROS**

Estas son algunas de sus principales características las cuales nos presentan una forma práctica y sencilla para su manipulación y aplicaciones.

De manera general un sistema satelital de comunicaciones se encuentra conformada por dos partes principales de operación las cuales son fundamentales para el desarrollo de la misma arquitectura.

La topología o arquitectura que se emplea es la de tipo estrella con su respectivo respaldo o sistema de eventualidades en caso de algún desperfecto en su trama 8 principal, los elementos básicos que componen una red de telecentros son: Segmento Espacial y el Segmento Terrestre.

Independientemente la parte satelital con su enlace a tierra y la parte terrestre con la asignación de canales de uso para las celdas de comunicación móvil son importantes para el desarrollo como se ve en la figura 2.22, del proyecto y se mencionan a continuación. (ENTEL, 2017)

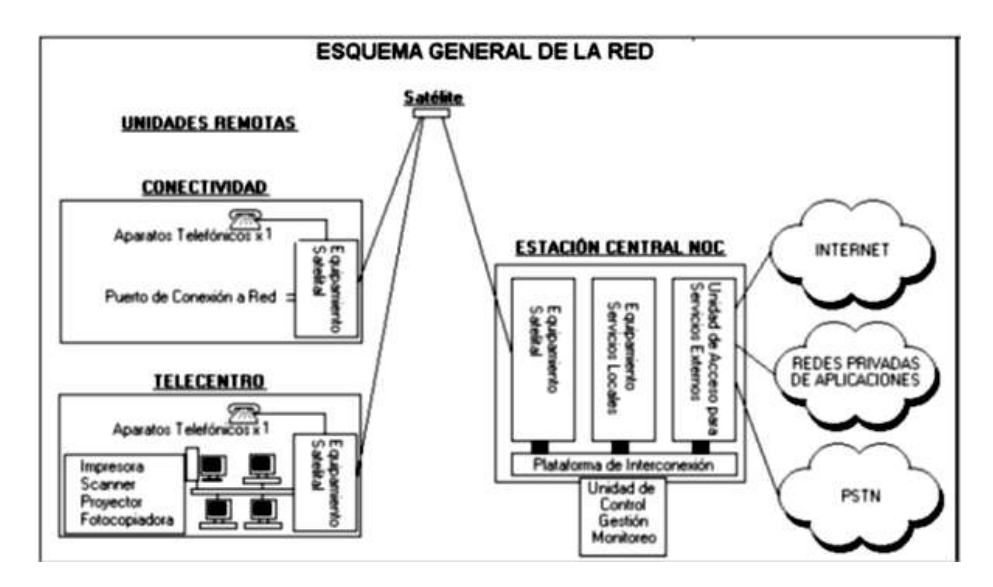

**Figura 2. 22:** Diagrama de la red de Telecentros **Fuente:** Entel, 2017

### **2.13.2 FUNCIONAMIENTO DE LA RED DE TELECENTROS**

En el futuro una combinación de servicios que incluirán: texto, gráficos, video, audio y posiblemente animación en un terminal de ordenador y las redes locales para datos y voz, que antes estaban separadas confluirán en una sola, conectada a la estación VSAT.

Los protocolos usados en el enlace VSAT deberán soportar los dos tipos de tráfico:

- Tráfico continuo: voz y video procesado en tiempo real. Por tanto la mejor opción será la tecnología de conmutación de circuitos. (ENTEL, 2017)
- Tráfico a ráfagas: información digital entre ordenadores, sin necesidad de procesamiento en tiempo real. Por tanto la mejor opción será la tecnología orientada a paquetes.

El usuario tendrá conexiones simultáneas de voz, datos y video de baja velocidad. Esto puede ser posible con conexiones del portátil del usuario con la estación VSAT de forma cableada o no.

Una vez terminado el trabajo, llamar al HUB SATELITAL a la empresa de telecomunicaciones con el que se brindara el servicio, si sería con ENTEL S.A. comunicarse al 800-10-0024 con quienes se realizarán las pruebas de calidad de enlace, se deben obtener los mejores parámetros posibles de (C/N upstream), (C/N downstream), (Tx Power), (Rx Power), y realizar tests de 1 dB de compresión. Todos estos resultados se deben registrar en el formulario de instalación y pruebas.

Desde una PC conectada directamente al router satelital realizar pruebas de conectividad ICMP al servidor DNS, los mismos deben tener un tiempo de respuesta RTT aproximadamente entre 530 ms y 800 ms, no deben existir timeouts. (ENTEL, 2017)

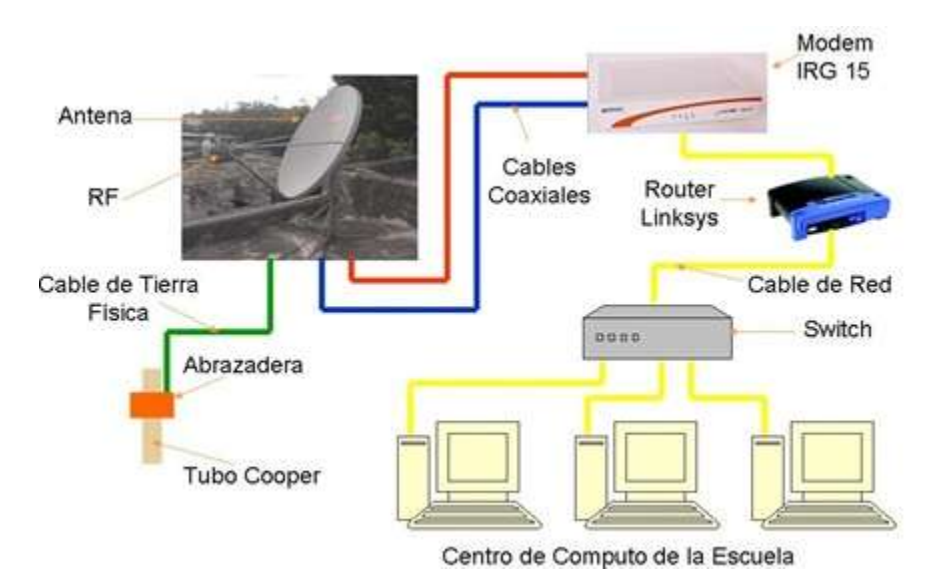

**Figura 2. 23:** Arquitectura de un Telecentro

**Fuente:** https://www.netzek.com/2017/01/comunicaciones-satelitales.html

Realizar pruebas de transferencia de archivos FTP para saturar el canal de acceso. Conectarse al servidor FTP de ENTEL (200.87.100.18) y realizar descarga de archivos superiores a 2 Mbps, posteriormente realizar subidas de archivos desde la PC hacia el servidor FTP. Verificar con un medidor de ancho de banda (DIUCE o Netpersec) la tasa de transferencia de archivos. Verificar en ambos casos que el rendimiento sea superior al CIR del perfil del enlace. Realizar las mismas pruebas de conectividad y transferencia de archivos desde las computadoras que componen el TELECENTRO, Como se muestra en la figura 2.23. (ENTEL, 2017)

## **CAPÍTULO 3.**

### **3.1 MARCO PRÁCTICO**

### **3.1.1 UBICACIÓN DEL TELECENTRO.**

El diseño será en la Unidad Educativa Yalaca de la Comunidad de Yalaca, 1ra. Sección de la Provincia Nor Yungas del Departamento de La Paz, a 5 Km. al sureste del municipio urbano de Coroico camino a Carmen Pampa y limita al Norte con la comunidad de Munaypata, al Sur con la comunidad de Incapampa, al Este con el cerro Uchumachi y al Oeste con el Rió Coroico, con una extensión aproximada de 281 hectáreas y por donde atraviesa el arroyo "Yalaca" y existe dos vertientes de agua. Como se ve en la figura 3.1.

Replanteada por Resolución Suprema Nro. 88376 de fecha 9 de diciembre de 1959 como "Ex Hacienda Yalaca".

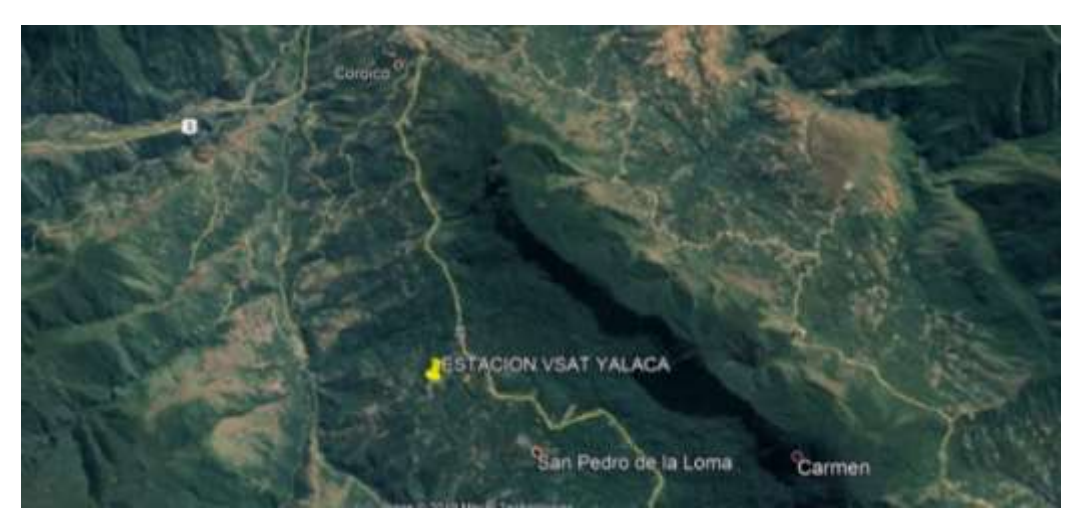

**Figura 3. 1:** Ubicación del telecentro Yalaca. **Fuente:** Elaboración propia

**Datos de Yalaca:**

**LATITUD:** -16,22

**LONGITUD:** -67,73

**ALTITUD:** 1569,00m/517,69ftl

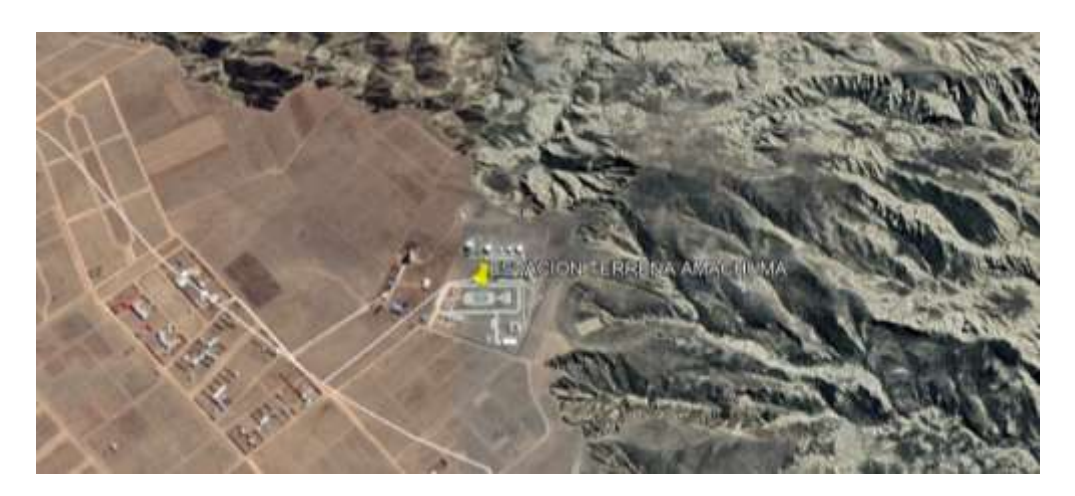

**Figura 3. 2:** Ubicación del Estación terrena de Amachuma **Fuente:** Elaboración propia

**Datos de Amachuma:**

**LATITUD:** -16,62 S

### **LONGITUD:** -68,13 W

**ALTITUD:** 4 km/517,69ftl

# **3.1.2 SELECCIÓN DE EQUIPOS.**

### **ANTENA**

**Tabla 3. 1:** Selección de Antena

|                                                                                                    | <b>MARCA</b> |
|----------------------------------------------------------------------------------------------------|--------------|
| $-1.2M$ Ku Rx/Tx Ant, .6 f/d, Tier 1 Feed<br><b>Satcom</b><br>GD<br><b>Series</b><br>Support<br>1120<br>- Tx Operating Frequency: 13.75 - 15.00GHz<br>1.2M<br>Ku-<br>- Rx Operating Frequency: 10.95 - 12.75GHz<br><b>Band</b><br><b>Antenna</b><br>- Polarization: Linear Cross Pol<br>- Feed Interface: WR75 Waveguide Flange<br><b>System</b> |              |

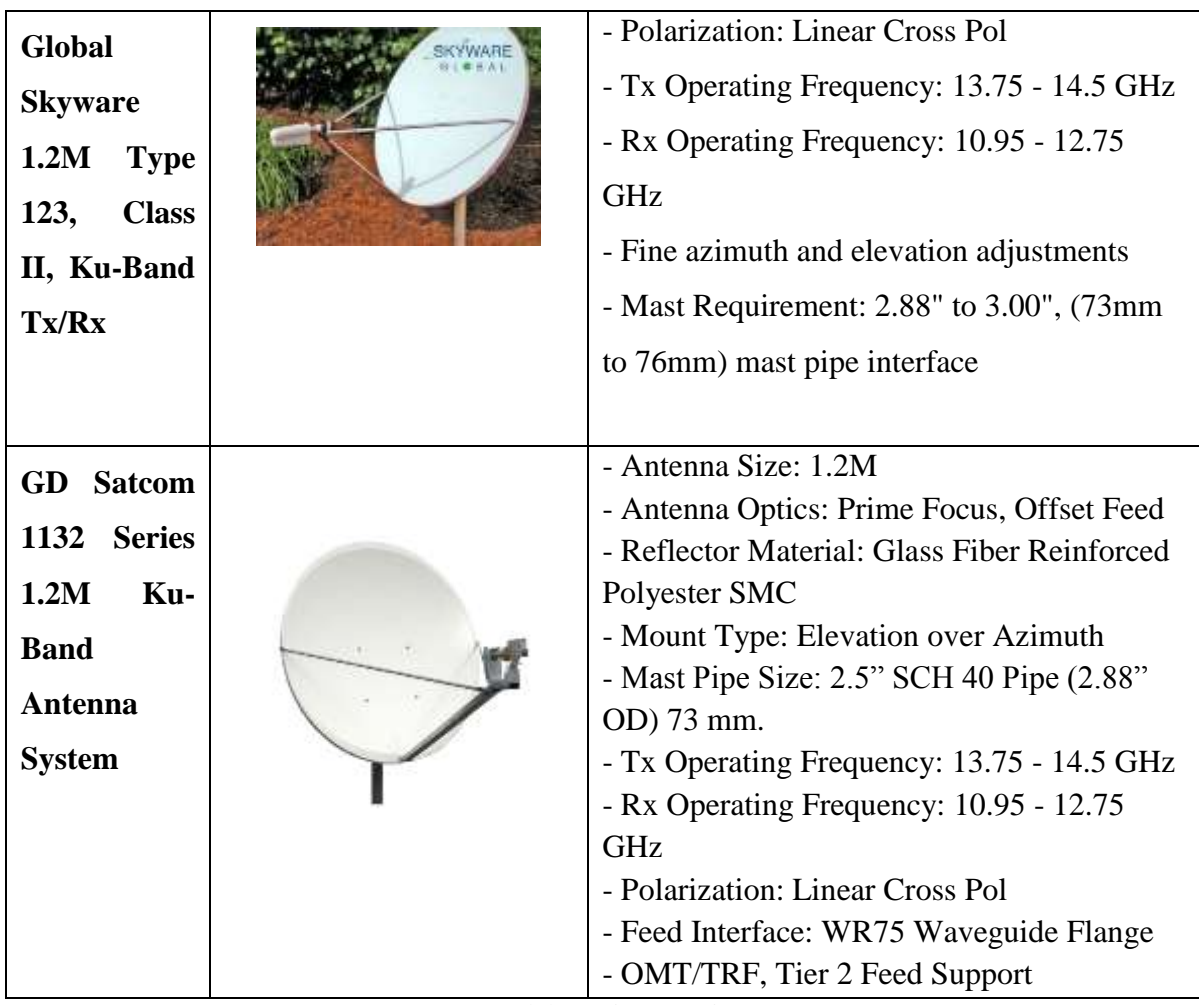

**Fuente:** Elaboración propia

 El diseño del telecentro, usará la antena **GD Satcom 1132 Series 1.2M Ku-Band Antenna System,** sus especificaciones técnicas, características nos ayudan y brindan la cobertura que necesitamos.

**Tabla 3. 2:** Selección de LNB

| <b>MARCA</b>                                                                                                    | <b>FIGURA</b> | <b>DESCRIPCIÓN</b>                                                                                                    |
|----------------------------------------------------------------------------------------------------|---------------|----------------------------------------------------------------------------------------------------|
| <b>SPC</b><br><b>Electronics</b><br><b>SPC5400AF</b><br><b>Ku-Band</b><br><b>External</b><br><b>Reference</b><br><b>LNB</b> |               | - Input Frequency: 11.70 to 12.20 GHz<br>- IF output Frequency: 950 to 1450 GHz<br>- Local Oscillator Frequency: 10.75 GHz<br>- LO Stability: Locked to External Reference<br>Source<br>- Type F output<br>- Noise Figure: 0.8 dB                                                                                                    |
| <b>Norsat</b><br>4508C Ku-<br><b>Band DRO</b><br><b>LNB</b>                                                                 |               | - Input Frequency: 10.95 - 11.70 GHz<br>- L.O. Stability: +/-500 kHz<br>- Noise Figure: 0.8 dB<br>- Output Connector: F-Type Female<br>- L.O. Frequency: 10.00 GHz<br>- Conversion Gain: 60 dB                                                                                                    |
| <b>NJRC</b><br><b>NJR2841SN</b><br><b>Ku-Band</b><br>2LO PLL<br><b>LNB</b>                                                  |               | Internal Ref. $(\pm 3$ ppm)<br><b>Switchable Local</b><br>• Local Frequency: $9.75 / 10.6$ GHz<br><b>Full Ku-Band Coverage</b><br>RF Frequency: 10.70 - 12.75 GHz<br>(Low Band) 10.70 - 11.70 GHz<br>(High Band) 11.70 - 12.75 GHz<br><b>Local Switching Line-up</b><br>Local Frequency Selected by<br>Mechanical Switch: NJR2841 series<br>22 kHz Tone On/Off: NJR2842 series<br>Input Voltage (High/Low): NJR2843<br>series |

**Fuente:** Elaboración propia

 **Norsat 4508C Ku-Band DRO LNB** cumple con las características del diseño del telecentro, sus especificaciones técnicas son las que necesitamos y el precio es acorde a la necesidad, es un buen LNB.

**Tabla 3. 3:** Selección de BUC

| <b>MARCA</b>               | <b>FIGURA</b> | <b>DESCRIPCIÓN</b>                                                          |
|----------------------------|---------------|-----------------------------------------------------------------------------|
| <b>Mission</b>             |               | -55W of Saturated Output Power for High                                     |
| <b>Microwave</b>           |               | Data Rate Capability                                                        |
| 55W<br>Ku-                 |               | -Industry's Highest Efficiency drawing only                                 |
| <b>Band</b>                |               | 185W at Linear Output Power                                                 |
| <b>STINGER</b>             |               | -Ultra-Compact 4.5 lb Package                                               |
| <b>BUC</b>                 |               | -High Reliability for long life under the                                   |
|                            |               | harshest conditions                                                         |
|                            |               | -Small enough                                                               |
| <b>Terrasat</b>            |               | - Output Frequency Range: $13.75 - 14.50$                                   |
| <b>IBUC</b><br>R           |               | <b>GHz</b>                                                                  |
| <b>200W</b><br><b>Full</b> |               | - Power Output: 200W P1dB, +52.5 dBm                                        |
| <b>Ku-Band</b>             |               | - Reference: External 10 MHz                                                |
| <b>BUC</b>                 |               | - Input Connector: Type N female (50 Ohm)                                   |
|                            |               | - IBUC Power Supply: AC power                                               |
|                            |               | - Output Connector: WR75                                                    |
|                            |               | - AGC/ALC: User selectable                                                  |
| <b>Terrasat</b>            |               | - Output Frequency Range: $5.850 - 6.425$                                   |
| <b>IBUC</b><br>2e          |               | <b>GHz</b>                                                                  |
| $C-$<br><b>10W</b>         |               | - Power Output: 10W, +40 dBm P1 Db<br>- Power Input: DC over IFL, 37-60 VDC |
|                            |               | - Power consumption: 65 Watts                                               |
| <b>Band BUC</b>            |               | - Input Connector: Type N female (75 Ohm)                                   |
|                            |               | - Output Connector: WR137                                                   |
|                            |               | - AGC/ALC: User selectable                                                  |
|                            |               | - Options: Type F or TNC input, internal 10<br><b>MHz</b>                   |

**Fuente:** Elaboración propia

 **Mission Microwave 55W Ku-Band STINGER BUC,** cumple con lo que requerimos y su precio bueno.

### **MODEM**

| <b>MARCA</b>                                      | FIGURA | <b>DESCRIPCIÓN</b>                                                                                                    |
|---------------------------------------------------|--------|----------------------------------------------------------------------------------------------------|
| <b>Evolution</b><br>X3 Satellite<br><b>Router</b> |        | Este router es la nueva generación<br>de<br>satélitales<br>modems<br>destacando<br>1a<br>implementación standard de DVB-S2.<br>Ideal para aquellas frecuencias anchas que<br>requieran acceso al Internet, VPN y redes de<br>empresas. Además para tiempo real VoIP y<br>conferencias en video. Otras opciones<br>disponibles. |
| Modem 4G -<br><b>NEWSKY</b>                       |        | - Modem Satelital Idirect Evolution X3 y X1<br>Banda Ku y Banda C, Ideal para aquellas<br>frecuencias anchas que requieran acceso al<br>Internet, VPN y redes de empresas. Además<br>para tiempo real VoIP y conferencias en<br>video. Otras opciones disponibles.                                                             |
| Fuente: Elaboración propia                        |        |                                                                                                    |

**Tabla 3. 4:** Selección de Modem

 **Modem 4G – NEWSKY,** es ideal para nuestro ancho de banda y sirve también para video transferencias.

**Tabla 3. 5:** Selección de UPS

| <b>MARCA</b>                                             | <b>FIGURA</b> | <b>DESCRIPCIÓN</b>                                                                                                    |
|----------------------------------------------------------|---------------|----------------------------------------------------------------------------------------------------|
| <b>APC</b> modelo<br><b>BR1500G</b>                      |               | -1500VA / 865W batería de respaldo<br>- Regulación automática de voltaje<br>$-10$ salidas totales<br>- 5 tomacorrientes con batería de respaldo<br>- pantalla LCD                                                                        |
| <b>CP600LCD</b><br><b>Cyber</b><br>Power UPS<br>compacta |               | $-8$ salidas totales<br>-4 puntos de venta con batería de respaldo<br>- Pantalla LCD multifunción<br>- Topología en espera<br>- Onda sinusoidal simulada<br>- Calificación Energy Star                                                   |
| <b>BE600M1</b><br><b>UPS</b>                             |               | - 7 puntos de venta totales de los cuales 5<br>tienen batería de respaldo<br>- Un puerto de carga USB 1.5A<br>- Copia de seguridad de la batería 600VA /<br>330W<br>- 6 milisegundos de tiempo de transferencia<br>- Software PowerChute |

**Fuente:** Elaboración propia

- $\checkmark$  APC modelo **BR1500G** Se lo escogió por que puede cubrir los cortes de la energía, realmente puede depender de su batería de respaldo de 1500VA / 865W. Cualquier dispositivo electrónico importante, como una computadora o un disco duro externo, puede beneficiarse de una energía ininterrumpida.
- Listado de Herramientas
	- Taladro Rotomartillo 1/2
	- Brocas 5/8 corta de concreto y 5/8 larga concreto ¼ corta concreto
	- Llave española  $\frac{1}{2}$  -9/16
	- Llave española 10 mm
	- Llave española 7 mm (Para armado OMT, BUC y LNB)
	- Llave (matraca de  $3/8$ ) con dados  $\frac{1}{2}$  y 10mm
	- Segueta
	- Brújula
	- Pinza ponchadora para terminales de ojillo
- Martillo
- Juego desarmadores
- Pistola calafateadora
- Pinza para crimpiado de conector rg6
- Cortador/pelador de cable rg6
- Extensión de Corriente (40 mts)

### **3.1.3 SISTEMA DE TIERRA.**

La puesta a tierra es muy importante en una instalación de telecomunicaciones de cualquier tipo de estación porque este sistema es el que protege a los equipos de la descarga de los rayos eléctricos.

1. Cavar 3x3 metros de forma rectangular, 2,5 m a 3 metros de profundidad con el fin de introducir la jabalina de cobre en su totalidad esta tienen una longitud de 3.5 metros de largo. Como se muestra en la figura 3.3.

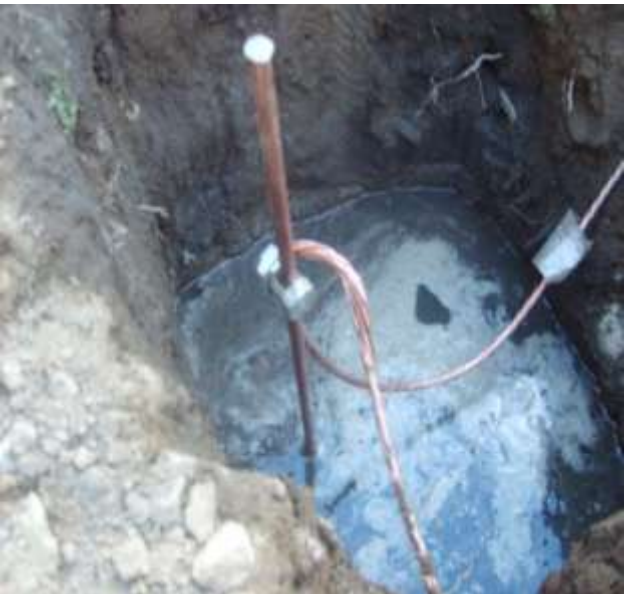

**Figura 3. 3:** Jabalina y los aditivos químicos y naturales **Fuente:** Entel, 2017

- 2. La tierra para que tenga una menor resistencia es trabajada con diferentes elementos químicos y naturales. Como se muestra en la figura 3.4.
	- Geo Gel (2 bolsas)
	- Toronita (2 bolsas)
	- Tierra negra, Bosta de vacas (3 saquitos)

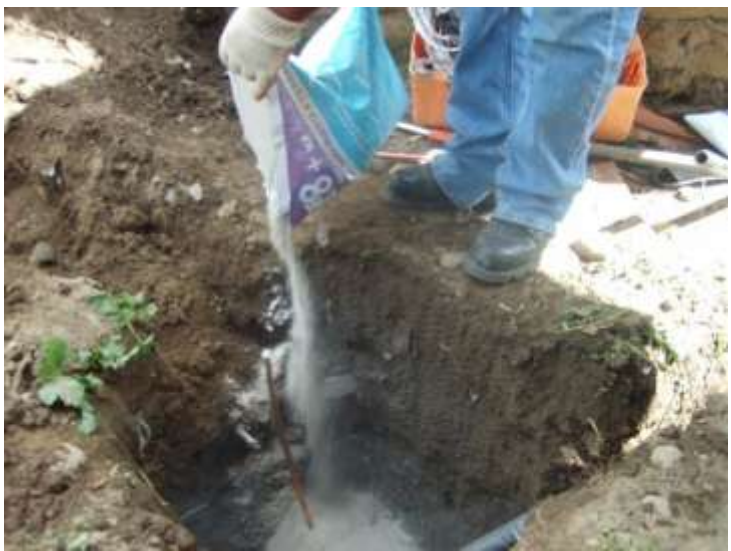

**Figura 3. 4:** Tierra tratada con aditivos químicos y naturales **Fuente:** Entel, 2017

3. Una vez introducidas las jabalinas en las cuatro esquinas del perímetro de la antena se procede a unirlas mediante un cable de cobre 0.80 milímetros de diámetro, para la unión del cable con las jabalinas. Como se muestra en la figura 3.5.

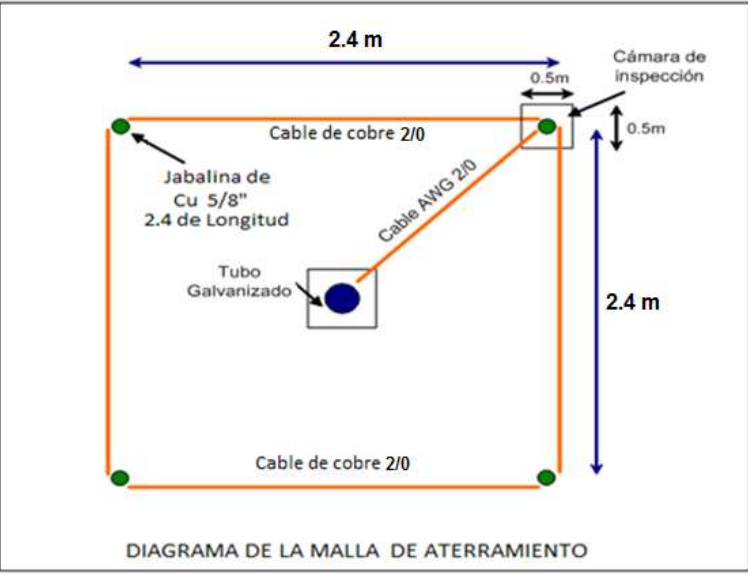

**Figura 3. 5:** Diagrama de dimensiones de sistema de tierra **Fuente:** Entel, 2017

4. El sistema de puesta a tierra debe garantizar una resistividad menor o igual a 5 ohmios. Se realiza un circuito tipo malla cuadrangular, con cuatro polos de disipación, el objeto es para reducir la resistividad del sistema, con las siguientes características:
5. Estas jabalinas están unidas en malla mediante cable de cobre desnudo AWG 2/0. Todas las uniones se realizaran con soldadura exotérmica ó Cadwell. .

#### **3.1.4 INSTALACIÓN DE EQUIPOS.**

#### - **INSTALACIÓN DE TELECENTRO**

Con los datos de la prospección y en coordinación con el responsable del lugar y bajo su autorización se procede a ejecutar la instalación de acuerdo a las siguientes especificaciones: La antena satelital para ser instalada es de 1.2 m. de diámetro tipo offset. Bajo norma referencial establece para la Fundación de la Antena

El montaje de la antena se realizará sobre un tubo galvanizado de 3 pulgadas de diámetro totalmente vertical y en nivel. Este tubo deberá ser parte de la base de antena La base para el soporte de la antena, está compuesta por un tubo galvanizado de 3 pulgadas de diámetro y una longitud de 2 metros; el montaje debe considerar:

- Base de concreto para el soporte del tubo. Tiene las dimensiones de 80x80x100 cm (ancho/largo/profundidad).
- La base de concreto tiene un pretil de 15 Cm., respecto a la superficie del terreno
- El soporte (tubo Galvanizado) debe contar con transversales de fierro tipo "L" (de 40 cm, de largo cada uno) galvanizados y soldados, para garantizar la sujeción de la base de la antena en el piso, que será empotrada en la base de hormigón.
- La separación de la antena, equipos externos a los equipos internos debe ser de 30 metros como máximo (longitud de los cables Tx y Rx son de 30 metros), como se puede ver en la figura 3.6.

#### DIAGRAMA DE DIMENSIONES

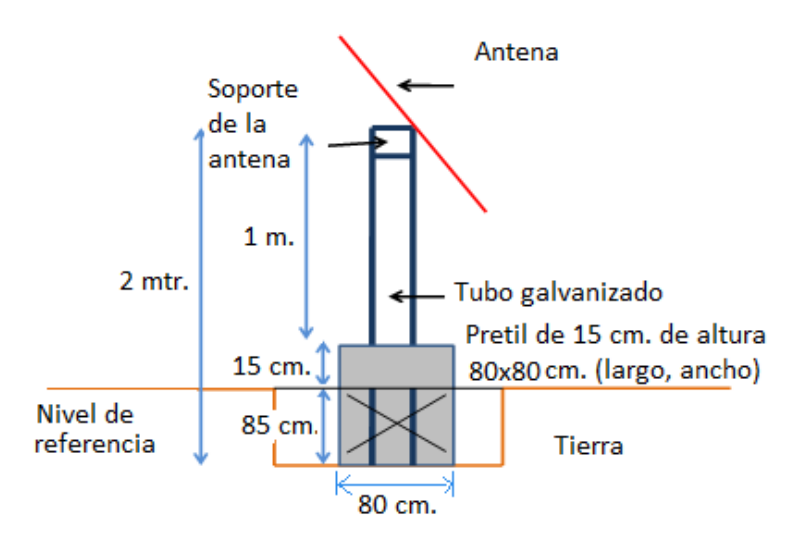

**Figura 3. 6:** Diagrama de dimensiones de la antena **Fuente:** Entel, 2017

Con este diseño de la base de antena se garantiza que el alineamiento no sufrirá variación debido a vientos de 90 a 120 Km/h.

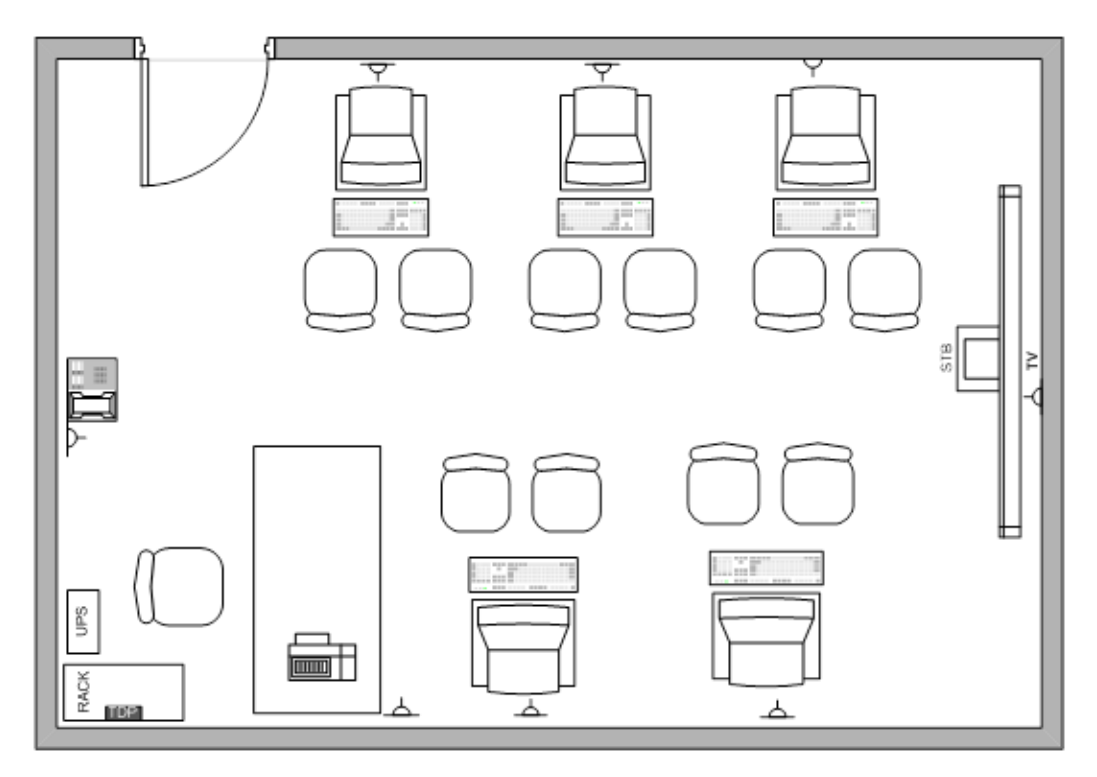

**Figura 3. 7:** Diseño del telecentro **Fuente:** Entel, 2017

Cada terminal del Telecentro debe quedar energizada por una toma corrientes seguro provisto. Con el número de tomas exacto para alimentar únicamente cada terminal.

Para la instalación de la Red interna del Telecentro, a continuación se muestra el modelo referencial del Telecentro, como se muestra en la figura 3.7.

#### - **CALCULO PARA EL ANCHO DE BANDA**

Para el ancho de banda requerido debe cubrir:

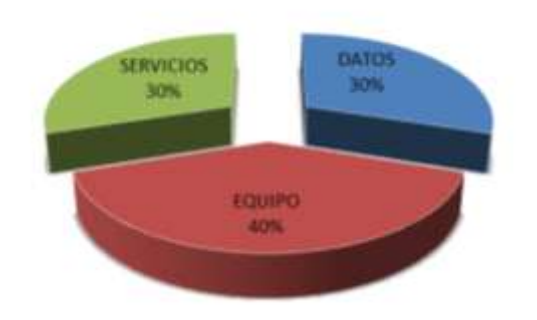

**Figura 3. 8:** Porcentajes que debe cubrir nuestro ancho de banda **Fuente:** Elaboración propia

Se pensó en el tipo de flujo de tráfico como se muestra en la tabla 3.1, el flujo de tráfico es de carácter bidireccional pero la simetría depende de la aplicación, puede ser también servidor a servidor.

| <b>NOMBRE DE LA</b><br><b>APLICACIÓN</b> | <b>TIPO DE</b><br><b>APLICACIÓN</b> | $i$ NUEVA<br>APLICACIÓN? | <b>CRITICO</b> | <b>COMENTARIOS</b>                            |
|------------------------------------------|-------------------------------------|--------------------------|----------------|-----------------------------------------------|
| <b>CORREO</b><br><b>ELECTRÓNICO</b>      | Datos                               | SI                       | 2              | Enviar y recibir correos                      |
| <b>EXPLORADOR</b><br><b>WEB</b>          | Datos, video,<br><b>VOZ</b>         | SI                       | 2              | Navegación en internet                        |
| <b>VIDEO</b><br><b>CONFERENCIA</b>       | Video voz                           | SI                       | 1              | Envió de datos y video                        |
| <b>TELEFONÍA IP</b>                      | Voz.                                | <b>SI</b>                | 1              | Paquete de voz                                |
| <b>PUBLICACIONES</b><br><b>WEB</b>       | Datos                               | SI                       | 3              | Enviar datos                                  |
| <b>APRENDIZAJE</b><br><b>EN LÍNEA</b>    | Datos, video,<br><b>VOZ</b>         | SI                       |                | Recibir video o<br>documentos                 |
| <b>COMERCIO</b><br><b>ELECTRÓNICO</b>    | Datos                               | SI                       | $\overline{2}$ | Enviar ofertas,<br>interacción con el cliente |

**Tabla 3. 6:** Aplicación de Red

**Fuente:** Elaboración propia

#### **Ancho de Banda de VoIP**

Ancho de banda para voz sobre IP, es un método por el cual tomamos señales analógicas de voz se les transforma en datos digitales que pueden ser transmitidos a través de Internet hacia una dirección determinada. Como se muestra en la tabla 3.2.

DRc= Tasa de datos de voz codificada (kbps)

Tt= Tamaño de trama (ms)

Tla= Retardo de "lookahead" (ms)

Utilizaremos el G.729 es eficiente al diseño,

**Tabla 3. 7:** Codificadores para la aplicación de VoIP

| <b>CODEC</b> | DRc (kbps)        | $\mathbf{T}$ t (ms) | <b>Tla</b>      | <b>Algoritmo</b> |
|--------------|-------------------|---------------------|-----------------|------------------|
| G.711        | 64kbps            | 0,125               |                 | <b>PCM</b>       |
| G.726        | 16,24,32,40       | 0,125               |                 | <b>ADPCM</b>     |
| G.729        | 8                 | 10                  | 5 <sub>ms</sub> | <b>CS-ACELP</b>  |
| G.723.1      | $6,4 \; 6 \; 5,3$ | 30                  | 7,5ms           | ACELP/MP-MLQ     |
| G.728        | 64kbps            | 0,625               |                 | LD-CELP          |
| iLBC-        | 15,2 ó 13,33      | 20 ó 30             |                 | <b>BI-LPC</b>    |
| <b>GSM</b>   | 13                | 22,5                |                 | <b>RPELTP</b>    |

**Fuente:** Elaboración propia

Para el cálculo:

Tamaño de trama=( DRc)( Tt) Tamaño de trama=( 8Kbps)(10ms)(1Byte/8Bits) Tamaño de trama=10Bytes

Tamaño de paquete= (3) (10Bytes)

Tamaño de paquete= 30Bytes

#### **Tabla 3. 8:** Tamaño de la cabecera del nivel de enlace Ethernet

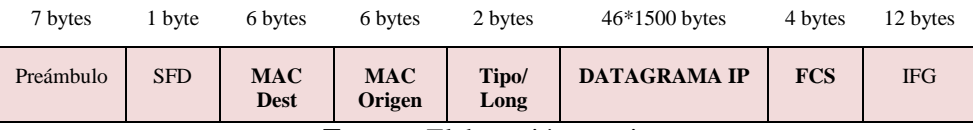

**Fuente:** Elaboración propia

Sobrecarga total = Cabeceras IP + Encabezado del nivel de enlace, como se muestra en la tabla.

Sobrecarga total =  $40Bytes + 38 Bytes$ 

Sobrecarga total  $= 78$ Bytes

Tamaño de paquete VoIP= Tamaño de paquete + Sobrecarga total Tamaño de paquete VoIP= 30Bytes + 78Bytes Tamaño de paquete VoIP= 108Bytes

Ancho de banda (Kbps)= (Tamaño de paquete VoIP/Duración del paquete)x(8Bits/1Byte) Ancho de banda (Kbps)=( 108Bytes/30ms)x(8Bits/1Byte) Ancho de banda (Kbps)= 28,8 Kbps

#### **Ancho de Banda de Datos**

Requerimiento de ancho de banda para **datos**, correo electrónico, la información que podemos enviar de 25MB pero eso es la capacidad limitante y cuando ponemos más el texto este ocupa 20Bytes, pero trabajaremos con el dato aproximado de 520Kbps, por 4 correos simultáneos, y será como trabajar con más de 25MB.

 $T_{\text{usuario}} = T_{\text{ email}} \times T_{\text{carga}}$ T usuario= (520Kbps/correo) (4correos/360seg) (8Bits/1Byte)  $T_{\text{usuario}} = 4.62$  Kbps Dónde:

T usuario= Trafico de correo electrónico por cada usuario T email = Tamaño promedio de correo electrónico T carga = Carga de correo electrónico de usuario por hora

 $T_{\text{usuario}} = 4.62$  Kbps  $*$  5 <sub>usuarios</sub>  $T_{\text{usuario}} = 23.1 \text{Kbps}$ 

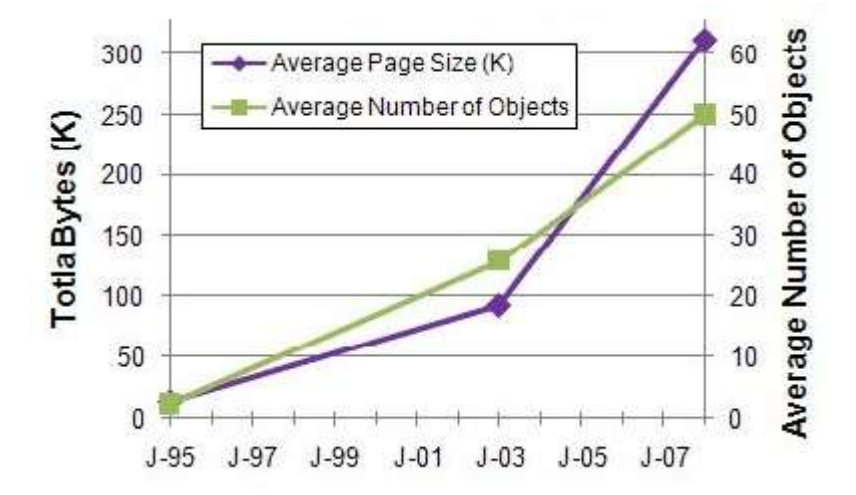

#### **Ancho de Banda de Acceso A Internet**

**Figura 3. 9:** Crecimiento de las páginas web del 2005 al 2013 **Fuente:** <https://www.maxglaser.net/el-tamano-de-las-paginas-web-se-ha-triplicado-desde-el-2013/>

Para este cálculo es necesario conocer el tipo de banda de los sitios web, en los últimos año se ha triplicado el tamaño y consideraremos como dato 1114Kbps, como se muestra en la figura 3.9, será eficiente y cumplirá con la capacidad de que los datos nos llegue de manera confiable y oportuna.

 $T_{\text{usuario}} = T_{\text{stio web}} \times T_{\text{carga}}$ T usuario= (1114Kbps/sitio web) (1 sitio web /30seg) (8Bits/1Byte) T usuario= 297 Kbps

Dónde:

T usuario= Trafico de sitio web por cada usuario T email = Tamaño promedio de sitio web  $T_{\text{carga}} = \text{Carga}$  de sitio web de usuario por hora

T usuario= 297 Kbps \* 5 usuarios  $T_{\text{usuario}} = 1485 \text{Kbps}$ 

Ancho de banda para cubrir video conferencias mínimamente debe de 128Kbps.

| <b>Trafico en Kbps por:</b> |       |                                  |                        |                                       |  |
|-----------------------------|-------|----------------------------------|------------------------|---------------------------------------|--|
| <b>VoIP</b>                 | Email | <b>Acceso</b><br><b>Internet</b> | Video -<br>Conferencia | <b>Total Ancho de Banda</b><br>(Kbps) |  |
| 28,8                        | 23,1  | 1485                             | 128                    | 1664,9                                |  |

**Tabla 3. 9:** Ancho de Banda necesario para nuestro diseño de telecentro

**Fuente:** Elaboración propia

#### - **APUNTAMIENTO DE LA ANTENA**

Una vez instalado el equipo, la antena se debe apuntar hacia el satélite. Las fórmulas para el cálculo de los ángulos de azimut y elevación se pueden utilizar como primera aproximación. Como se muestra en la figura 3.10.

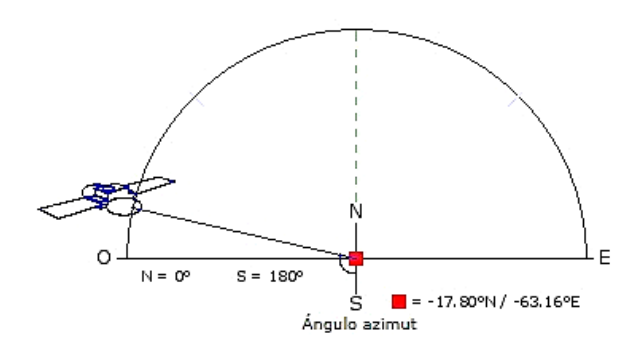

**Figura 3. 10:** Angulo de Azimut **Fuente:** https://www.satlex.it/es/azel\_calc-params.html?satlo=- 15.0&user\_satlo=&user\_satlo\_dir=E&location=&la=&lo=&country\_code=us&diam\_w=75&diam\_h=80

El azimut se define desde el norte geográfico mientras el norte magnético es el dado por una brújula colocada en ese lugar. La diferencia es la declinación magnética cuyo valor depende de la localización y del año. Como se muestra en la figura 3.11 será la inclinación de LNB.

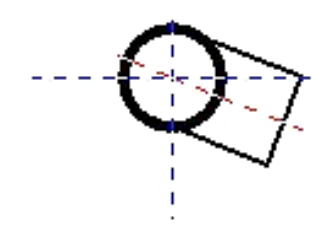

**Figura 3. 11:** Inclinación LNB **Fuente:** https://www.satlex.it/es/azel\_calc-params.html?satlo=- 15.0&user\_satlo=&user\_satlo\_dir=E&location=&la=&lo=&country\_code=us&diam\_w=75&diam\_h=80

El ángulo de elevación debe ser medido desde el horizonte, que es definido por el plano horizontal local, y es fácilmente determinable por una (spirit level). Una vez se ha realizado la primera aproximación, se necesita refinar el apuntamiento para maximizar la potencia recibida desde el satélite. Como se muestra en la figura 3.12.

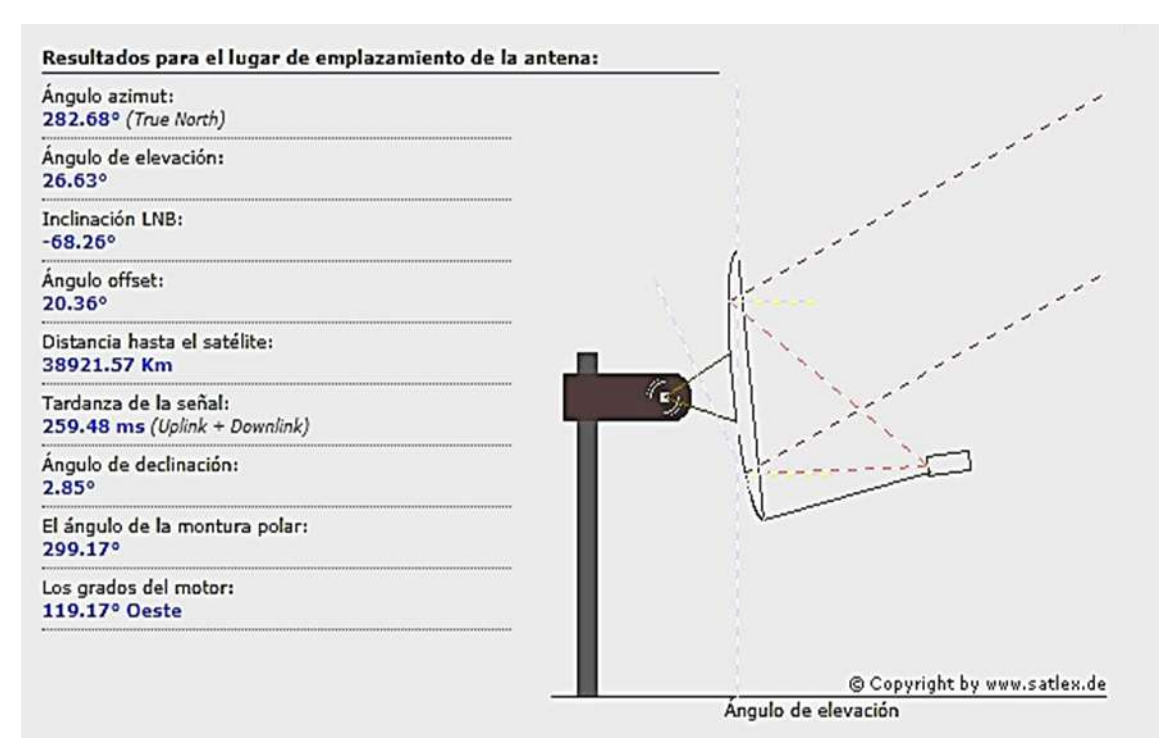

**Figura 3. 12:** Datos aproximados de emplazamiento de la antena **Fuente:** https://www.satlex.it/es/azel\_calc-params.html?satlo=- 15.0&user\_satlo=&user\_satlo\_dir=E&location=&la=&lo=&country\_code=us&diam\_w=75&diam\_h=80

#### - **PIRE**

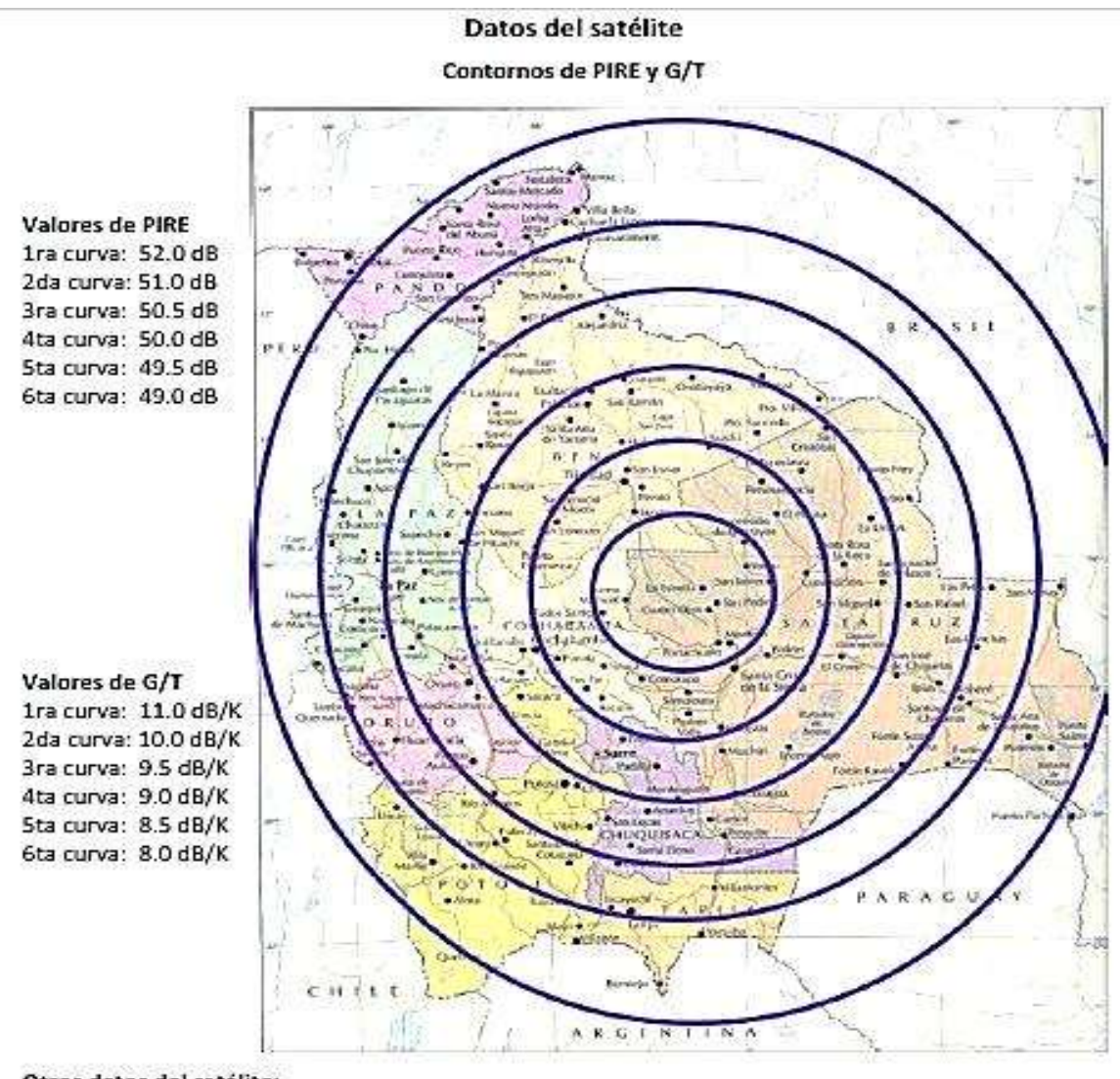

El trabajo del PIRE, es acorde a nuestro satélite Tksat-1:

Otros datos del satélite:  $SFD = -86 \text{ dbW/m}^2$ PIRE<sub>@SAT</sub> = 52 dbW Ancho de Banda del Transponder = 36 MHz IBO del Transponder = 6.3 dB OBO del Transponder = 3.2 Db Frecuencia de TX = 14.02 GHz Frecuencia de RX = 11.72 GHz

> **Figura 3. 13:** Contornos PIRE y G/T **Fuente:** ANDRADE, J; 2017

#### **3.1.5 CALCULOS PARA EL TELECENTRO.**

Existe una diversidad de software en paquetes con los cuales se puede realizar el apuntamiento de las antenas parabólicas, las empresas de telecomunicaciones utilizan un software que cumpla con las expectativas para la implementación de los telecentros.

El software que se empleó para calcular fue "SatMaster", permite obtener con mucha facilidad los datos de azimut y elevación a partir de la latitud y longitud del lugar donde se desea instalar una estación Vsat remota.

Este programa realizara una simulación con los datos de la ubicación que los tenemos el 3.1.1 del presente documento y datos de la hoja técnica de los anexos 1 y 2 de la estación de Amachuma hasta Yalaca donde estará nuestro telecentro.

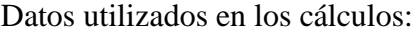

| <b>ENLACE FORWARD (AMACHUMA - YALACA)</b> |                           |  |  |  |
|-------------------------------------------|---------------------------|--|--|--|
| <b>SATÉLITE</b>                           | TUPAC KATARI 87,2 °W      |  |  |  |
| <b>ESTACIÓN TRANSMISORA</b>               | ESTACIÓN TERRENA AMACHUMA |  |  |  |
| <b>UBICACIÓN GEOGRÁFICA</b>               | 16.62 S                   |  |  |  |
|                                           | 68.13 W                   |  |  |  |
| <b>TIPO DE ANTENA</b>                     | PARABÓLICA CASSEGRAIN     |  |  |  |
| <b>DIÁMETRO DE ANTENA</b>                 | 7,3m                      |  |  |  |
| <b>GANANCIA DE ANTENA</b>                 | 58 dBi                    |  |  |  |
| <b>FRECUENCIA DE TX</b>                   | 14.02 GHz                 |  |  |  |
| <b>FRECUENCIA DE RX</b>                   | 11.72 GHz                 |  |  |  |

**Tabla 3. 10:** Enlace Forward (Amachuma - Yalaca) **Fuente:** Elaboración propia

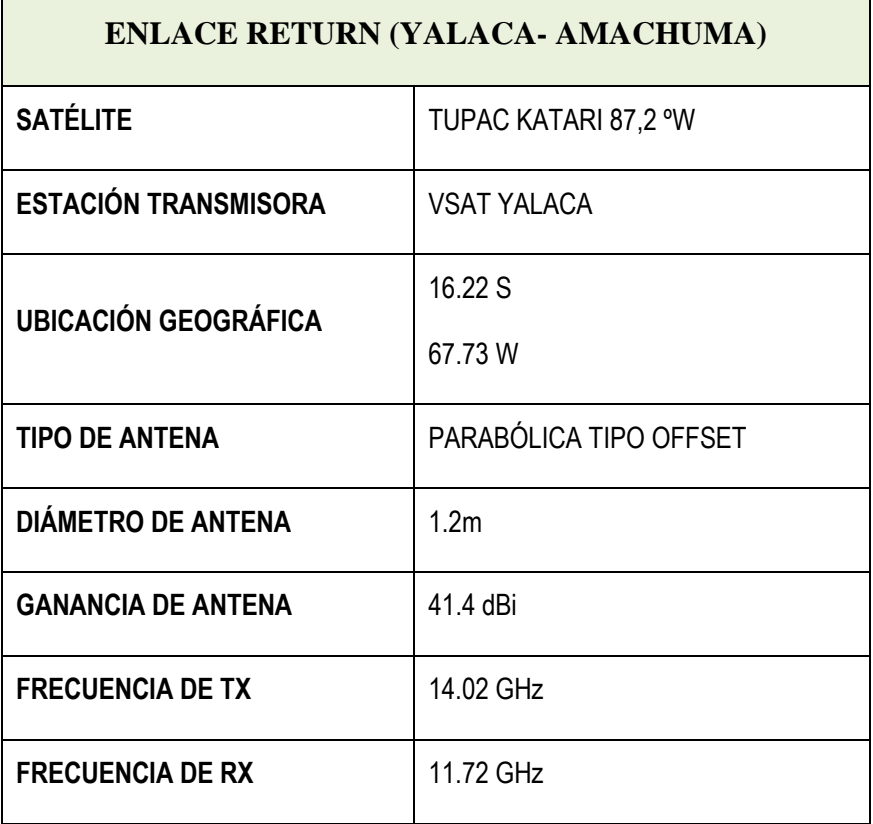

**Tabla 3. 11:** Enlace Return (Yalaca- Amachuma)

**Fuente:** Elaboración propia

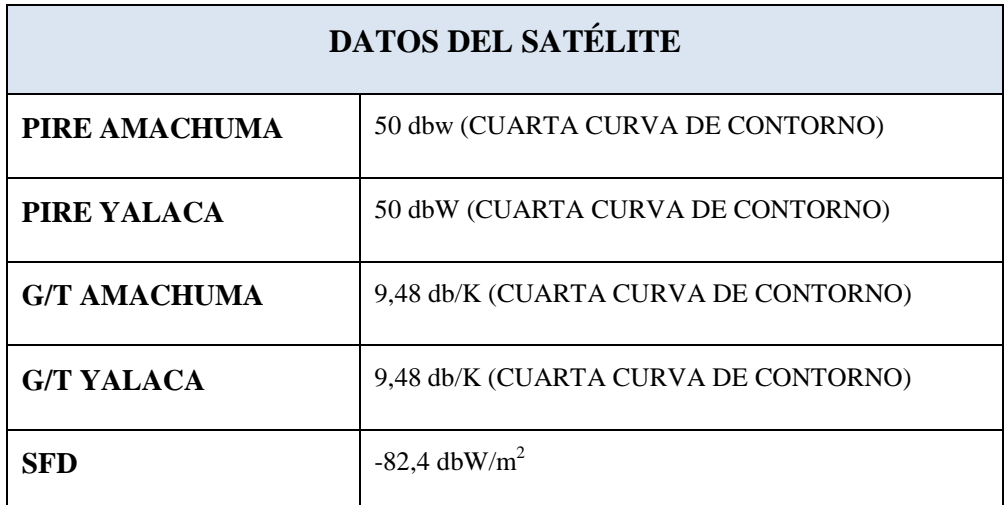

**Tabla 3. 12:** Datos del Satélite **Fuente:** Elaboración propia

#### **ENLACE FORWARD (AMACHUMA - YALACA)**

**1.** En el programa colocamos los datos de la Estación de Amachuma primeramente.

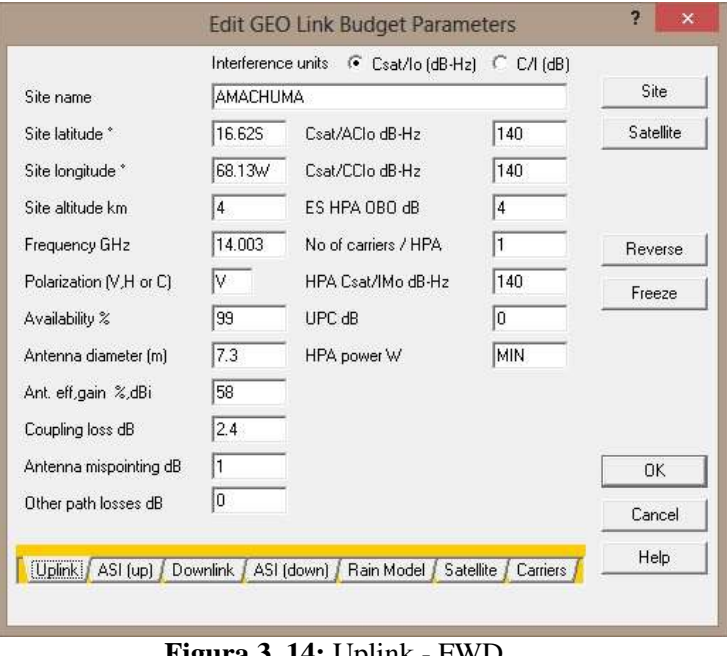

**Figura 3. 14:** Uplink - FWD **Fuente:** Elaboración propia

**2.** El dato de la directividad de la antena en la Banda Ku, con la que trabajaremos.

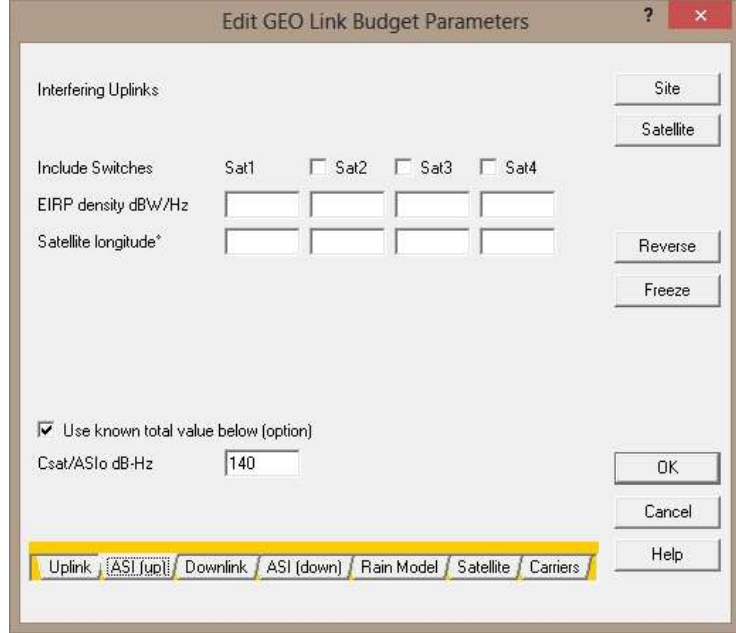

**Figura 3. 15:** ASI (Up) - FWD **Fuente:** Elaboración propia

**3.** El dato del Diseño del telecentro de la Unidad Educativa de Yalaca (los datos de ubicación).

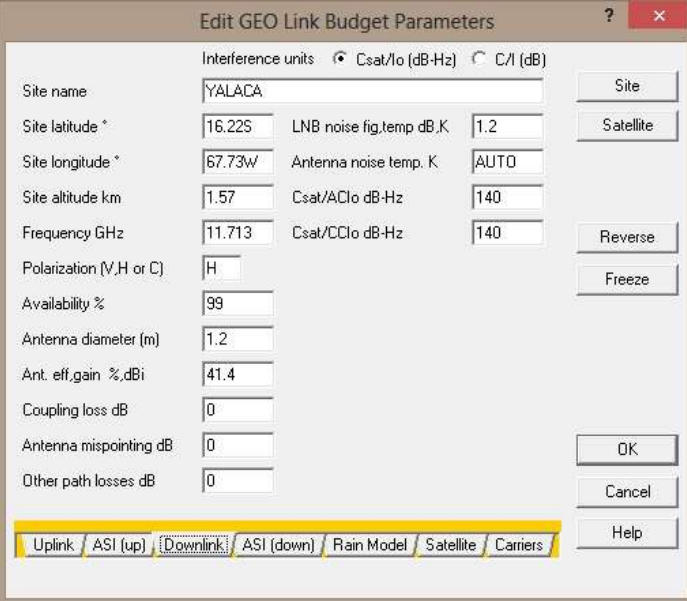

**Figura 3. 16:** Downlink - FWD **Fuente:** Elaboración propia

**4.** El dato de la directividad de la antena.

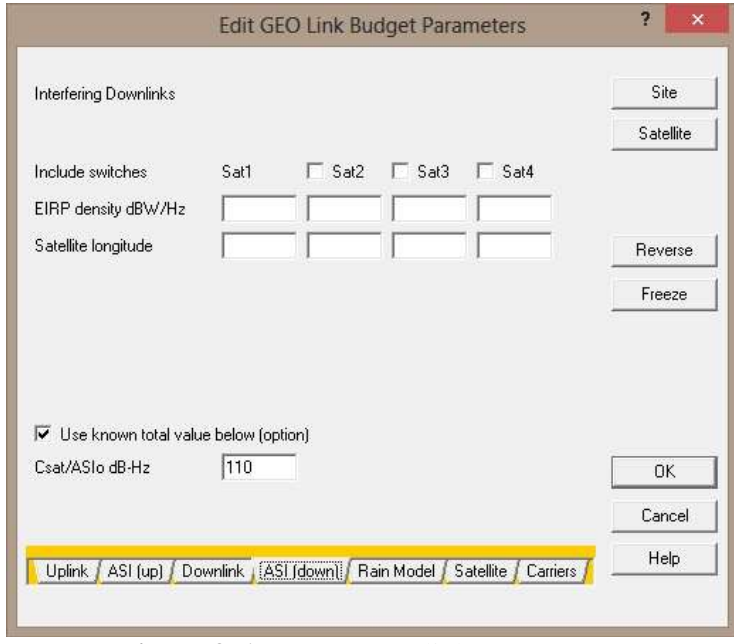

**Figura 3. 17:** ASI (Downlink) - FWD **Fuente:** Elaboración propia

**5.** El dato, del mejor escenario supondremos el cielo despejado.

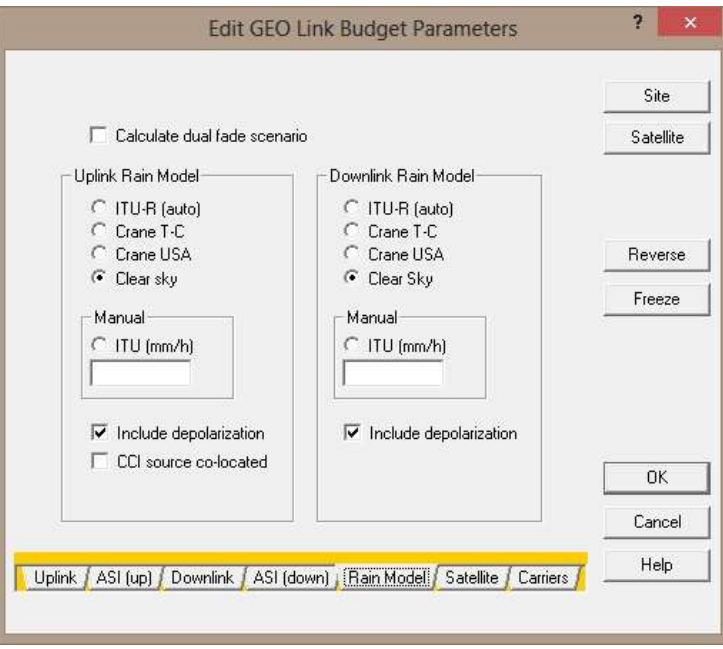

**Figura 3. 18:** Rain - FWD **Fuente:** Elaboración propia

**6.** El dato de nuestro satélite el Tksat-1 en los que trabaja (mediante la ficha técnica del documento del Tksat-1).

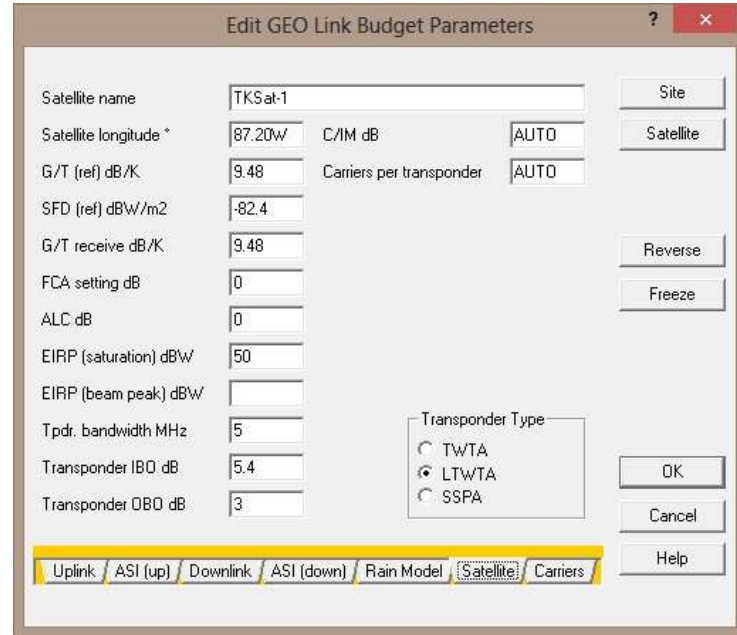

**Figura 3. 19:** Satellite - FWD **Fuente:** Elaboración propia

**7.** El dato de la figura 3.13 y de los anexo.

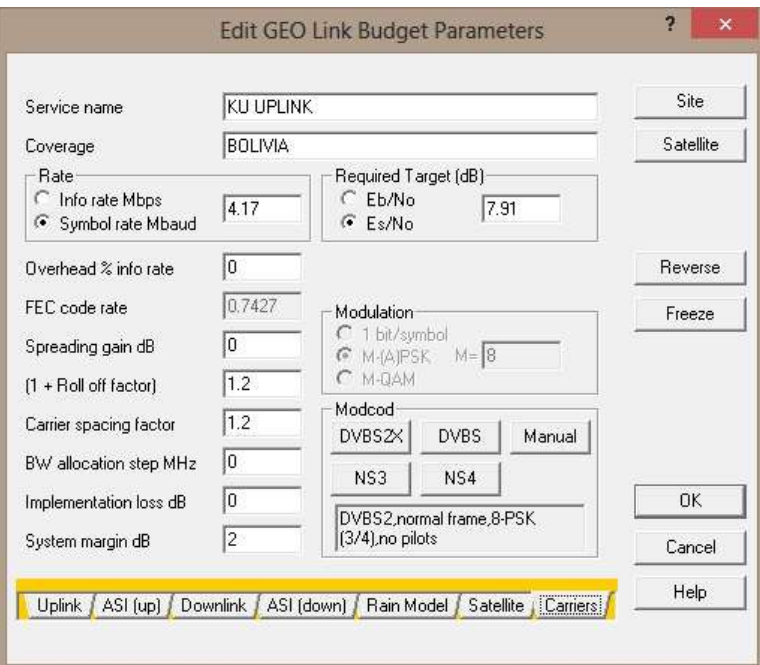

**Figura 3. 20:** Carriers - FWD

**Fuente:** Elaboración propia

# **Respuesta de nuestra simulación<br>
Link Budget<br>
Produced using Satmaster Pro<br>
Monday 23 September 2019**

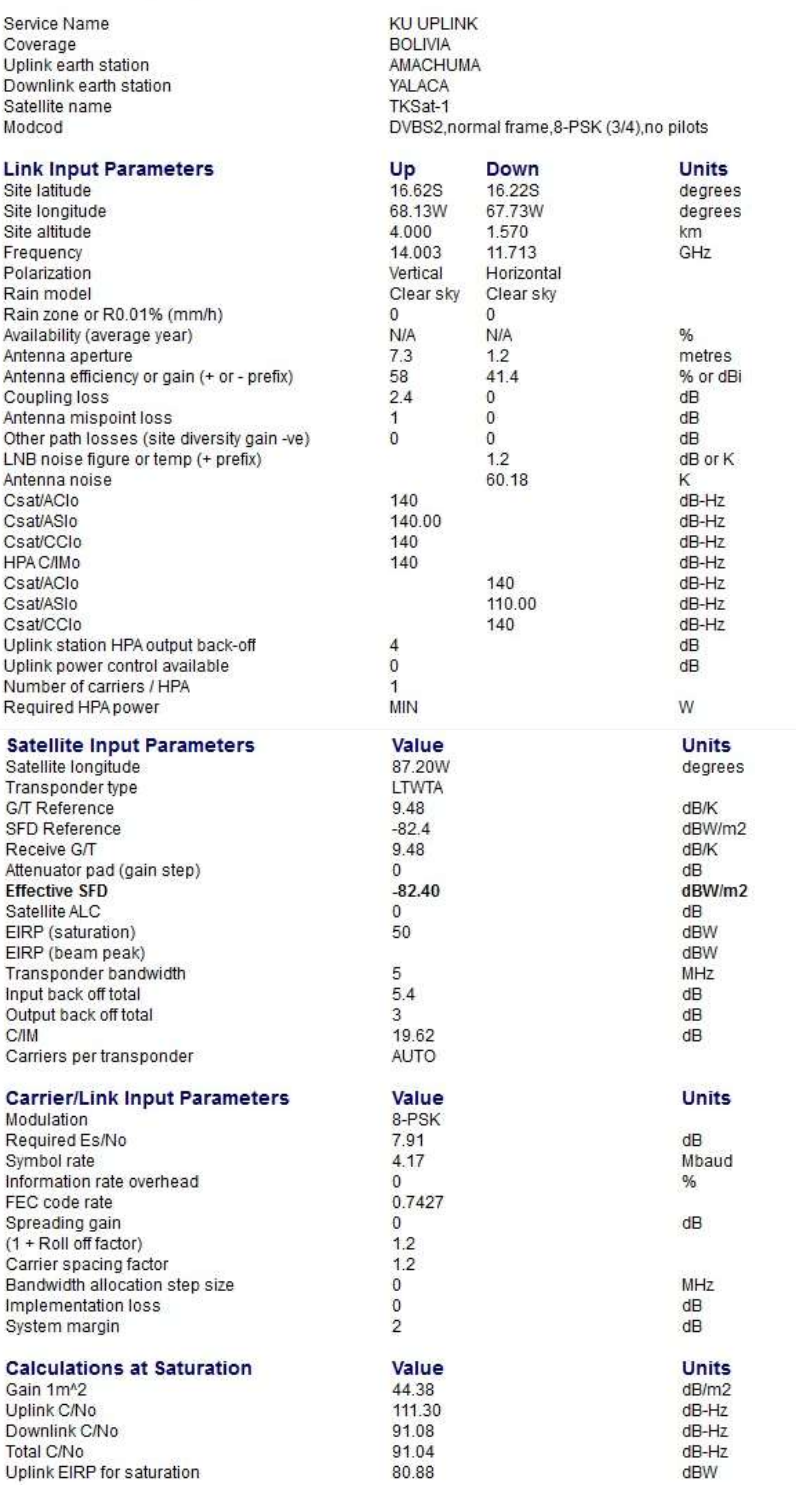

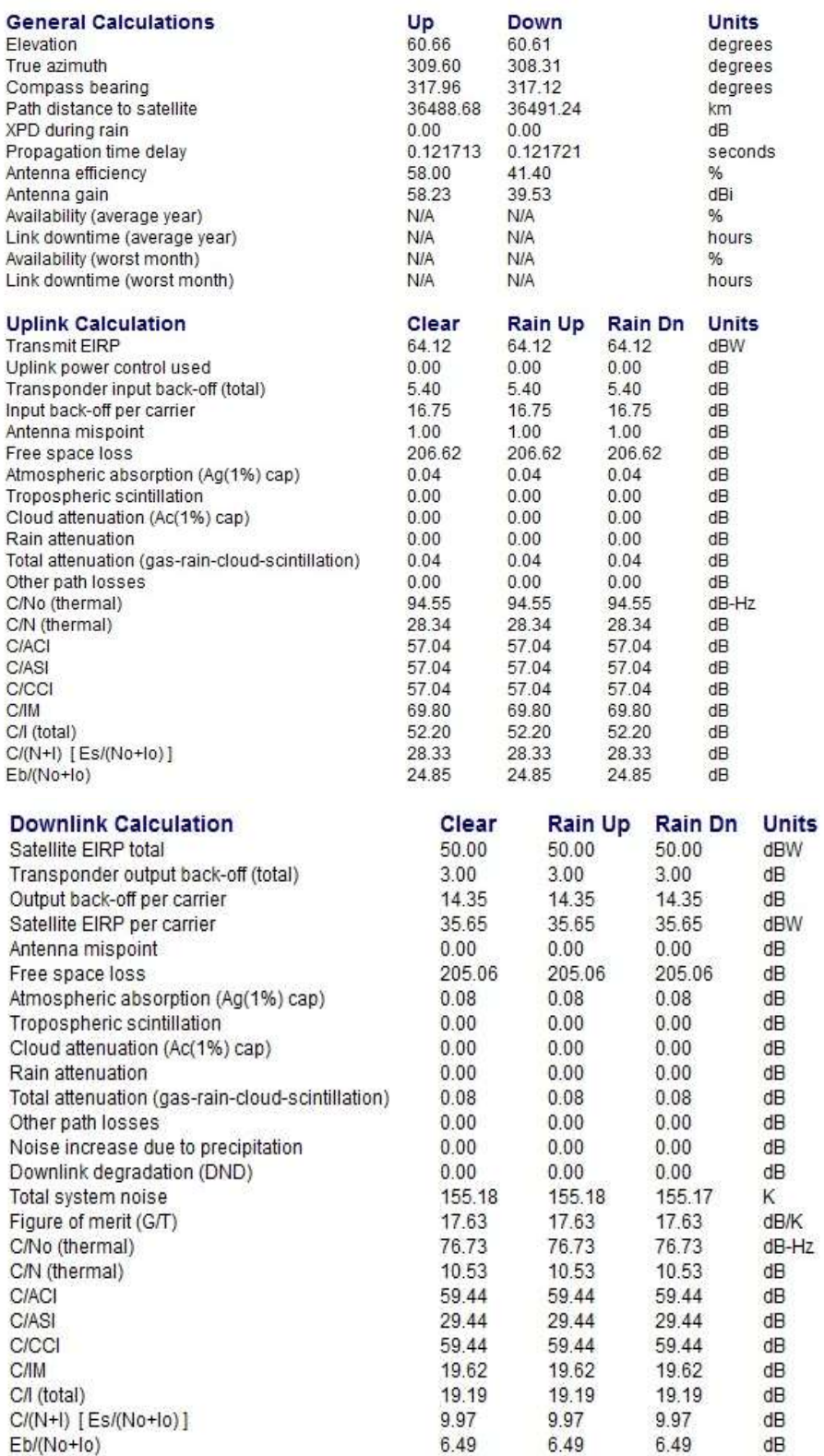

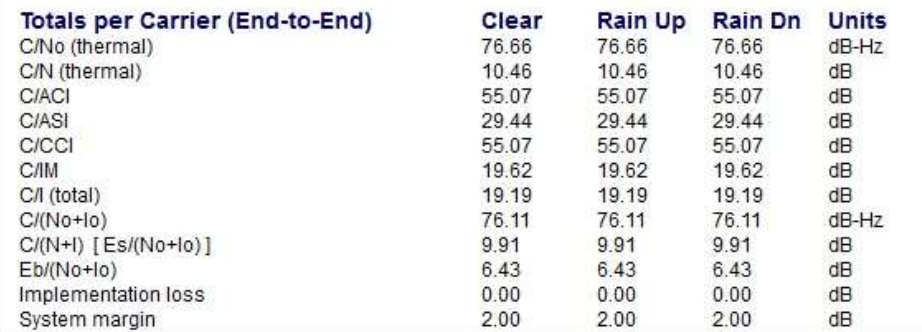

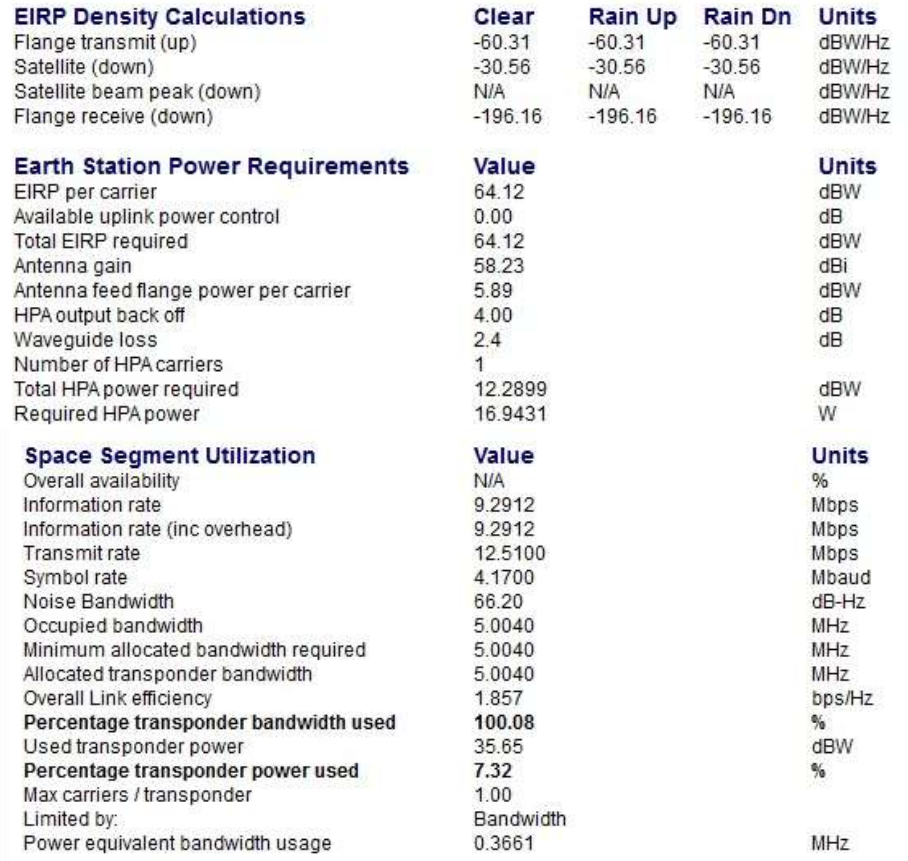

**Fuente:** Elaboración propia

#### **ENLACE RETURN (YALACA- AMACHUMA)**

**1.** En el programa colocamos los datos de la Estación de donde estará el Diseño del telecentro de la Unidad Educativa de Yalaca

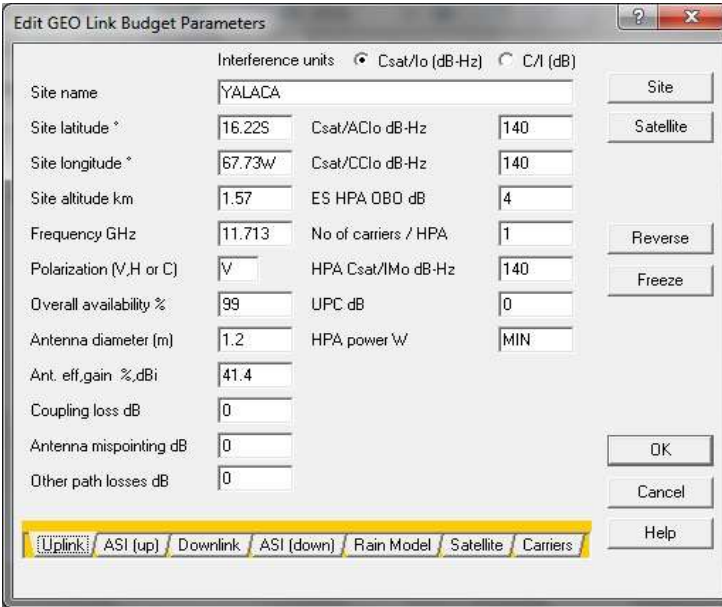

**Figura 3. 21:** Uplink - Return **Fuente:** Elaboración propia

**2.** El dato de la directividad de la antena en la banda Ku que trabaja.

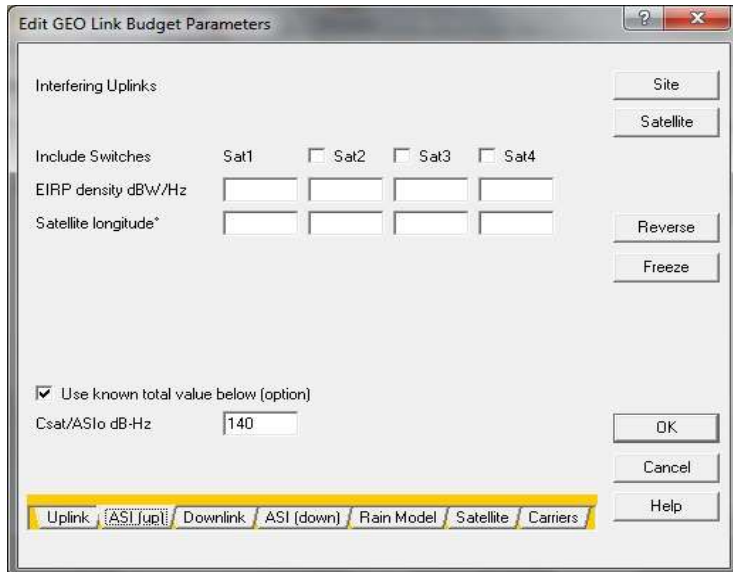

**Figura 3. 22:** ASI (Up) - Return **Fuente:** Elaboración propia

**3.** El dato de la Estación de Amachuma.

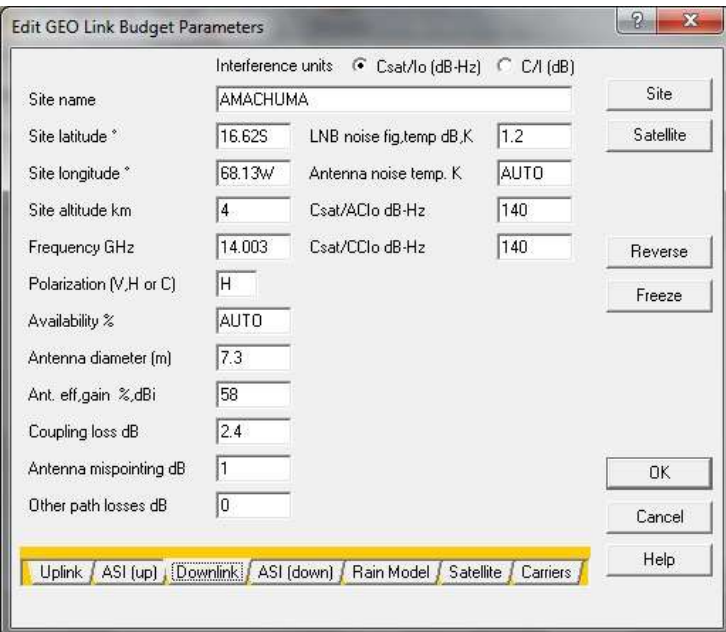

**Figura 3. 23:** Downlink - Return **Fuente:** Elaboración propia

**4.** El dato de la directividad de la antena, en la en la banda Ku que trabaja.

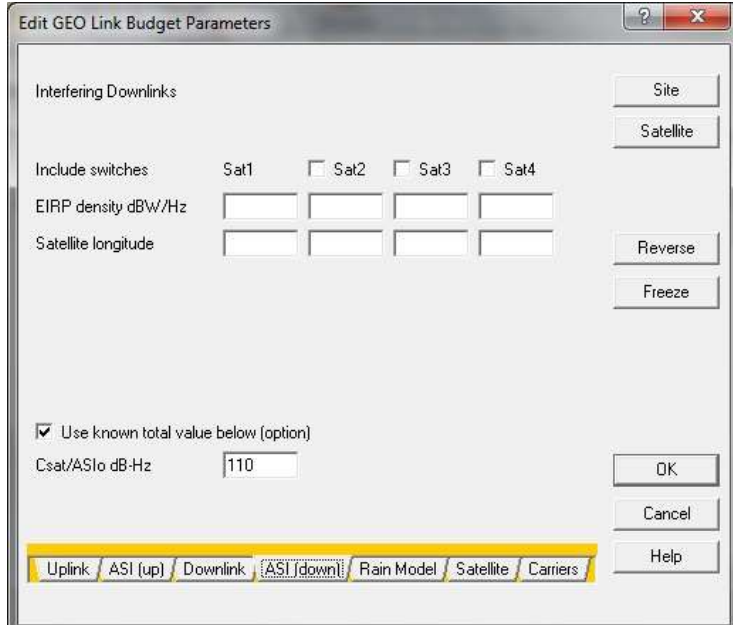

**Figura 3. 24:** ASI (Downlink) - Return **Fuente:** Elaboración propia

**5.** El dato del mejor escenario supondremos el cielo si es despejado.

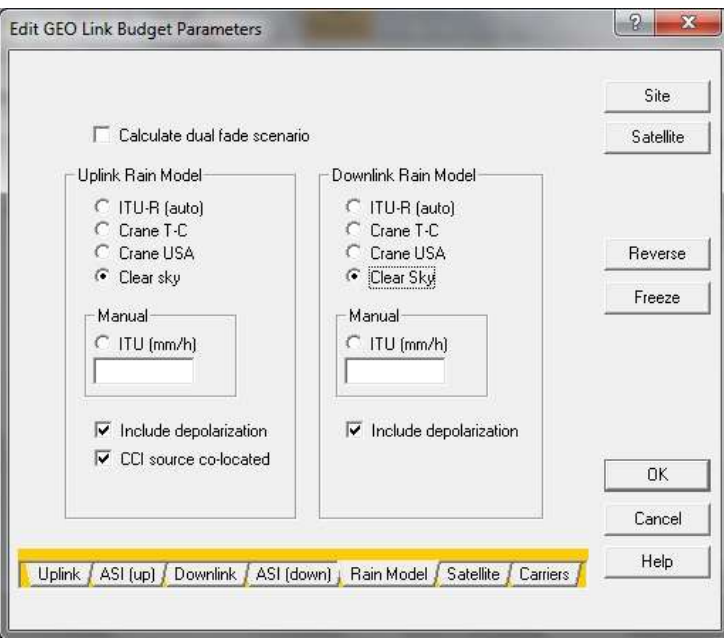

**Figura 3. 25:** Rain - Return **Fuente:** Elaboración propia

**6.** El dato de nuestro satélite el Tksat-1 en los que trabaja (mediante la ficha técnica del documento del Tksat-1).

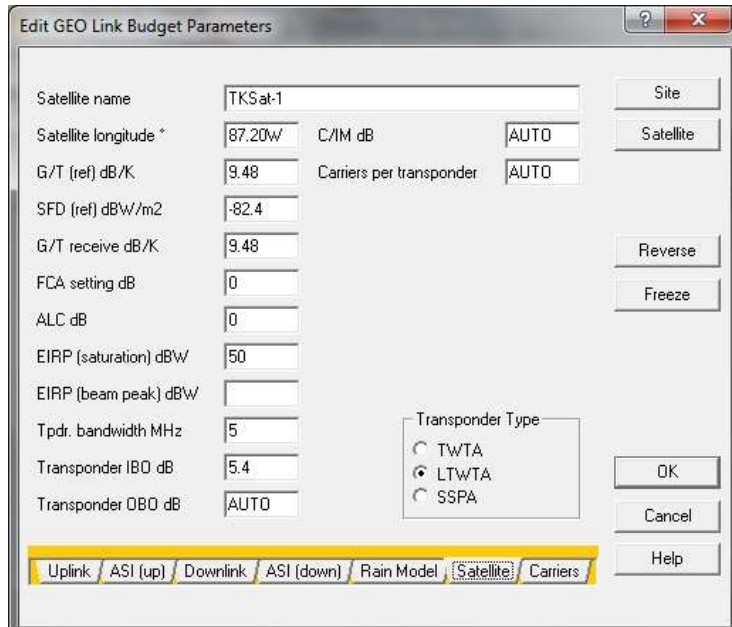

**Figura 3. 26:** Satellite - Return **Fuente:** Elaboración propia

**7.** El dato de la figura 3.13 y de los anexo.

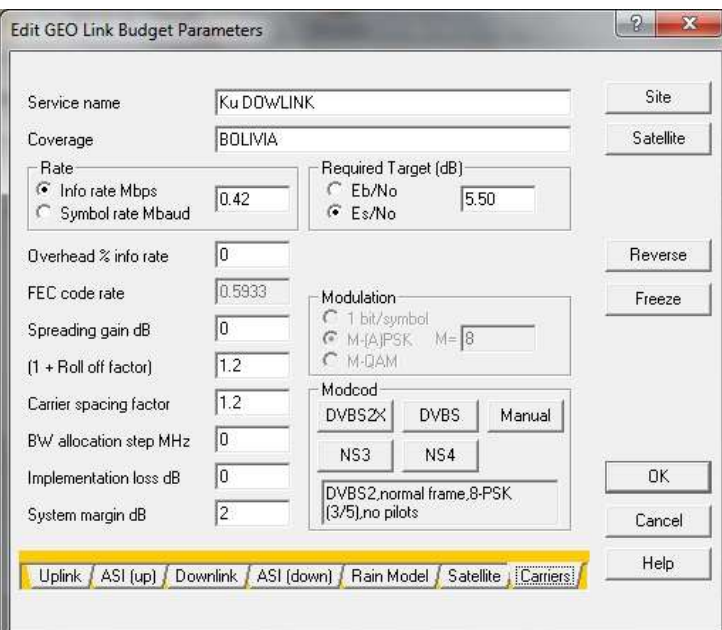

**Figura 3. 27:** Carriers - Return

**Fuente:** Elaboración propia

#### **Respuesta de nuestra simulación**

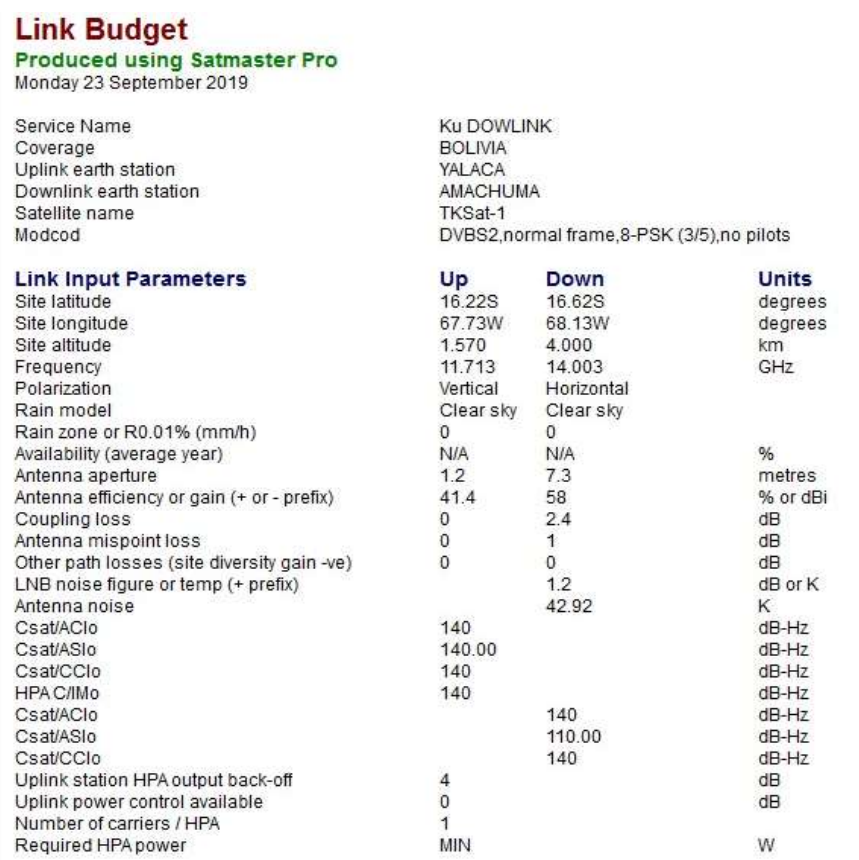

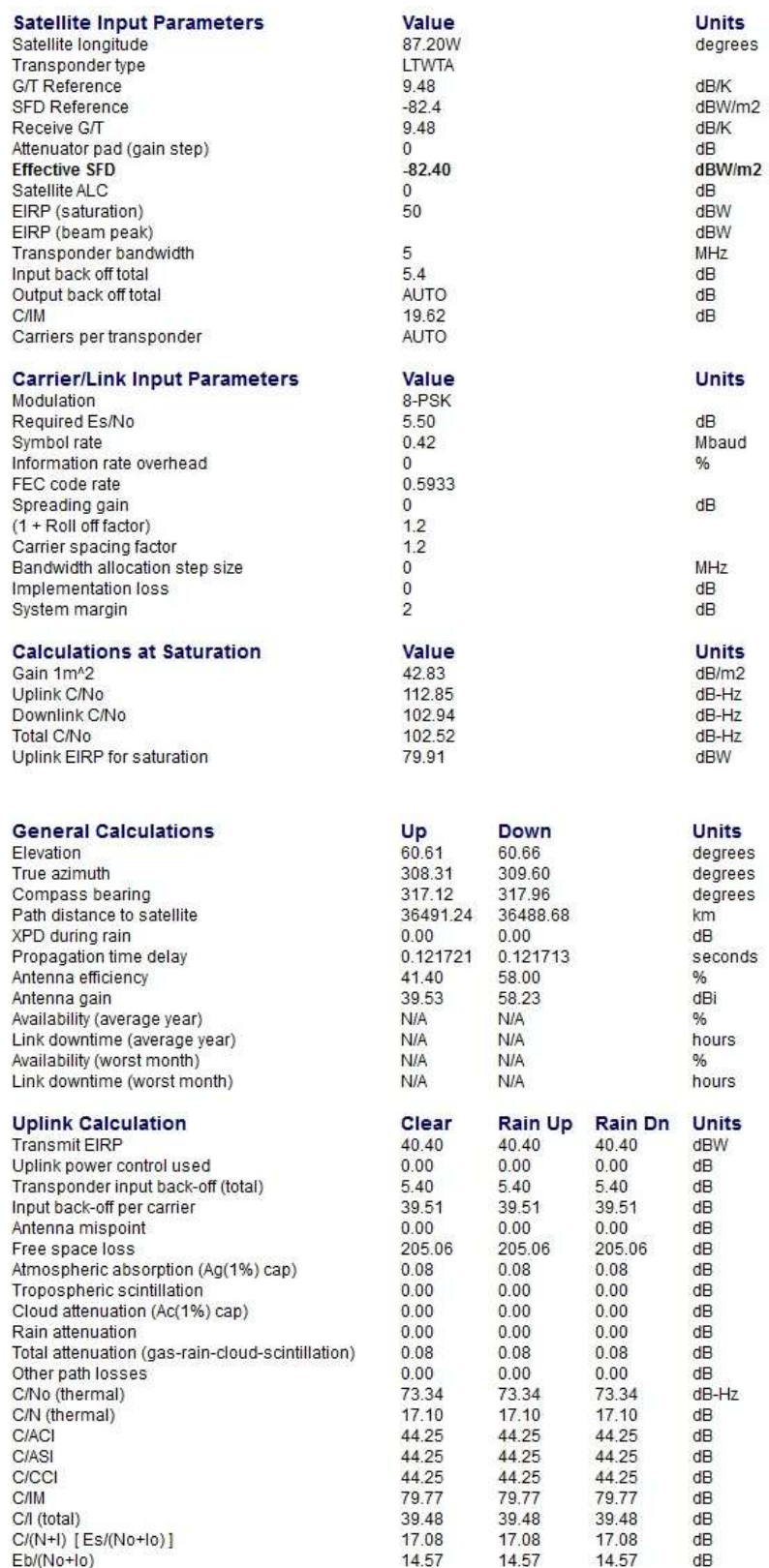

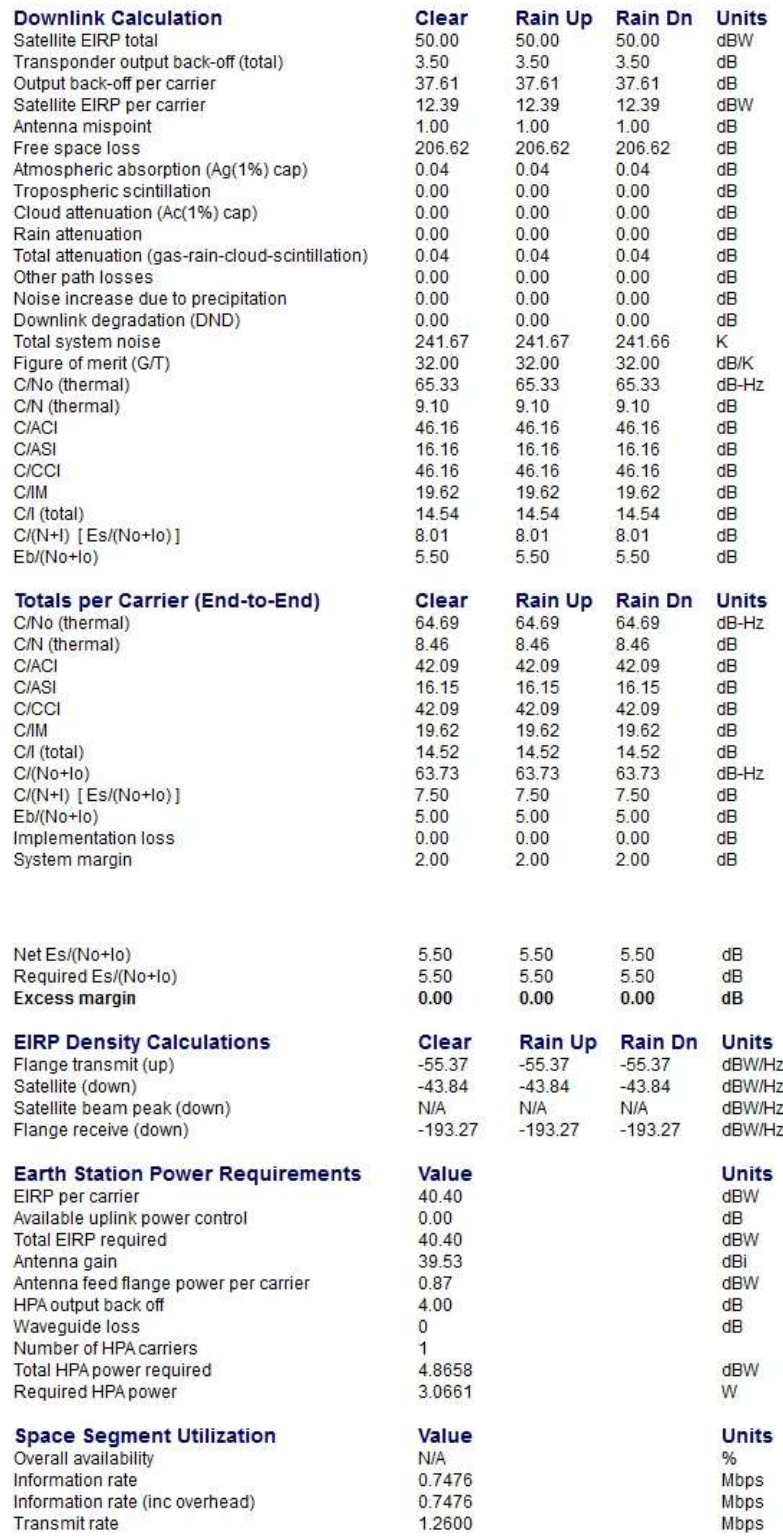

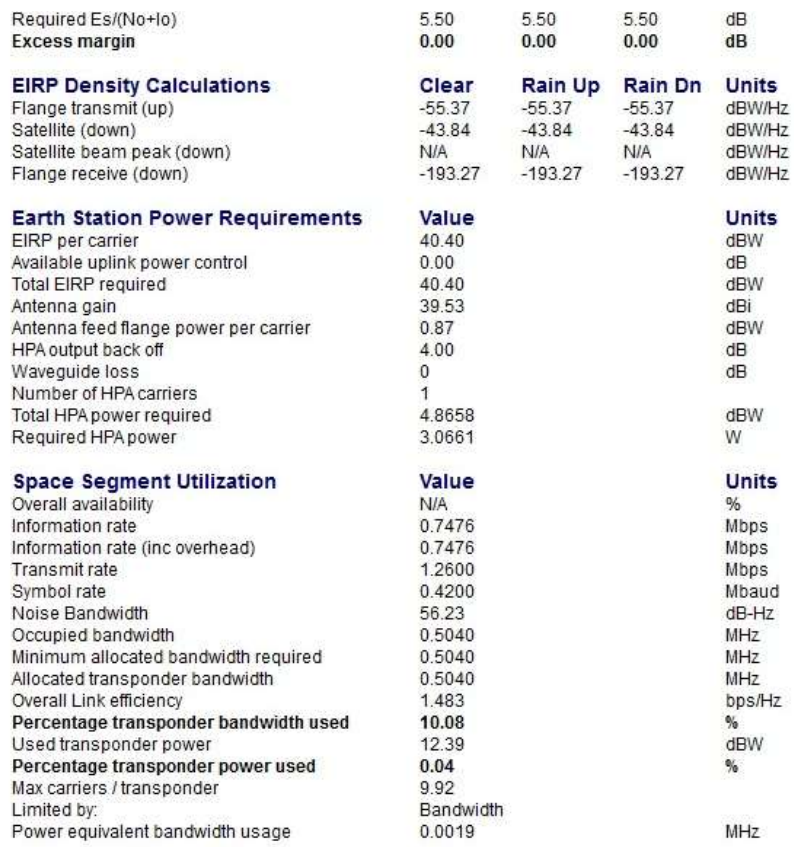

**Fuente:** Elaboración propia

#### **3.2 ANÁLISIS DE COSTOS**

En el análisis de costos nos basaremos en los costos y gastos para el: Diseño del Telecentro en la Unidad Educativa Yalaca, entre ellos podemos mencionar:

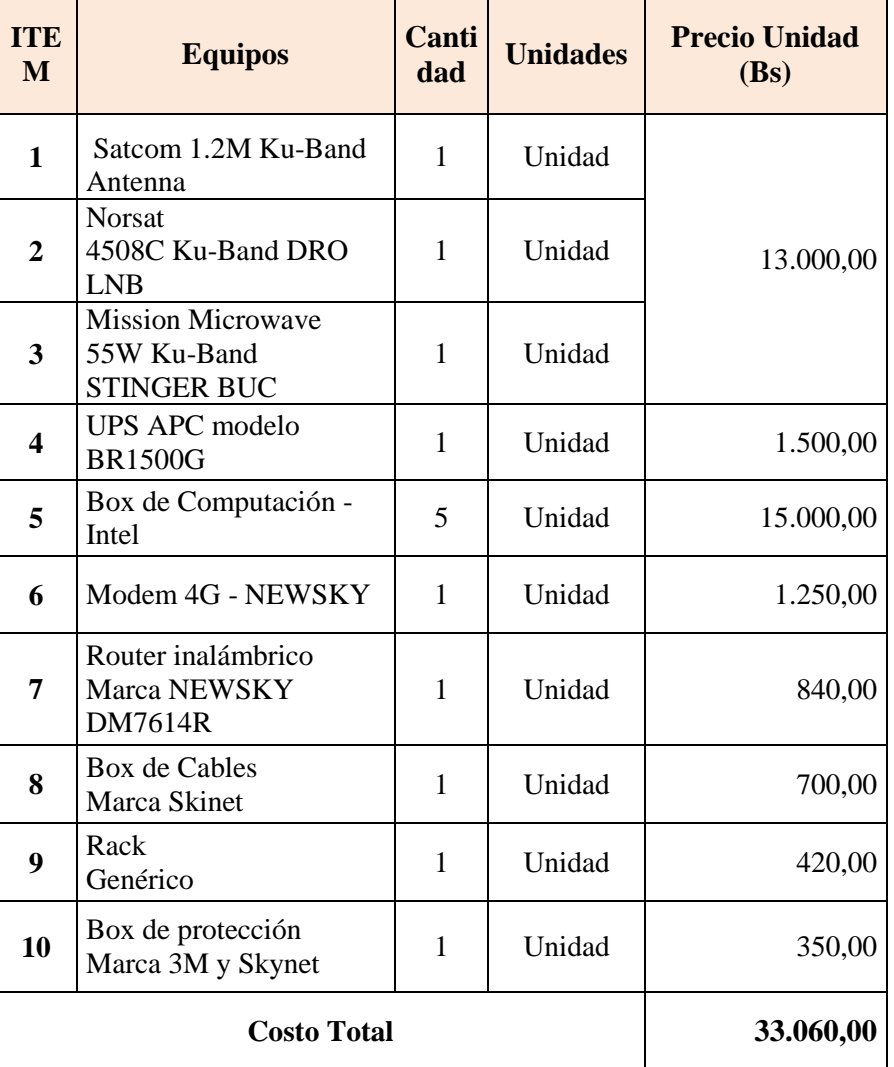

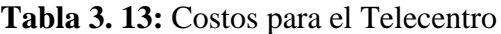

**Fuente:** Elaboración propia

#### **CAPÍTULO 4. CONCLUSIONES Y RECOMENDACIONES**

#### **CONCLUSIONES**

A través del presente estudio se ha podido analizar la situación de la Comunidad Yalaca y determinar el nivel de carencia en cuanto a servicios básicos y más aún en servicios tecnológicos, es por ello la importancia del presente proyecto que ofrece la posibilidad de que la comunidad pueda tener una oportunidad de acceso a la tecnología, lo que permitiría desarrollarse de mejor manera y por qué no, mejorar su calidad de vida.

Existen muchos medios para proveer servicios tecnológicos de información, sin embargo, la mayor parte de ellos son poco aplicables en el caso de comunidades rurales tanto por sus costos, así como por la dificultad de acceso, es por ello que el presente proyecto considerando los diferentes medios ha seleccionado el sistema VSAT como aplicable para este caso específico.

Como se ha demostrado en el proyecto, se considera factible el uso del contenido del mismo para realizar un diseño de un telecentro rural para actividades educativas. Por lo expuesto se concluye lo siguiente:

- De acuerdo a lo previsto en los objetivos, ha sido posible llegar a realizar el diseño del telecentro, mismo que se ha elaborado de acuerdo a los requerimientos de la población y análisis técnico.
- Se ha dimensionado y optimizado el canal de datos y los requerimientos del telecentro, se ha seleccionado el sistema VSAT por cumplir con los requisitos propuestos por el mismo proyecto.

Con investigación propuesta a través del estudio de costos e inversiones realizado en el marco administrativo y técnico se ha podido concluir que el diseño de un modelo de telecentro para la Unidad Educativa Yalaca del municipio de Nor Yungas del departamento de La Paz que permite tener acceso a la conexión de Internet vía comunicación satelital es factible y se encuentra en las posibilidades de implementarlo siguiendo las investigaciones y recomendaciones propuestas en el desarrollo de este proyecto.

#### **RECOMENDACIONES**

Es importante mencionar que la presente idea no solamente se quede en papel, sino que sea la herramienta fundamental para que cualquier comunidad que tenga las condiciones técnicas y económicas realice todo el proceso de gestión necesaria para que se pueda implementar y se ponga en marcha el telecentro, con todos los beneficios que el mismo traería a la comunidad.

#### **REFERENCIAS BIBLIOGRÁFICAS**

- *ABE*. (2016). Recuperado el 17 de Septiembre de 2019, de https://www.abe.bo/ficha-tecnica-tksat-1/
- *Axesat*. (2015). Recuperado el 17 de Septiembre de 2019, de https://axesat.com/bandas-defrecuencia-comunicacion-satelital/
- *Biblus*. (2017). Recuperado el 13 de Septiembre de 2019, de http://biblus.accasoftware.com/es/diseno-de-una-instalacion-fotovoltaica/azimut-y-angulo-detilt/
- *Curioseantes*. (2016). Recuperado el 17 de Septiembre de 2019, de http://curioseantes.blogspot.com/2015/10/leo-meo-geo-heo-y-sso.html
- ENTEL. (2017). Anexo 1 Contratación para Instalación de Telecentros.
- PEREZ, C. (2008). Antenas con reflector parabolico.
- *Satelites*. (2006). Recuperado el 12 de Septiembre de 2019, de http://concurso.cnice.mec.es/cnice2006/material121/unidad3/satelite2.htm

TOMASI, W. (2003). *Sistemas de Comunicaciones Electrónicas.* México: Pearson Educación.

- *VSAT*. (2017). Recuperado el 15 de Septiembre de 2009, de https://www.coursehero.com/file/p2v0gs4/Hay-una-estaci%C3%B3n-remota-VSAT-por-cadasitio-remoto-que-se-quiera-conectar/
- *Wikipedia*. (2014). Recuperado el 16 de Septiembre de 2019, de https://es.wikipedia.org/wiki/Antena\_parab%C3%B3lica
- *Wikipedia*. (2019). Recuperado el 13 de Septiembre de 2019, de https://es.wikipedia.org/wiki/Sat%C3%A9lite\_de\_comunicaciones

## **Technical Specifications**

#### **Model 7.3m Cassegrain Antenna**

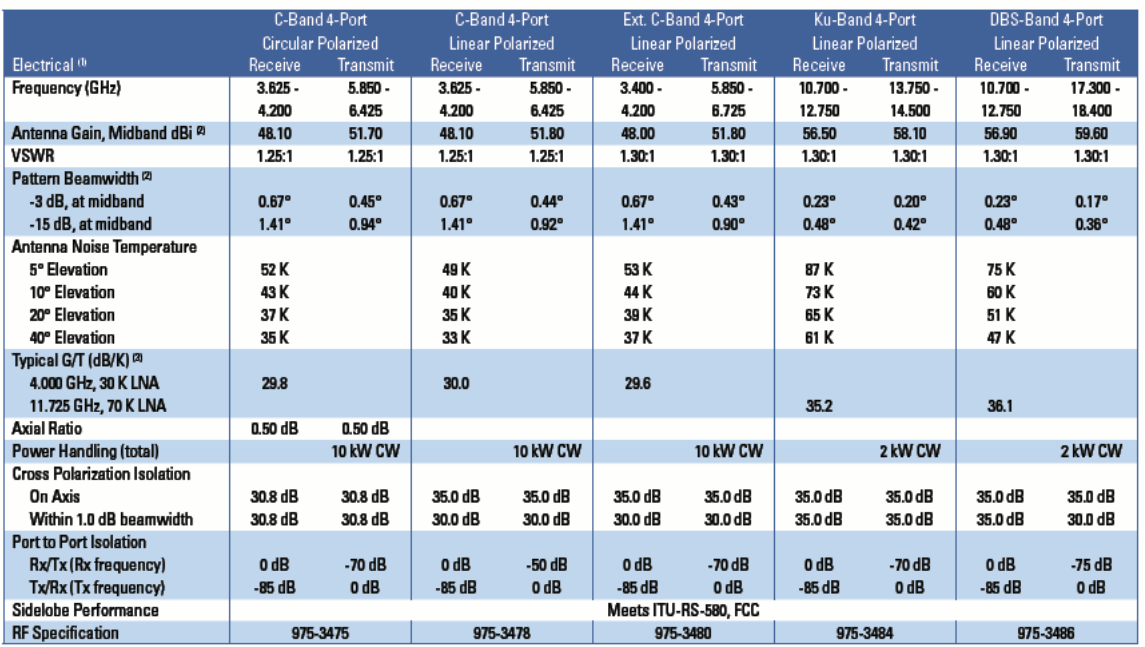

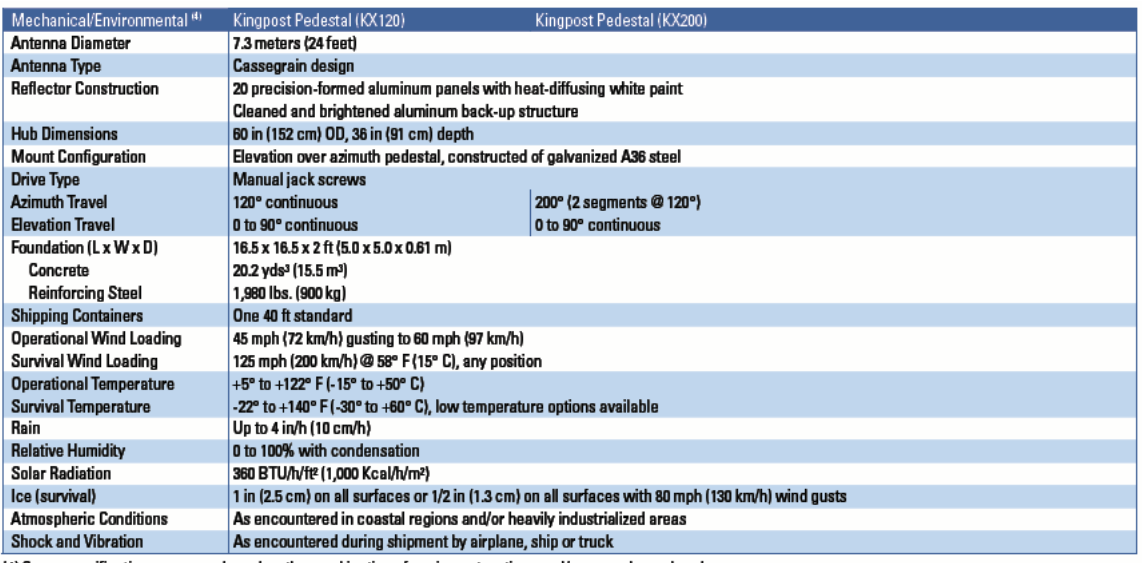

(4) Some specifications may vary based on the combination of equipment, options and/or upgrades ordered.

## **GENERAL DYNAMICS**<br>SATCOM Technologies

2600 N. Longview Street . Kilgore, TX 75662 USA . Tel: (903) 984-0555 . Fax: (903) 984-1826 . Email: kilgore-sales@gdsatcom.com<br>Website: www.gdsatcom.com . 655-0060B, 07/08

# 1.2M Ku-Band Rx/Tx

## **Series 1132**

#### **Technical Specifications**

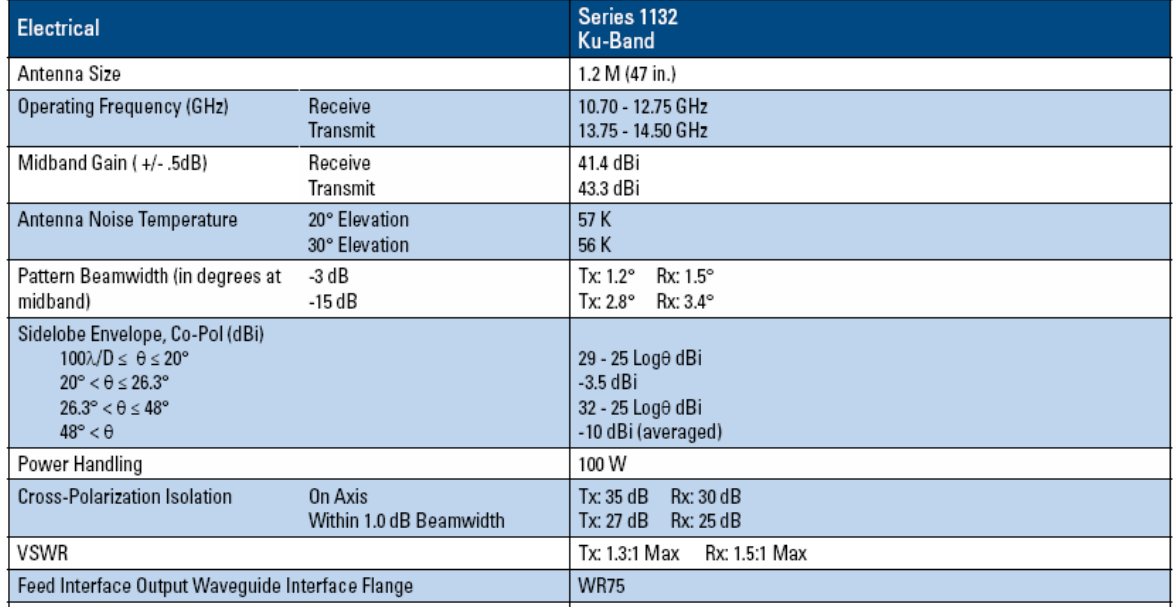

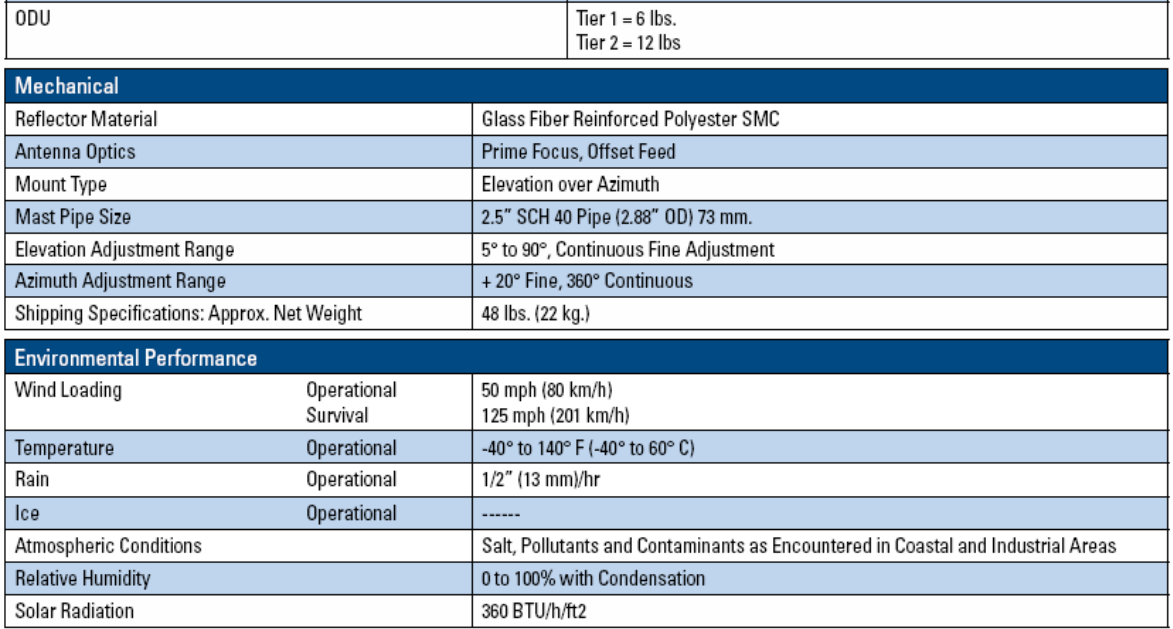

#### **GENERAL DYNAMICS**

SATCOM Technologies

1500 Prodelin Drive . Newton, NC 28658 USA . Telephone: +1-828-464-4141 . Fax: +1-828-464-4147 Email: vsat@gdsatcom.com . Web Site: www.gdsatcom.com

1000-010 Rev. 09/11

© 2011 General Dynamics. All rights reserved. General Dynamics reserves the right to make changes in its products and specifications at anytime and without notice. All trademarks<br>indicated as such herein are trademarks of